# **ISSN 2307-9851** KOMIT'HOTEL

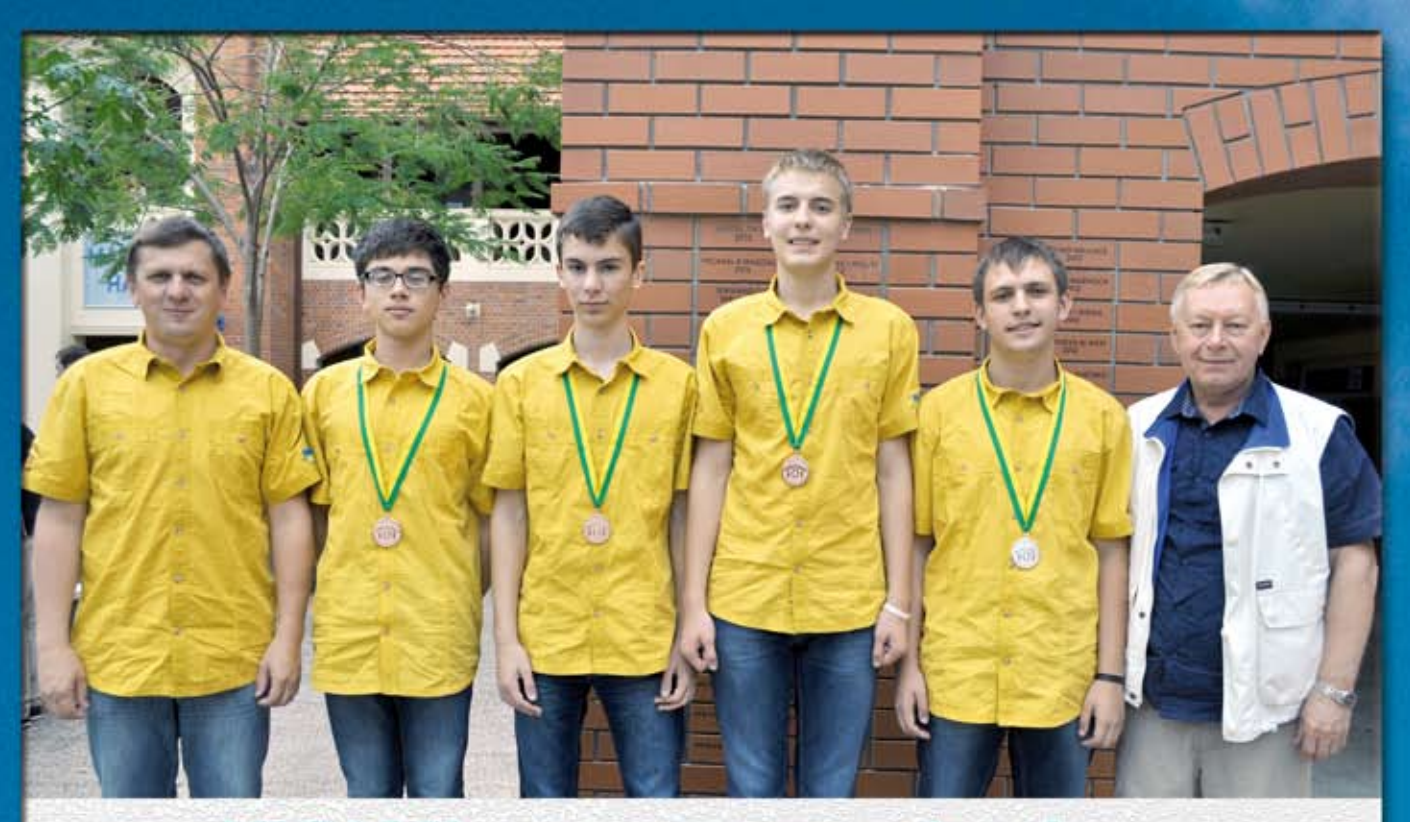

## XXV Міжнародна олімпіада з інформатики

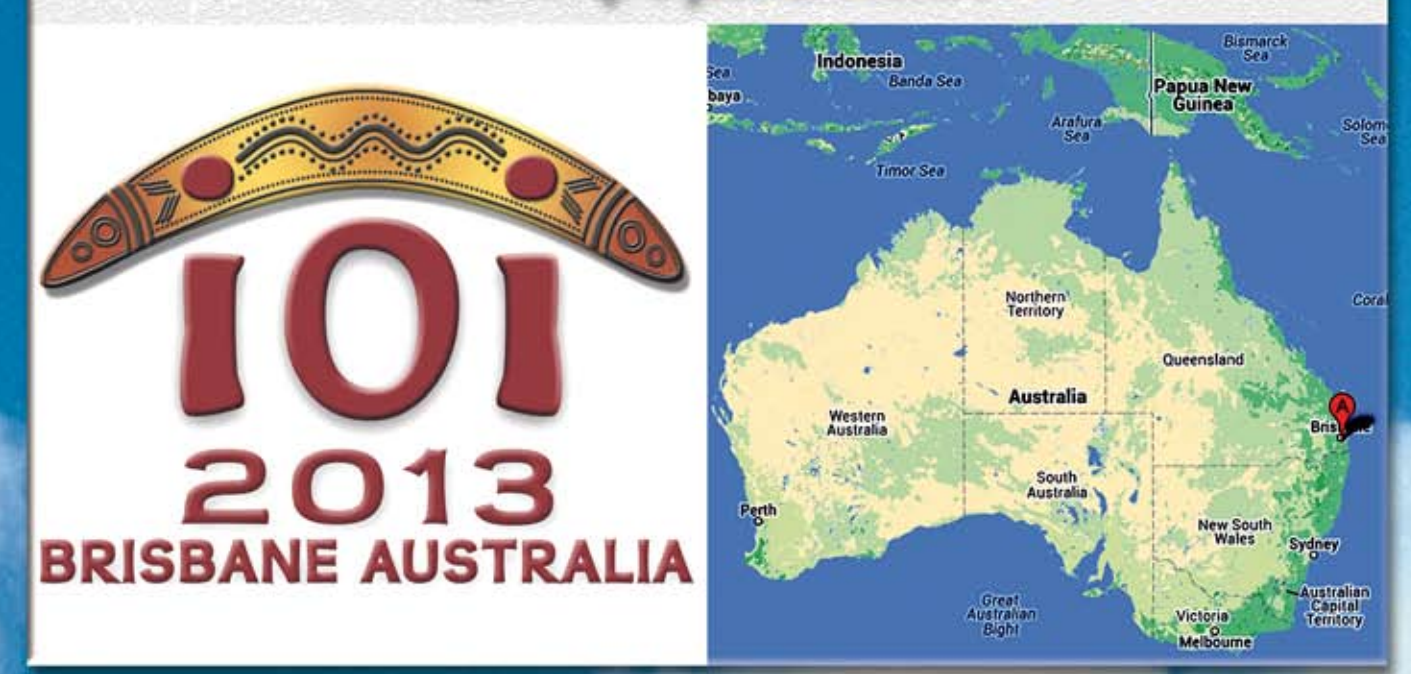

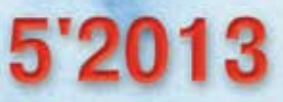

## **ХХV МІЖНАРОДНА ОЛІМПІАДА З ІНФОРМАТИКИ** (6-13 липня 2013 року, м. Брісбен, Австралія)

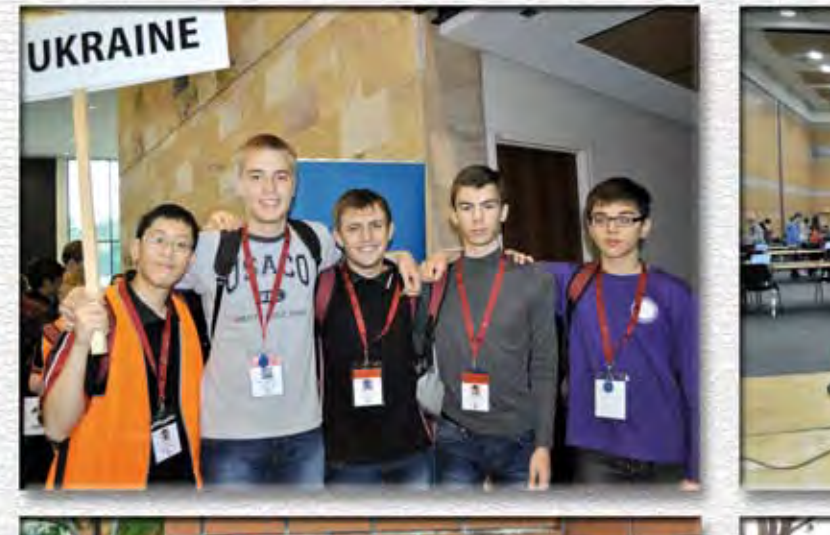

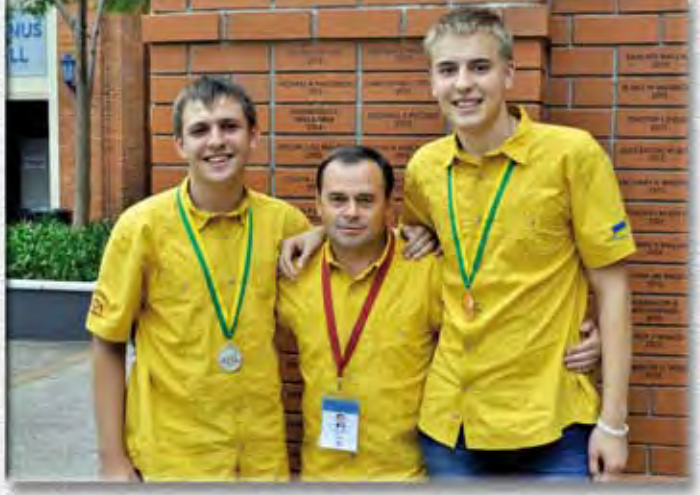

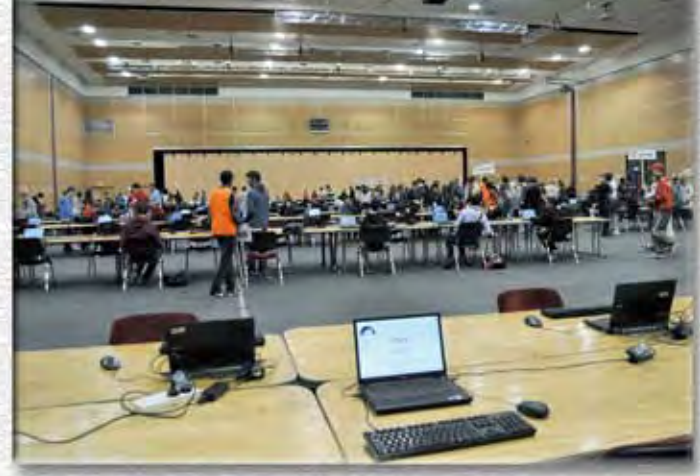

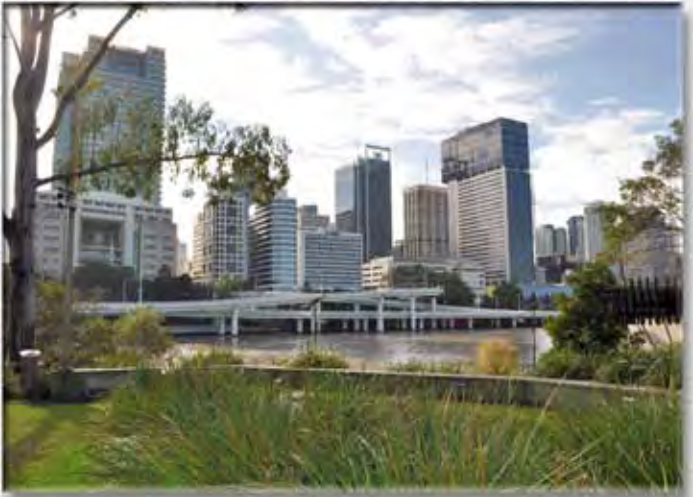

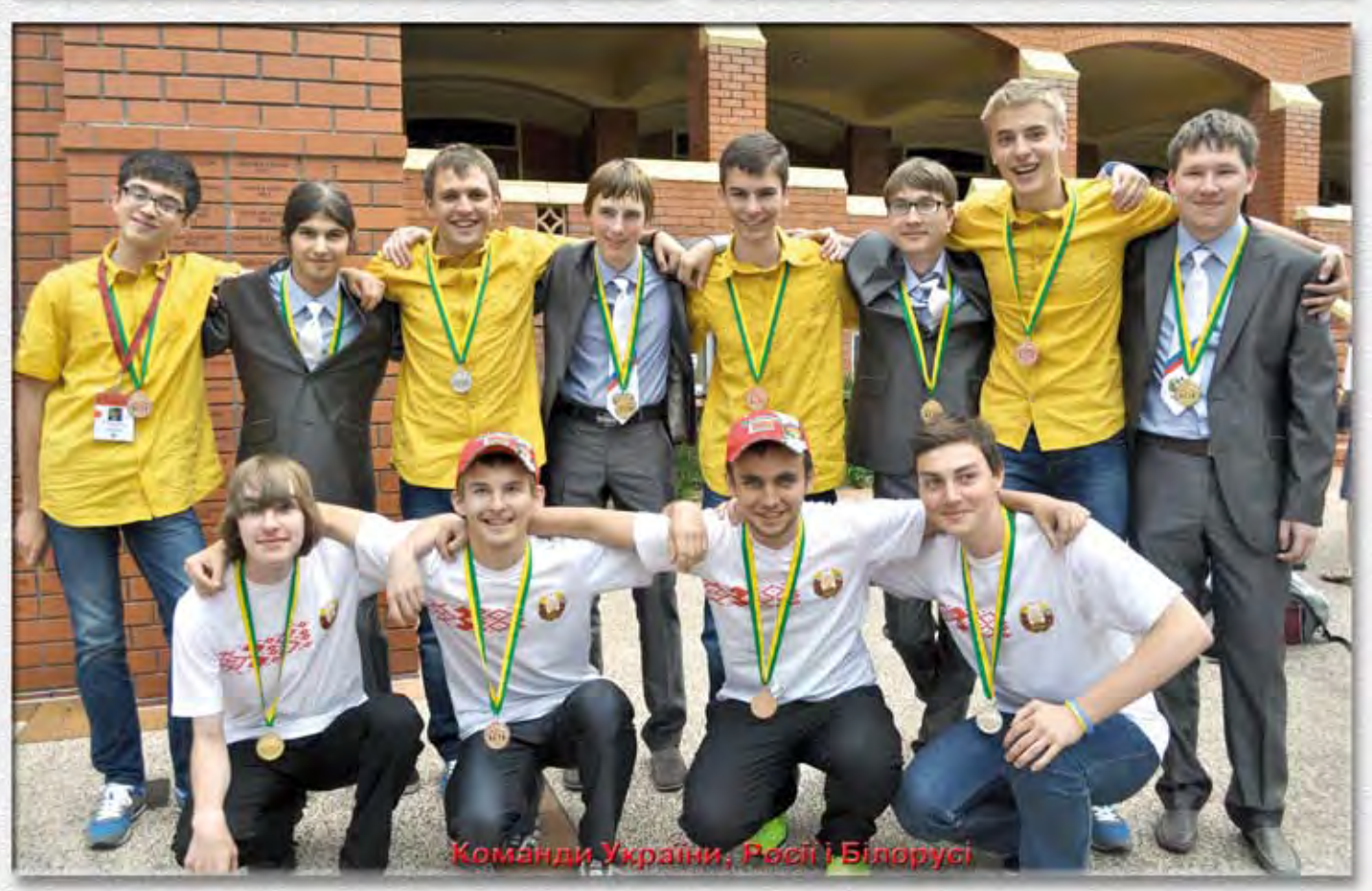

## **КОМП'ЮТЕР у школі та сім'ї**

#### **ISSN 2307–9851**

#### **НАУКОВО!МЕТОДИЧНИЙ ЖУРНАЛ**

**Виходить 8 разів на рік. Видається з лютого 1998 року.**

**Засновники: Інститут педагогіки НАПН України, Інститут інформаційних технологій і засобів навчання НАПН України, редакція журналу.**

**Журнал видається за сприяння Міністерства освіти і науки України.**

**Свідоцтво про реєстрацію серія КВ №12217–1101ПР від 17.01.2007. Передплатний індекс 74248.**

**Журнал зареєстровано ВАК України як фаховий у галузі педагогічних наук, постанова Президії ВАК України №1–05/2 від 27.05.2009.**

**Затверджено Вченою радою Інституту педагогіки НАПН України, протокол №9 від 27.06.2013 р.**

**Головний редактор РУДЕНКО В.Д.**

**Заступник головного редактора ЛАПІНСЬКИЙ В.В.**

**Редактор КИРИЧКОВ Я.В.**

**Редакційна рада: ГЛАДКОВСЬКИЙ Р.В. ГУРЖІЙ А.М. ЖУК Ю.О. ЗГУРОВСЬКИЙ М.З. КЛОКАР Н.І. ЛИТВИНОВА С.Г. ОЛІЙНИК В.В. ПАНЬКОВ А.В.**

**Редакційна колегія: БИКОВ В.Ю. ГОЛОВКО М.В. ГРИГОР'ЄВ С.Г. ГРИНШКУН В.В, ЖАЛДАК М.І. ЖЕБРОВСЬКИЙ Б.М. КАЛІНІНА Л.М. ПУШКАРЬОВА Т.О. СПІВАКОВСЬКИЙ О.В. СПІРІН О.М. ФОКІНА Т.М.**

**E!mail: csf221@rambler.ru, www.csf.vashpartner.com**

## **№5(109)** ✦ **2013**

## **ЗМІСТ**

## **[ПИТАННЯ ТЕОРІЇ](#page-4-0)**

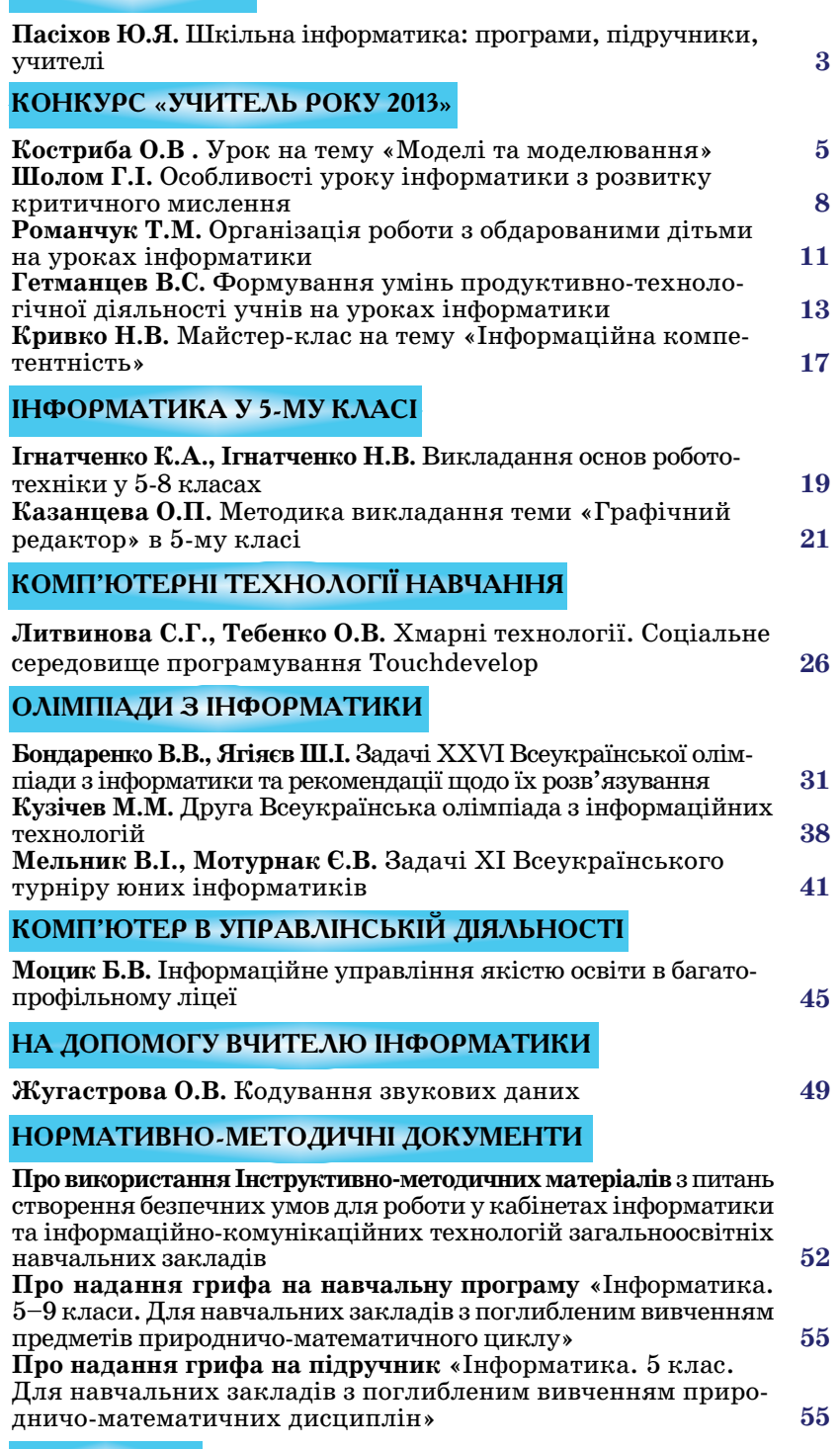

#### **[ІНФОРМАЦІЯ](#page-57-0)**

**Успіхи загальноосвітніх навчальних закладів України** у Всеук раїнських та Міжнародних олімпіадах з інформатики **56**

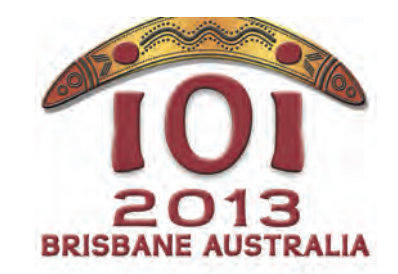

## **XXV Міжнародна олімпіада з інформатики**

У м. Брісбен (Австралія) з 6 по 13 липня 2013 року відбулася ювілей на XXV олімпіада з інформатики — IOI–2013. У олімпіаді взяли участь 299 учнів із 81 країни. Команда України виступала у такому складі:

**Рубаненко Роман Сергійович** — учень 11го класу Полтавського обласного ліцею-інтернату для обдарованих дітей із сільської місцевості при Кременчуцькому педагогічному училищі ім. А.С. Макаренка, (учитель інформатики заслужений вчитель України Мельник Вален тин Іванович);

**Федоряка Дмитро Сергійович** — учень 11го класу Комунального за кладу освіти «Дніпропетровський ліцей інформаційних технологій» при Дніпропетровському національному університеті ім. Олеся Гончара (учитель інформатики Буланий Олександр Павлович);

**Фурко Роман Володимирович** — учень 11-го класу Полтавського обласного ліцею-інтернату для обдарованих дітей із сільської місцевості при Кременчуцькому педагогічному училищі ім. А. С. Макаренка (учитель інформатики заслужений учитель України Мельник Вален тин Іванович);

Шевченко Ілля Олегович — учень 9-го класу Харківського фізикоматематичного ліцею №27 Харківської міської ради Харківської обла сті (учитель інформатики Олійникова Ніна В'ячеславівна).

Керівники команди: дійсний член НАПН України, доктор техніч них наук, професор **Гуржій Андрій Миколайович** та асистент Київсь кого національного університету імені Тараса Шевченка **Бондаренко Віталій Вікторович**.

Олімпіада IOI–2013 проводилася в два тури тривалістю 5 годин кожний. У кожному турі учасникам пропонувалося для розв'язування три задачі.

Дозволялося використовувати мови програмування Pascal, C, C++.

Усі учасники нашої команди вибороли медалі: **Фурко Роман**— срібну медаль, **Рубаненко**Роман, **Шевченко Ілля** і **Федоряка Дмитро**— бронзо ві медалі.

*Редакція журналу щиро вітає команду школярів України з високим досягненням та зичить їм добра і подальших успіхів!*

## <span id="page-4-0"></span>**ШКІЛЬНА ІНФОРМАТИКА: ПРОГРАМИ, ПІДРУЧНИКИ, УЧИТЕЛІ**

#### **Пасіхов Юрій Якович,**

*заступник директора, завідувач лабораторії інформаційнокомунікаційних технологій ФМГ №17 м. Вінниці, заслужений учитель України.*

І Абсолютно очевидно, що її місце в шкільній освіті, освітні нформатика — одна з наймолодших шкільних дисциплін. стандарти, методичні прийоми, навчальна література усе це формується буквально на наших очах за безпосередньої нашої участі. У цьому процесі особливу роль відіграють такі чинники, як **виняткова стратегічна важливість ін+ формаційних технологій для сучасного життя і постій+ не прискорення темпу їх змін. Спробуємо в комплексі розглянути вимоги до основних функціональних скла+ дових вивчення інформатики — програми, як похідної від стандартів освіти, підручника та вчителів.**

Постановка проблеми і її аналіз. Інформатика змінюється значно швидше й динамічніше, ніж інші шкільні предмети. Автори стандартів і програм вимушені постійно «бігти навздогін» за досягненнями ІКТ, що бурхливо розвиваються. З одного боку, це приводить до швидких, а отже, не завжди виважених змін як у змістовій частині курсу, так і взагалі у його парадигмі, а, з другого боку, **забезпечує постійне відставання від реалій сьо+ годення, особливо коли мова йде про підручники.**

Спробуємо прослідкувати динаміку зміни парадигми шкільного курсу і напрями вектора цих змін.

За більш як двадцятип'ятирічний час розвитку шкільної інформатики ми активно рухалися від переважного вивчення алгоритміки (включаючи її «безмашинний» варіант) до «тотального» освоєння комп'ютерних технологій. Це було пов'язано як з удосконаленням цифрових технологій, розширенням сфери їх застосування, а, отже, суспільним замовленням, потребою у «навчених» користувачах, так із поліпшенням оснащення шкіл комп'ютерною технікою.

Відповідно змінювалися й підручники. Текст сучасного підручника з інформатики все більше і більше став нагадувати гарний (чи не дуже) «help» до того чи іншого продукту компанії MICROSOFT. Практично усі «користувацькі теми» (за більшістю діючих чи запланованих до впровадження в 2013–2014 н. р. програм на вивчення цих тем відведено біля 70% навчального часу, а пропонувалось — усі 100%!!!), у всіх відомих автору підручниках викладено за однією і тією ж схемою:

- автор обирає з якихось власних міркувань ту чи іншу версію операційної системи Windows й офісно# го пакета;
- -далі, згідно теми, що вивчається набір скріншо# тів з послідовними вказівками типу «натиснути туди», «клацнути там»;
- інструкції для практичних робіт також відповідно повторюють згадану структуру (можливо, дещо спроще# ну в даному коментарі, але не змінену за суттю).

Такий підхід породжує безліч проблем. Частина з них «лежить на поверхні». Розглянемо «найвиднішу», але, на наш погляд, не найсуттєвішу.

У школах України на сьогоднішній день можна знайти вельми широкий діапазон версій операційних систем (проблема ліцензійної чистоти зараз не обговорюється, повернемося до неї пізніше): від Windows 98 (саме з нею поставлялися ПК на початку 2000-их років, новіші версії працювати на такому застарілому «залізі» не можуть, а заміна таких ПК, як#

що й відбувається, то завершиться не скоро із зрозумілих причин, різноманітні варіації XP, Vista, Windows 7, а подекуди вже й Windows 8. Відповідно широкий діапазон версій пакета Microsoft Office, які суттєво відрізняються за можливостями й інтерфейсом. Не-

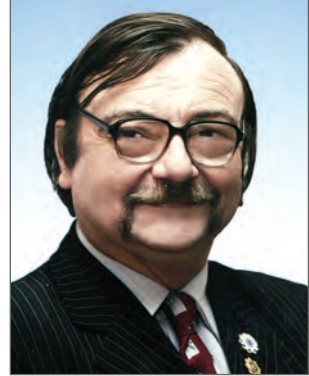

мало шкіл (інколи цілими регіонами) використовують безкоштовне ПЗ, зокрема різні версії ОС Linux. До цього слід до# дати ще 30 тис. «гуманітарних» ПК з Китаю, що надійшли в школи. На них встановлено один із клонів Linux, між іншим, вельми специфічний. Нові програми, на щастя, не вимагають використовувати якусь конкретну версію ОС і додатків: теоретично вчитель може, виконуючи програму, використовувати все з перерахованого і ще багато чого іншого.

Але у будь-якому підручнику описана певна, і не завжди сама поширена версія, саме з неї зроблені скріншоти, і саме для цієї версії задано послідовність натискання і назви кнопок. Ось і виходить, що для значної частини учнів створено ситуацію: за підручником вивчаєш щось одне, на шкільному ПК встановлено щось інше, а на домашньому ще щось, як правило, піратське і «новеньке». Саме прикре, що маючи ліцензію на більш старі версії пакетів чи ОС, учитель, бажаючи спростити життя учням, й «актуалізувати» підручник, вимушений ставити на шкільні ПК те, на що ліцензії не має, стаючи злочинцем за означенням.

Ця проблема не має прямого вирішення й існуватиме завжди. Хоча б тому, що друкований підручник ніколи не зможе «встигнути» за процесами зміни поколінь ПЗ, які динамічно відбуваються, та й ніхто не буде купувати, наприклад, для школи ліцензію на Office 365, якщо є ліцензія на Office 2007, чи на значно старіший Office 2003…

Лише цей чинник (повторюю, не основний, і далеко не єдиний) ставить під сумнів доцільність підручника інформатики в такому вигляді, у якому він зараз існує.

Але це не самий суттєвий недолік нинішніх підручників з інформатики. Якби вдалося заволодіти «чарівною паличкою» і зробити так, що в актуальному нині підручнику описано самі сучасні операційна система й додатки, на які в усіх шкіл є ліцензія, а інших взагалі не існує, чи вони ніде не використовуються — написаний у «загальноприйнятому стилі» підручник кращим не стане.

Справа в тому, що в усіх відомих автору сучасних українських підручниках замість реалізації принципу **«Від усві+ домлення — до виконання»**, реалізовано принцип **«Дізна+ юся, куди натиснути/де поставити галочку — виконаю»**.

Найгірше в тому, що подібний підхід до підручника, на перший погляд, дозволяє досягти мети, задекларованої у стандарті освіти: «Формування і розвиток проектно-технологічної та інформаційно-комунікаційної компетентностей для реалізації творчого потенціалу учнів і їх соціалізації у суспільстві».

У випадку успішного навчання випускник школи досягає певної компетентності, як користувач, успішно «юзає» ПК, уміє користуватися соціальними мережами, навіть у бага-

**КОМП'ЮТЕР У ШКОЛІ ТА СІМ'Ї №5, 2013**

тьох випадках зможе використовувати комп'ютер у своїй виробничій діяльності (правда, частіше як друкарську машинку чи засіб спілкування, але і це вже не мало). Значно гірший вигляд має справа з реалізацією творчого потенціалу.

На сьогоднішній день постійно зростає потреба країни не лише в грамотних користувачах, а й у фахівцях-професіоналах АТ-галузі. Тобто, якщо ще 15 років тому дійсно найактуальнішою була задача «підготувати компетентного користувача», і зробити це треба у школі, бо тільки там учень може попрацювати хоч і на старенькому, але ПК, то нині перед курсом інформатики має стояти більш амбітна стратегічна задача. Спіраль еволюції зробила черговий виток, а ідеологія шкільного курсу інформатики залишилася на попередньому.

Нині, на новому витку спіралі, базовий курс шкільної інформатики повинен «розвернути» стандарти, програми, підручники й учителя(!) від користувацької інформатики до фундаментальної. Імета цього «розвороту» — створити передумови для всіх школярів України, завдяки яким вони зможуть (у випадку наявності здібностей та бажання рухатись у цьо# му напрямку) реалізувати себе як фахівця у АТ-галузі. Адже теорему Піфагора вивчають не лише майбутні учені-математики, а будову живої клітини — лише майбутні мікробіологи.

Останніми роками за даними Всеукраїнського громадського об'єднання керівників IT-компаній України «Рада з конкурентоспроможності індустрії інформаційно-комунікаційних технологій» різко знизилася конкурентоспроможність випускників ВНЗ, що мають дипломи ІТ-фахівців (а це 20 тис. випускників щороку, і ця цифра зростає). Значна частина їх просто є фахово непридатною. Викладачі з ВНЗ зазначають, що нинішній абітурієнт, який у своїй основній масі в школі не вивчав основи алгоритмізації та програмування, обирає цей фах лише за результатами ЗНО, а зовсім не на основі уподобань і природних можливостей оволодіти цією професією. Він у школі не мав можливості спробувати, вийде в нього це чи не вийде, говорячи простою мовою. А виходить це, як показує світова практика, далеко не в усіх, диплом тут допомогти не може.

Тому сформульована стандартом мета курсу є недостатньою, програми (у своїй більшості), не відповідають стратегічним вимогам часу, а підручники (у тому числі й ті, що вже створені під нову програму) — такі, що не дозволяють не тіль# ки повноцінно вийти на «новий виток спіралі», а й досягти нинішньої, застарілої та спрощеної мети навчання.

У результаті вчителі приходять до неминучого риторичного запитання: «Чи потрібні взагалі підручники з такого предмету в наш час?»

Контингент учителів інформатики набагато більш різнорідний, ніж з інших предметів, вони більшою мірою дезорієнтовані, ніж викладачі інших предметів — ще не склалася класична традиція викладання і вичерпна система фахових вимог до вчителя. Сучасний учитель інформатики, маючи запис у дипломі «учитель інформатики» як другий фах, і не маючи базової математичної освіти, у більшості своїй є «технологом», тобто тим, хто, наприклад, знає тільки «Офіс» і не знає навіть елементарного програмування. У значно меншій кількості можна зустріти вчителя-«програміста», який більше нічого не хоче з учнями вивчати, крім програмування у якомусь там програмному середовищі. Зрозуміло, що коректив потребують обидві позиції.

#### **Шляхи розв'язання**

#### 1. Потрібна нова концепція шкільного курсу інформатики

Така концепція розробляється. Один із варіантів проекту був надрукований у журналі «Комп'ютер у школі та сім'ї» №1 за 2013 р. Є й інші проекти, зокрема розроблений Всеукраїнським громадським об'єднанням керівників ІТ-індустрії України «Рада з конкурентоспроможності індустрії інфо# рмаційно-комунікаційних технологій» за активної участі педагогічної громадськості із залученням міжнародних експертів. Раніше чи пізніше концепція буде прийнята. **У будь+яко+ му випадку вона повинна врахувати необхідність зміни парадигми шкільного курсу інформатики на ту, що від+ повідає вимогам сьогодення і національним інтере+ сам України. Відповідно з концепцією зміни повинні торкнутися стандарту і діючих програм.**

#### 2. Потрібно створити нове покоління підручників

Навіть у рамках існуючих стандартів і програм потрібно кардинально змінити підхід до створення підручника з інформатики:

- підручник повинен містити лише фундаментальні поняття курсу згідно діючих програм і з урахуванням віко# вих особливостей учнів. Він не повинен опиратися а ні на конкретну ОС, а ні на якусь версію того чи іншого паке# та. У своїй «користувацькій» частині матеріал має бути присвячений лише методологічним аспектам використання того чи іншого додатку й містити оглядову інформацію про найбільш уживані пакети і версії;
- •до підручника обов'язково повинна додаватися низка додатків (найкраще — он-лайн з можливістю завантаження), з описом методів роботи, системи вправ і домашніх завдань для учнів. Такий додаток має бути створений згідно програми для відповідного класу з кожної з можливих ОС і прикладних пакетів. Наприклад, якщо у 6-му класі за новою програмою планується вивчати роботу з текстовими редакторами, то варто мати такі додатки з описом можливостей та інтерфейсу, системою вправ і практичних робіт, вказівками до виконання, тощо, окремо для WORD-2003, WORD-2007, WORD-2010, WORD-2013, WORD-365, Writer. І це не повний перелік. Зрозуміло, що такі додатки повинні бути загальнодоступні й безкоштовні.

Взагалі потреба в «паперовому» підручнику з інформатики нині має дуже архаїчний вигляд. Особливості предмету й умови його вивчення вже на сьогоднішній день дозволяють перейти на електронні версії підручників. Це значно зменшило б витрати і дозволило більш оперативно вносити зміни до підручників, не чекаючи 5річного терміну їх фізичної придатності.

Інформатика найкраще з усіх шкільних дисциплін (через, хоча б те, що учень має доступ до ПК на кожному уроці) підходить для пілотного впровадження електронного навчання, учителі інформатики краще за інших для цього підготовлені, найбільше у мережі Інтернет розміщено ЕОР (електронних освітніх ресурсів) саме з інформатики. Це ще один аргумент на користь відмови від традиційного паперового підручника в тому вигляді, у якому він є зараз, або як перехідний етап, на повну зміну його ідеології.

3. Підготовка вчителя інформатики у ВНЗ повинна носити більш фундаментальний характер

Підготовка вчителя інформатики у ВНЗ обов'язково повинна вестися на основі базової математичної освіти. І якщо учитель фізкультури чи трудового навчання у рамках свого навчального плану такої освіти не отримує, навряд чи він зуміє бути вчителем інформатики, здатним виконувати ті завдання, що стоять перед нею. Але, на сьогоднішній день, саме такі фахівці становлять левову частку «дипломованих» учителів інформатики в країні.

**Висновки.** Якщо не рухатися в указаних напрямках, то від усіх прогресивних новацій, що зараз відбуваються в шкільній інформатиці (уведення вивчення предмету з 2-го класу, тотальне підключення закладів освіти до мережі Інтернет, нові програми, підручники, інше) ми матимемо результат, діаметрально протилежний очікуваному. Школярі України все більше «зависатимуть» ВКонтакті, реальне живе спілкування замінять віртуальним, зуміють, можливо, зробити покупку в Інтернеті, але навряд чи зможуть заробити собі на цю покупку інтелектуальною працею.

## **КОНКУРС «УЧИТЕЛЬ РОКУ 2013»**

## **УРОК НА ТЕМУ «МОДЕЛІ ТА МОДЕЛЮВАННЯ»**

#### **Костриба Олександр Володимирович,**

<span id="page-6-0"></span>*учитель Білогірського НВК «Середня загальноосвітня школа* І–ІІІ *ступенів ім. І.О. Ткачука, гімназія» Хмельницької області учитель вищої категорії, учительметодист.*

#### **Тема уроку: Поняття моделі. Типи моделей. Моделювання як метод дослідження об'єктів.**

**Мета:** *Ввести поняття*:

-модель, моделювання;

-інформаційна модель;

-комп'ютерне моделювання.

*Сформувати*:

-на ocнoві життєвого досвіду учнів поняття про рі зні різновиди моделей і їх відображення;

-класифікацію моделей;

-уявлення про моделювання як метод пізнання;

-загальні основи термінології теорії моделювання. *Навчити*:

-будувати інформаційну модель задачі (об'єкта). *Формувати*:

-уміння чітко і лаконічно висловлювати думки. *Виховувати*:

-уважність, дисциплінованість у роботі на ПК.

**Базові поняття й терміни:**Модель, моделювання, проект, проектування.

**Часова модель уроку**

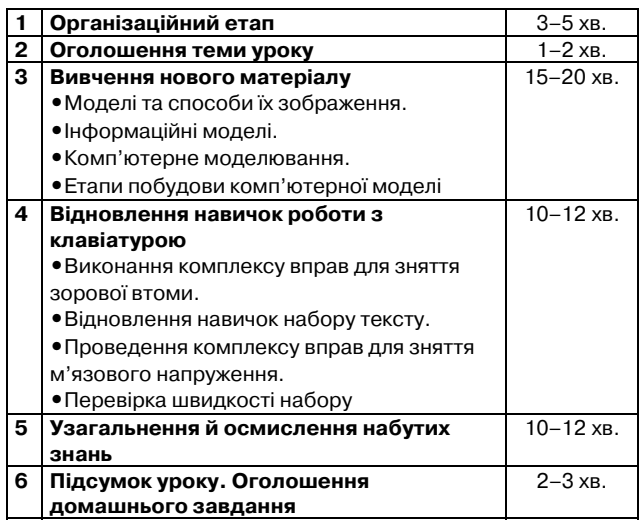

#### **Хід уроку**

**I. Організаційний момент.** Привітання. Підготов ка класу до занять.

Ви починаєте вивчати новий розділ інформатики — «**Комп'ютерне моделювання. Основи алгоритміза! ції**». Тема розрахована на 6 годин. Під час вивчення теми ви навчитесь створювати різноманітні алгорит ми і програми, виконаєте низку практичних завдань.

*Ознайомлення з критеріями оцінювання рівня на вчальних досягнень.*

Сьогодні на уроці ми виконаємо практичну впра ву «Пошук та аналіз» з використанням мережі Ін тернет, розглянемо теоретичний матеріал, будемо працювати в середовищі текстового редактора над створенням електронного конспекту.

*Вправа* «Пошук та аналіз»*.* Учні об'єднуються в 4 групи.

**КОМП'ЮТЕР У ШКОЛІ ТА СІМ'Ї №5, 2013**

З*авдання*: використову ючи ресурси мережі Інтер нет (за відсутності викорис тати заздалегідь підготовле ний матеріал — додаток 1), заповнити таблицю 1.

Заслуховування резуль татів (по 1 учневі від групи + доповнення від інших груп) та їх аналіз.

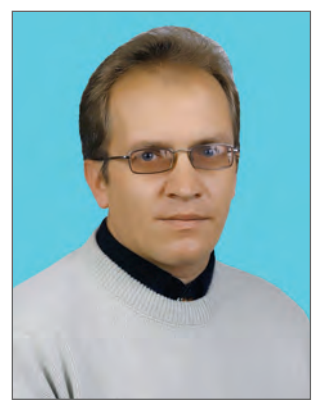

*Таблиця* 1

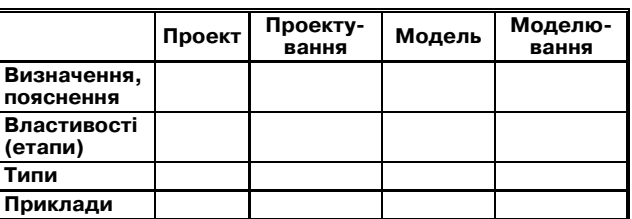

**Варіанти відповідей учнів**

**Проект**— сукупність документів — розрахунків, креслень, макетів, моделей тощо, необхідних для зве дення споруд, виготовлення машин, приладів.

**Проектування** — процес створення проекту, про тотипу. У техніці — розробка проектної, конструктор ської та іншої технічної документації.

**Модель —** зменшена копія об'єкта.

**Моделювання** — процес створення моделі.

**Проблемні питання.**Чим проект відрізняється від моделі? Що передує модель чи проект? Чому б не до сліджувати сам об'єкт, для чого створювати модель?

## **II. Оголошення теми і мети уроку**

**III. Пояснення навчального матеріалу**

**Моделі і способи їх зображення**

Людина в будь-якій діяльності постійно користується моделями. Діти граються іграшками — зменше ними копіями реальних об'єктів. Для гри використо вують не тільки готові моделі, а й створені власними руками з пластиліну, деталей конструктора. У шко лі діти знайомляться з іншими моделями: аплікація, малюнок, креслення, глобус, моделі фізичних при строїв тощо. У подальшому люди також використову ють моделі — макет (проект) будинку, автомобіля, моделювання фізичних, хімічних явищ і процесів.

Спробуємо дати визначення поняттю «Модель». За кінчіть речення: «Модель — ...». Учні записують влас ні думки. Заслуховування й аналіз отриманих висловів.

*Модель* (*від лат. «modulus» — міра, зразок, норма*) *—*це прообраз, опис або зображення якогось об'єкта.

*Моделлю* можуть бути будь-який об'єкт, установка, явище або мислений образ, за допомогою яких ви вчаються складніші об'єкти.

Моделі використовують тоді, коли безпосередньо дослідити відповідні об'єкти-оригінали важко або й неможливо. В іншому випадку моделі використовують ся для дослідження ще й неіснуючих об'єктів.

Крім *матеріальних* моделей (іграшки, глобуса, макета будинку), існують *абстрактні* моделі: описи, формули, зображення, схеми, креслення, графіки то що. За допомогою математичних формул описують ся, скажімо, арифметичні операції, співвідношення в геометрії, закони руху і взаємодії тіл, формули  $(S=V^{\centerdot}t, \, C_{\beta}H_{\beta}, \, c^{z}{=}a^{z}{+}b^{z}, \, ...).$  Користуючись таблицями, графіками, діаграмами, можна відображати різ номанітні явища, процеси, закономірності і залежно сті реального світу.

Усі абстрактні моделі, які можна подати за допо могою набору знаків (геометричних фігур, символів, фрагментів тексту), — це *знакові моделі.*Для побудо ви знакової моделі потрібно знати значення знаків, що використовуються.

Абстрактні моделі, отримані внаслідок висновків, висловів називаються *вербальними* (*від лат*. *verbalis* — *усний*).

#### *Мозковий штурм*

Спробуємо провести класифікацію моделей: іграш ка, макет будинку, правила для учнів, твір на тему «Як би я був президентом», запис структури молекули води, відповідь на запитання «Чи є життя у всесвіті?»

Наведена класифікація моделей (рис. 1) — це од на з найпростіших класифікацій за способом ство рення. Можливі й інші класифікації, наприклад, за предметною ознакою: фізичні, хімічні, моделі будіве льних конструкцій, різних механізмів тощо.

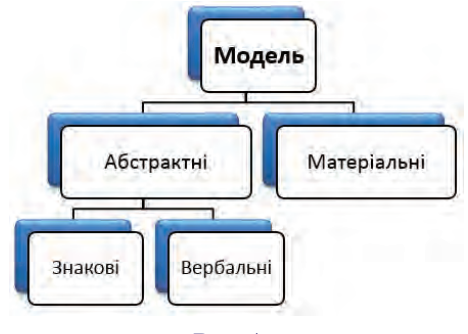

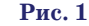

#### **Інформаційні моделі**

Під час вивчення інформатики нас цікавитимуть *інформаційні моделі,* тобто такі, що стосуються інфо рмаційних процесів. До якої із вказаних вище множин можуть належати ці моделі? По-перше, інформаційні моделі мають бути абстрактними, оскільки, як ві домо, інформація — це нематеріальна категорія. По друге, інформаційні моделі мають бути знаковими, то му що повідомлення зображуються у вигляді знаків. Знакові моделі прийнято поділяти на *математичні* й *інформаційні* моделі.

*Математична модель —* це модель, що описує об'єкт, явище чи процес мовою математики.

*Інформаційна модель —* це модель, що описує інформаційні процеси або містить інформацію про властивості і стан об'єктів, процесів, явищ.

До інформаційних моделей можна віднести текс ти довідкових видань, енциклопедій.

Якщо модель формулюється так, що її можна обро бити на комп'ютері, вона називається комп'ютерною.

*Комп'ютерна модель—*це модель (математична чи інформаційна), реалізована за допомогою програ мних засобів.

#### **Комп'ютерне моделювання**

Моделювання на комп'ютері має набагато більше можливостей, ніж просто моделювання за допомо гою реальних предметів або матеріалів.

Спробуємо це довести.

Учні об'єднуються в групи і заповнюють таблицю 2. Заслуховуються виступи представників груп. Дискусія.

#### **Етапи побудови комп'ютерної моделі**

Спробуємо уявити, з яких етапів складається про цес створення комп'ютерної моделі. Взагалі, моде лювання — це творчий процес, і розділити його на будь-які етапи і кроки дуже складно. Багато моделей і теорій народжуються внаслідок поєднання досві ду й інтуїції вченого або фахівця. Однак розв'язуван ня більшості конкретних задач все ж таки можна уявити поетапно.

Процес створення комп'ютерної моделі можна уяви ти як шлях від постановки задачі, тобто від інформацій ної моделі, і до її втілення на комп'ютері (рис. 2). Реа лізація моделі на комп'ютері відбувається за допомо гою програм.

## **Практична частина. Побудова моделей.**

Створити моделі засобами Microsoft Office: *Об'єктів*: куб, будинок, ялинка.

**Приклад**

**Куб** — правильний багатогранник, кожна грань якого є квадратом (рис. 3).

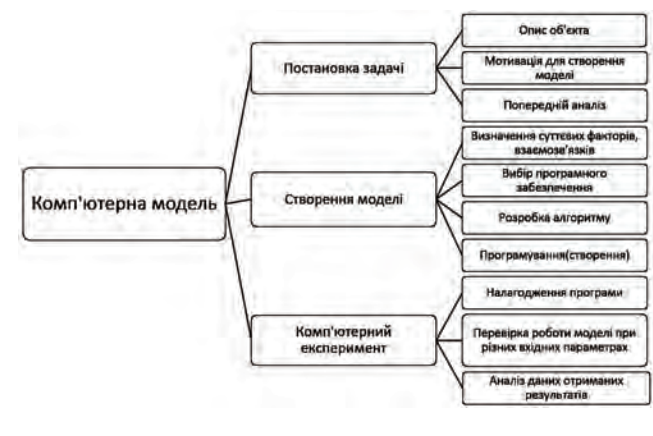

**Рис. 2**

*Таблиця* 2

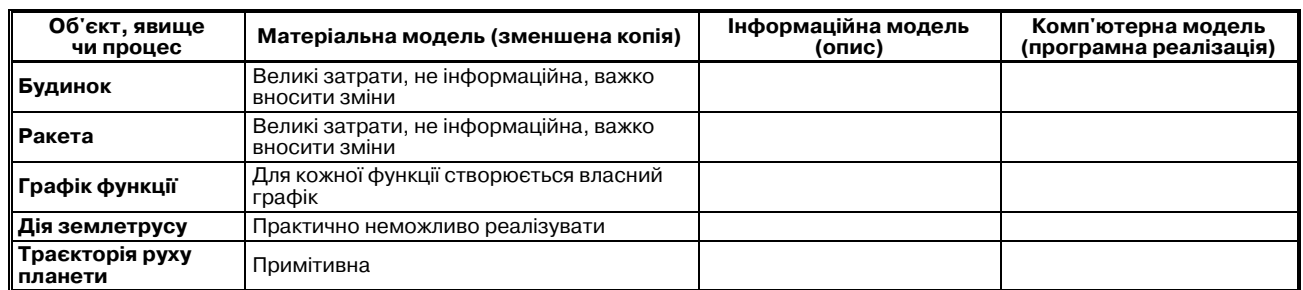

#### **КОНКУРС «УЧИТЕЛЬ РОКУ 2013»**

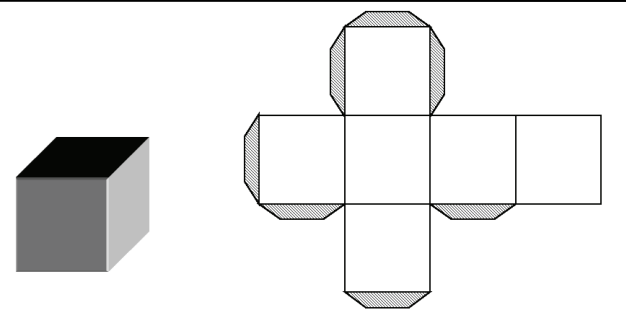

**Рис. 3**

*Процесів*: хімічна реакція (HCl+Zn), передавання інформації.

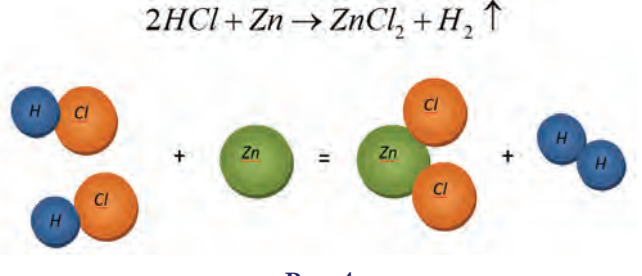

**Рис. 4**

**Приклад** *Явищ*: Заломлення світла.

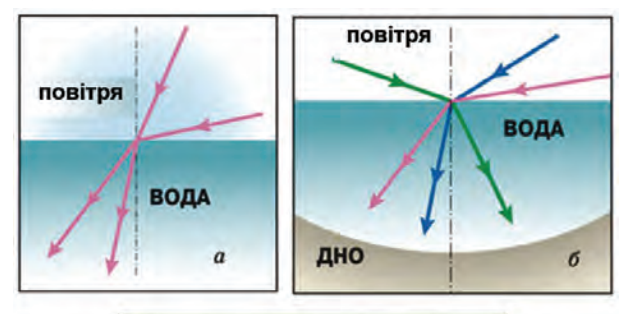

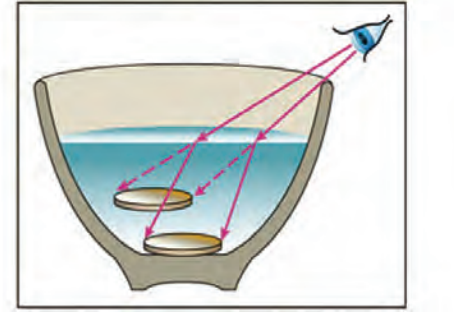

#### **Рис. 5**

**IV. Відновлення навичок роботи з клавіатурою** *Виконання комплексу вправ для зняття зорової втоми (Варіант 1 або 2).* Вправи проводить староста класу (групи) або його заступник.

Вправи виконуються сидячи в зручній позі, хребет прямий, очі відкриті, погляд — прямо, відвернув шись від комп'ютера.

#### *Варіант* **1**

1. Погляд спрямовувати вліво-вправо, вправо-прямо, вгору-прямо, додолу-прямо без затримки в кожному положенні.

Повторити 5 разів і 5 разів у зворотному напрямі.

2. Закрити очі на рахунок «раз–два», відкрити очі і по дивитися на кінчик носа на рахунок «три–чотири».

3. Кругові рухи очей: до 5 кругів вліво і вправо.

#### *Варіант* **2**

1. Швидко кліпати очима протягом 15 с.

2. Заплющити очі. Не відкриваючи очей, начебто по дивитися ліворуч на рахунок раз–чотири», повернутися у вихідне положення. Так само подивитися праворуч на рахунок «п'ять–вісім» і повернутися у вихідне положен ня. Повторити 5 разів.

3. Спокійно посидіти із закритими очима, розслабившись протягом 5 с.

## **Інструктаж з правил техніки безпеки**

### **Відновлення навичок набору тексту**

Завантажити текстовий процесор Word. Набрати і відредагувати текст:

**Модель** (*від лат. modulus* — *міра, зразок, норма*) це прообраз, опис або зображення якогось об'єкта.

**Моделлю** може бути будь-який об'єкт, установка, явище або мислений образ, за допомогою яких вивчаються складніші об'єкти.

Крім матеріальних моделей (іграшки, глобуса, макета будинку), існують абстрактні моделі: описи, форму-

ли, зображення, схеми, креслення, графіки тощо.

Абстрактні моделі, отримані внаслідок висновків, висловів називаються вербальними.

Математична модель — це модель, що описує об'єкт, явище чи процес мовою математики.

**Інформаційна модель** — це модель, що описує інформаційні процеси або містить інформацію про властивості і стан об'єктів, процесів, явищ.

Знакові моделі прийнято поділяти на математичні й інформаційні моделі.

Комп'ютерна модель — це модель (математична чи інформаційна), реалізована за допомогою програмних засобів.

#### **Проведення комплексу вправ для зняття м'язового напруження**

Вихідне положення — сидячи на стільці.

1. Витягнути і розчепірити пальці так, щоб відчути на пруження. У такому положенні затримати протягом 5 с. Роз слабити, а потім зігнути пальці. Повторити вправу 5 разів.

2. Повільно і плавно опустити підборіддя, залишатися у такому положенні 2–3 с, і розслабитися.

3. Сидячи на стільці, піднести руки якомога вище, по тім плавно опустити їх додолу, розслабити. Вправу повто рити 5 разів.

4. Переплести пальці рук і покласти їх за голову. Звес ти лопатки, залишатися у такому положенні 5 с, а потім роз слабитись. Повторити вправу 5 разів.

#### **Перевірка швидкості набору**

Використовується клавіатурний тренажер Stami**na** (можна скачати із сайту: **stamina.ru**) або текстовий редактор Microsoft Word. Текст набирається протягом 10ти хвилин. Для визначення швидкості набору кіль кість набраних символів (**Сервіс\Статистика**) ділимо на 10. Завдання для набору тексту — можна викорис тати текст навчального матеріалу за курс 10-го класу.

**V. Узагальнення й осмислення набутих знань**

*Бесіда з елементами опитування*.

1. Що таке модель? Наведіть приклади моделей.

2. Що розуміється під знаковою моделлю?

3. Що таке математична й інформаційна модель? У чо

му різниця між ними?

4. Що таке комп'ютерна модель?

5. Які унікальні можливості дає комп'ютерне моделю вання?

6. Назвіть основні етапи створення комп'ютерної моделі.

- 7. Що таке комп'ютерні експерименти?
- 8. Назвіть тип програмного забезпечення, яке вико

ристовується для реалізації комп'ютерних моделей. 9. На які типи умовно можна поділити моделі?

- 10. Назвіть недоліки комп'ютерних моделей.
- **VII. Підсумок уроку. Оголошення домашнього завдання**

## **ОСОБЛИВОСТІ УРОКУ ІНФОРМАТИКИ З РОЗВИТКУ КРИТИЧНОГО МИСЛЕННЯ**

#### **Шолом Ганна Іванівна,**

*учитель інформатики ЗОШ І–ІІІ ступенів №20 м. Чернігова,*  $y$ читель вищої категорії, учитель-методист.

Усучасних умовах, коли обсяг необхідних для люди ни знань швидко збільшується, уже неможливо робити головну ставку на засвоєння певної суми фактів. Важливо навчити самостійно поповнювати свої знання, орієнтуватися в стрімкому потоці даних. XXI століття пред'являє до будь-якого фахівця вимоги швидко перебудовуватися з одного виду діяльності на інший, ефек тивно самонавчатися, творчо підходити до справи. От же, якість освіти визначається здатністю людини ста ти успішним учасником розвитку суспільства.

Аналіз змісту навчального матеріалу, який перед бачається вивчати за чинними програмами, свідчить про те, що учні на уроках мають незначну кількість часу для опанування сучасної системи знань з інформатики. Зрозуміло, що за таку невелику кількість годин немо жливо надати учням усі важливі знання, тому необхід но навчити їх самостійно опановувати нові технології і критично переосмислювати дані, що вони отриму ють. Таке навчання передбачає розвиток навичок XXI століття, у тому числі й критичного мислення. Збіль шення часу на вивчення окремих тем, з одного боку, є неможливим, а, з іншого, — недоцільним, то ж потрі бно відмовитися від застарілих підходів репродуктив ного навчання, стимулювати, спрямовувати, керувати пізнавальною активністю учнів, навчити критично пе реосмислювати здобуті знання.

**Під критичним мисленням слід розуміти***особливий вид розумової діяльності, характерними ознаками яко го є: вироблення стратегій прийняття правильних рі шень у розв'язанні будьяких завдань на основі здобут тя, аналізу, опрацювання відомостей; здійснення реф лексивних дій (аналітичних, перевірочних, контролю ючих, оцінних), які виконуються стосовно будьякого об'єкта чи явища, зокрема, і власного процесу мислення; виважений аналіз різних думок і поглядів, вияв влас ної позиції, об'єктивне оцінювання процесу і результа тів як своєї, так і сторонньої діяльності.*

Уміння критичного мислення учнів можна згрупу вати у три основні групи:

- -інформатичні компетентності;
- -рефлексивні компетентності;
- -дослідницькі компетентності.

Основним у групі інформатичних компетентностей є вміння працювати з даними, використовувати їх для розв'язання поставлених завдань і проблем як у професійній сфері, так і в повсякденному житті, для набуття нових знань і подальшої освіти, розвитку власних можливостей. Одними з основних проявів рефлексії мислення є самоконтроль й самооцінка ді яльності, усвідомлення засад і способів виконання діяльності, контролювання, регулювання дій і опера цій. До дослідницьких компетентностей можна відне сти такі якості: здатність до аналізу, синтезу, уза гальнення, формалізації; виявлення і формулювання проблеми, задачі; здатність до прогнозування, моделю вання ситуації й діяльності, експерименту.

Формування критичного мислення в старшокласни

ків відбувається успішно в разі дотримання таких умов: -урахування специфічних особливостей викладан

- ня предмету інформатики;
- створення інноваційно-рефлексивного середовища;
- -поєднання діагностики і самодіагностики стану сформованості критичного мислення старшокла сників.

Учні, які навчаться критично мислити, будуть здатні:

- -аналізувати проблеми з різних ракурсів, викори стовуючи наразі дані різних джерел;
- -навчатися самостійно протягом життя і водночас не будуть обмежені відомостями з підручників, які дуже швидко застарівають і знаннями вчите лів і викладачів;
- -слідкувати за бурхливим розвитком знань з інфо рматики;
- -задовольняти власні інтелектуальні і творчі по треби;
- -мати можливість будувати власні траєкторії на вчання;
- -моделювати нові інструменти пізнання і практи чної діяльності.

Технологія розвитку критичного мислення відно ситься до типу рамкових. Своєрідною рамкою, до якої вписується урок, є так звана базова модель техноло гії, що складається з трьох етапів (стадій): стадії ви клику, смислової стадії і стадії рефлексії.

Базова модель («Виклик — Осмислення — Реф лексія») задає не тільки певну логіку побудови уро ку, але й послідовність, і способи поєднання конк ретних методичних прийомів. Структура техноло гії струнка і логічна.

Кожна стадія має свої цілі і завдання, а також на бір характерних прийомів, спрямованих спочатку на активізацію дослідницької, творчої діяльності, а по тім на осмислення й узагальнення здобутих знань.

Перша стадія — «*виклик»*, під час якої в учнів акти візуються знання, які вони здобули раніше, прокидаєть ся інтерес до теми, визначаються цілі вивчення майбутньо го навчального матеріалу. Цей етап виконує такі функції:

- -мотиваційну спонукання до роботи з новими даними, спонукання інтересу до теми;
- -інформаційну виклик на «поверхню» наявних знань з теми;
- -комунікаційну безконфліктний обмін думками. Друга стадія — «*осмислення» —*змістова, у ході якої

і відбувається безпосередня робота учня з текстом, при чому вона направлена, осмислена. Виконує функції:

**8**

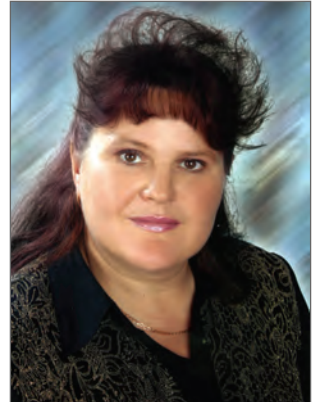

- -інформаційну одержання нових відомостей з теми;
- -систематизаційну класифікація отриманих по відомлень з теми.

Третя стадія — стадія «рефлексії» — фаза уроку, протягом якої учні роблять огляд ідей, що були від криті ними, значення яких вони усвідомили. Рефле ксія реалізує такі функції:

- -комунікаційну обмін думками про нові знання;
- -інформаційну придбання нових знань;
- -мотиваційну спонукання до подальшого роз ширення інформаційного поля;
- -оцінювальну спонукання до подальшого роз ширення інформаційного поля.

План уроку інформатики, на якому відбувається розвиток критичного мислення, я будую у вигляді тех нологічних схем, зразки яких представлені у додатку 1.

У процесі експерименту на уроках інформатики бу ло встановлено, що на кожному етапі уроку з розви тку критичного мислення доцільно використовувати певні прийоми розвитку критичного мислення.

Так на стадії виклику, на мою думку, доцільно ви користовувати такі прийоми розвитку критичного ми слення, як «Мозковий штурм», «Кошик» ідей, по нять, імен..., «Дерево знань», «Перевернені логічні ланцюги», «Переплутані логічні ланцюжки», «Тер мін тричі», «Вільний лист».

Завдання етапу осмислення: одержання нових да них з теми, що розглядається. На цьому етапі відбу вається класифікація отриманих відомостей з катего рій знань. Цьому сприяють методи і прийоми: прийом «Інсерт» («Маркувальна таблиця»), «ЗДХ» (знаю, довідався, хочу довідатися), «Подвійний щоденник».

Завдання етапу рефлексії: допомогти учням само стійно узагальнити вивчений матеріал і самостійно ви значити напрямки подальшого вивчення матеріалу. На стадії рефлексії можна запропонувати старшо класникам такі прийоми: «Кола Венна», «Синквейн» («Сенкан»), «Написання есе».

Деякі прийоми можуть бути використані на будь якому з етапів кроку. До них можна віднести: «Роз бивка на кластери» («Гронування»), «Бортовий жу рнал», «Трьохстовпчастий щоденник» (Концептуаль на таблиця), «Сюжетні таблиці», «Візуальні форми», «Дискусійна сітка Алверманна».

Мною розроблені і використовуються на уроках ін форматики робочі зошити з розвитку критичного ми слення для учнів  $9-11$ -их класів, зразок одного з уроків якого представлено в додатку 2.

Застосовуючи запропоновані прийоми розвитку критичного мислення на уроках інформатики, спосте рігається помітне зростання якості навчання школя рів за рахунок усвідомленості і самостійності мис лення, що помітно позначається на глибині мислен ня. У цілому ж розвиток якостей критичного мис лення і зростання якості навчання школярів дозволяє підвищити якість знань, тобто рівень засвоєння тео ретичного матеріалу, його осмислення і розуміння, а також уміння розв'язувати не тільки стандартні за вдання, але і вправи в зміненій формі.

*Додаток* 1

#### **Тема: Текстовий процесор**

#### **Урок 1**

Тема уроку: Поняття про шаблон документа; ство**рення документа за допомогою майстра** *Мета уроку***:**

*Навчальна*: познайомити учнів з поняттям шабло на документа. Навчити створювати документ за допо могою майстра.

*Розвивальна*: розвивати пізнавальний інтерес учнів, уміння застосовувати отримані знання на практиці.

*Виховна*: підвищити рівень інформаційної куль тури учнів.

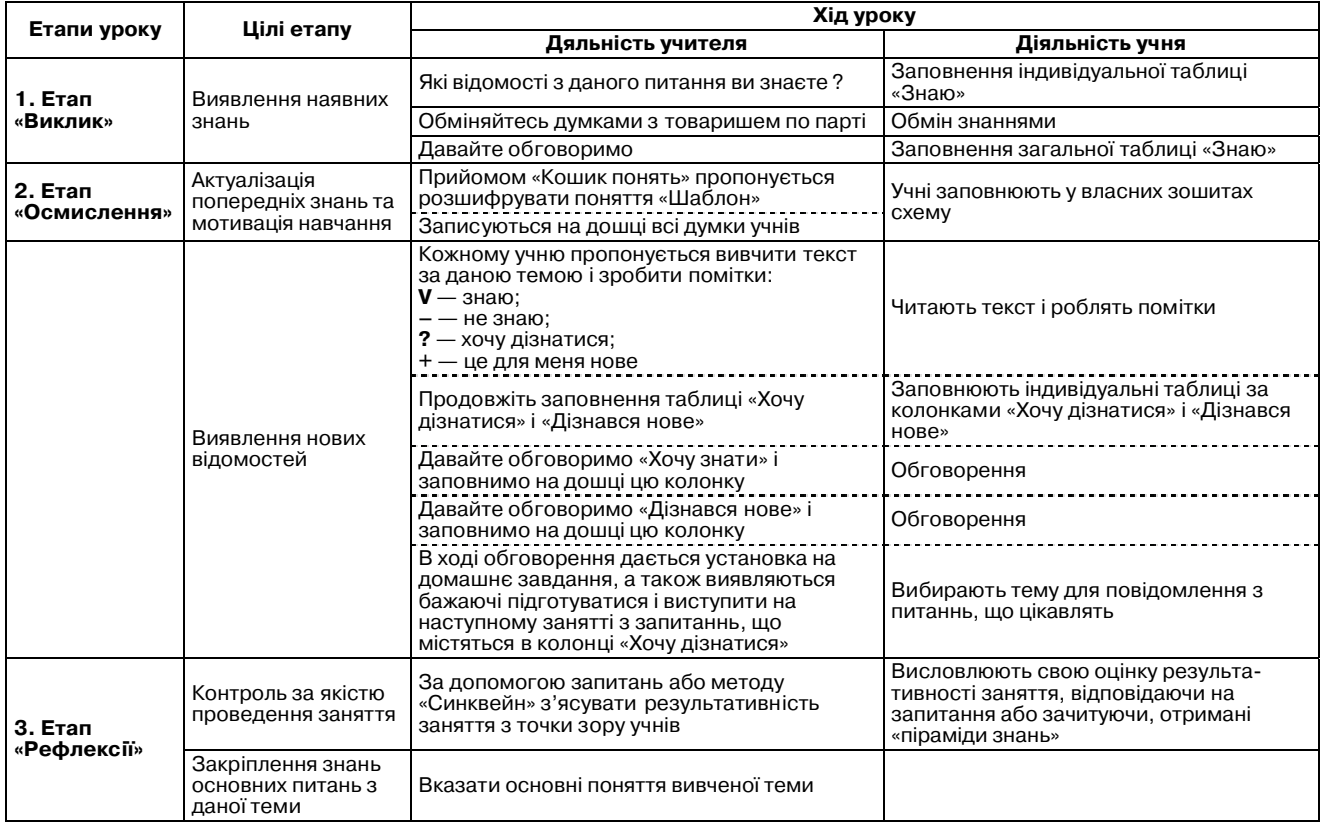

#### *Додаток* 2

#### **Тема: Поняття про шаблон текстового документа 1. Прийом «Кошик понять»**

У повсякденному житті всі ви зустрічалися з понят тям «шаблон». Вам пропонується до поданих нижче клітинок записати ті асоціативні поняття, які у вас ви никають, коли ви чуєте слово «шаблон».

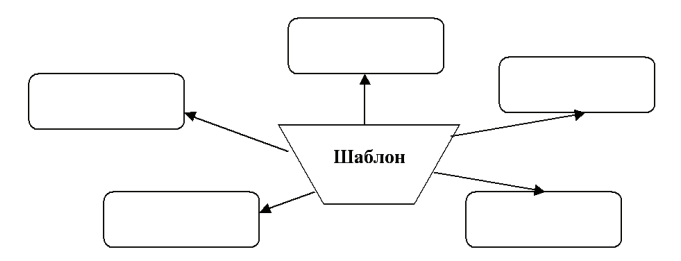

#### **2. Прийом «ЗДХ»**

Протягом уроку вам пропонується занотовувати до поданої нижче таблиці факти, які вам були відомі з да ної теми; факти, що стали для вас новими на уроці й те, чого, на вашу думку, вам не вистачило до повно го розуміння даного матеріалу.

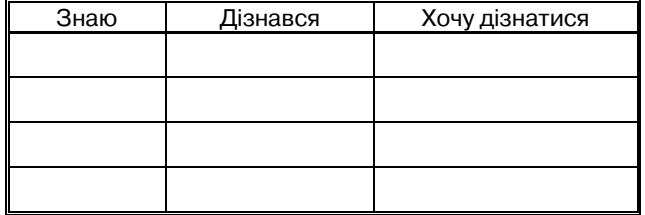

#### **3. Прийом «Логічні ланцюги»**

Сьогодні на уроці ви дізналися, як можна створи ти певні документи. Для того, щоб перевірити свої знання, спробуйте відновити послідовність дій, не обхідних для створення шаблона документа. У ря док відповідь впишіть по черзі номери дій, які потрі бно виконати, щоб досягти бажаного результату.

#### *Набір дій***:**

- 1. Створення за допомогою шаблона.
- 2. Новий документ.
- 3. Файл.

4. Вибрати вкладку, яка відповідає типу докуме нта, який треба створити.

- 5. Створити.
- 6. Загальні шаблони.
- 7. Шаблон.
- 8. Створити.
- *Відповідь*:

#### **4. Метод «Синквейн»**

 $\frac{1}{2}$  ,  $\frac{1}{2}$  ,  $\frac{1$ 

Для стислого узагальнення знань про вивчені на уроці поняття вам пропонується написати «вірш» за певними правилами. Цей вірш має чітку структуру, складається з 5 рядків і відкидає будь-яку другорядну інформацію. Його структура така: у першому ря дку вам пропонується одне слово-іменник. У другому рядку опишіть це поняття двома прикметниками, у третьому рядку передайте дію іменника трьома дієсло вами, у четвертому запишіть речення із 4 слів, яке ха рактеризує цей іменник, у п'ятому рядку запишіть іменник — синонім даному.

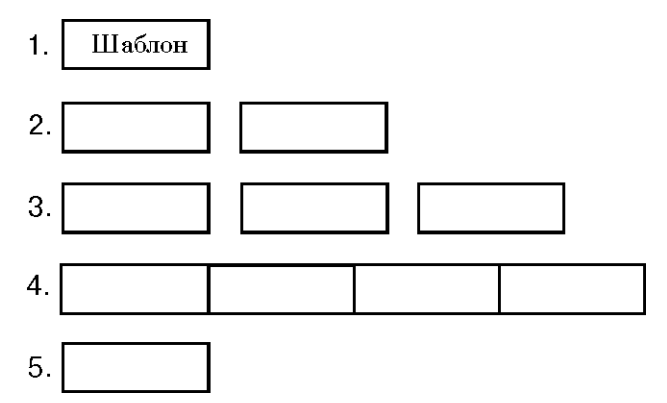

#### **Література**

- 1. Выготский Л.С. Педагогическая психология / [под ред. В.В. Давыдова]. — М.: Педагогика, 1991. — 480 с.
- 2. Выготский Л.С. Собрание сочинений / Л.Выготский. М.: Педагогика, 1983. — (Сочинения: в 6 кн. / Л.Выготский; кн. 3).
- 3. Гальперин П.Я. Формирование знаний и умений на основе теории поэтапного усвоения умственных действий : сб. Статей / [под ред. П.Я. Гальперина, Н.Ф. Талызиной]. — М. : Изд. Моск. ут-та, 1968. — 135 с.
- 4. Дженні Л. Методична система «Розвиток критичного мислення у навчанні різних предметів» / Дженні Л., Куртіс С., Темпл Ч. — Ч. І–ІV, 1998.
- 5. *Кузьмінська О.Г.* Розвиток інтелектуальної активності ліцеїстів у процесі навчання інформатики : дис. ... канд. пед. наук : 13.00.02 / Олена Геронтіївна Кузьмінська. — К. : Національний педагогічний університет імені М. П. Драгоманова, 2008. — 261 с.
- 6. Майбутнє шкільної інформатики. Тенденції розвитку освітніх інформаційно-комунікативних технологій [Електронний ресурс] / Співаковський О.В. - Режим доступу: http://pctiketrin.blogspot.com/2010/04/blog-post\_09.html.
- 7. Морзе Н.В. Основи інформаційно-комунікаційних технологій / Наталія Вікторівна Морзе. — К.: Видавнича група BHV, 2006. — 352 с.
- 8. *Морзе Н.В.* Методика навчання інформатики : навч. посіб. : [у 3 ч.] / [за ред. акад. М.І. Жалдака]. — К. : Навчальна книга, 2004. — Ч. 1: Загальна методика навчання інформатики. — 2004. — 256 с.
- 9. Національна доктрина розвитку освіти України у XXI столітті. — К. : Шкільний світ, 2001. — С. 4
- 10. Тягло А.В. Критическое мышление: Проблема мирового образования XXI века / Тягло А. В., Воропай Т. С. - Х.: Ун-т внутр. дел, 1999. — 285 с.
- 11. *Шолом Г.І.* Використання інноваційних методів навчання на уроках інформатики / Г.І. Шолом // Комп'ютер у школі та сім`ї. — 2011.— №5(93).— С.11–13.
- 12. *Lipman M.* Critical thinking: what can it be? N.J.: Institute for Critical Thinking, 1998.
- 13. *Paul R.W.* (1990). Critical Thinking: what every person needs to survive in a rapidly changing world. Rohnert Park, CA: Center for Critical Thinking and Moral Critique, Sonoma State Univ.

✯ ✯ ✯

## **ОРГАНІЗАЦІЯ РОБОТИ З ОБДАРОВАНИМИ ДІТЬМИ НА УРОКАХ ІНФОРМАТИКИ**

#### **Романчук Тетяна Миколаївна,**

*учитель інформатики І категорії Чернівецької гімназії №7.*

Сьогодні у нашому сучасному суспільстві, яке хара ктеризується стрімкими змінами в різних сферах життя: політичній, економічній, науковій і культур но-мистецькій, поряд з освіченою та фаховою компетентністю особливого значення набувають уміння лю дини самостійно мислити, висувати нестандартні ідеї та прогнозувати, виявляти творчий підхід у будь якій діяльності. На зміну старій уніфікованій школі, зорієнтованій на середнього учня, приходить нова си стема альтернативної освіти, спрямована на ефекти вний розвиток обдарованих дітей.

Обдаровані діти — майбутній цвіт нації, інтелекту альна еліта, гордість і честь України, її світовий авто ритет. Тому перед кожним учителем стоїть завдання, спрямоване на забезпечення формування інтелектуа льного потенціалу нації шляхом створення оптималь них умов для всебічно обдарованої молоді. Адже обда ровані люди приносять велику користь суспільству, державі, є її гордістю. Тому перед суспільством, держа вою, школою і сім'єю постає проблема навчання і ви ховання таких дітей. Одним із важливих напрямків ді яльності вчителя є його робота з обдарованими учнями. Вони характеризуються порівняно високим розвит ком мислення, довготривалим запам'ятовуванням на вчального матеріалу, великою працездатністю, умінням самостійно працювати. Їм притаманна свобода висло влювання думки, багатство уяви, чіткість різних видів пам'яті, швидкість реакції, уміння піддавати сумніву й науковому осмисленню певні явища, стереотипи.

Обдарованість дитини — це поєднання трьох хара ктеристик (рис. 1).

Працюючи над проблемою «Організація роботи з обдарованими дітьми», учитель повинен ставити пе ред собою таку мету:

- -зробити уроки інформатики справжньою школою духовності та творчості;
- -налагодити тісну співпрацю між учителем і учнем;
- -навчити учнів самостійно здобувати знання, тво рчо мислити і без страху підходити до вирішення будь-якої життєвої ситуації;
- -формувати творчу особистість, розвивати індиві дуальні здібності і талант;
- -виховати національно свідомого, освіченого, циві лізованого громадянина України. Завдання:
- -створити в класі творчу атмосферу;
- -виявити здібності учнів, розвивати їх якомога по вніше;

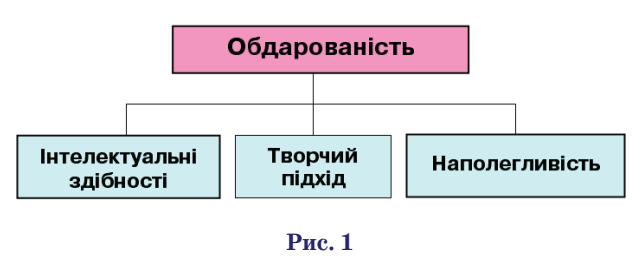

- -пробудити пізнавальну діяльність у школярів;
- -зробити вивчення кожної теми чимось близьким для учня, таким, що ви кликає роздуми, почуття;
- 
- -формувати пріоритети і вміння ставити мету і до сягати її;
- -формувати вміння правильно й образно вислов лювати власну думку;
- -навчити дитину бачити прекрасне, тонко сприйма ти навколишній світ.

Для втілення даної мети та завдань виділяю 4 ета пи (рис. 2).

Для визначення типу обдарованості можна ско ристатися методикою Клименка, Хаана і Кафа, різно манітним тестуванням та анкетуванням.

Формами роботи можуть бути групові та індивіду альні заняття на уроках і в позаурочний час, факуль тативи. Зміст навчальної інформації має доповнюва тись науковими відомостями, які можуть одержати в процесі виконання додаткових завдань у той же час, що й інші учні, але за рахунок вищого темпу обробки навчальної інформації.

Серед методів навчання обдарованих учнів мають превалювати пошуковий і дослідницький підходи до засвоєних знань, умінь і навичок, самостійна робота, метод проектів. Контроль за їх навчанням повинен сти мулювати поглиблене вивчення, систематизацію, класифікацію навчального матеріалу, перенесення знань у нові ситуації, розвиток творчих елементів у їх навчанні. Домашні завдання повинні мати творчий, диференційований характер.

Вищеперелічені аспекти, які мають бути органічно вплетеними в уроці, доповнюються системою позакла сної та позашкільної роботи: виконання учнем позана вчальних завдань; заняття у наукових товариствах; від відування гуртка або участь у тематичних масових захо дах (вечорах любителів інформатики, історії, фізики, ма тематики та ін.); огляди-конкурси художньої, технічної та інших видів творчості, зустрічі з ученими тощо.

Індивідуальні форми позакласної роботи передба чають виконання різноманітних завдань, участь в оч них і заочних олімпіадах, конкурсах на кращу науко водослідну роботу. Вчителі повинні послідовно сте жити за розвитком інтересів і нахилів учнів, допо магати їм в обранні профілю позашкільних занять.

Помітна роль у розвитку інтелектуально обдарова них дітей належить Малій академії наук України, її територіальним відділенням.

Для того, щоб робота з обдарованими дітьми була більш результативною, потрібно співпрацювати з ба тьками, при цьому здібності будуть розвиватися як у школі, так і вдома. Для цього необхідно з батьками об дарованої дитини проводити індивідуальні бесіди, за лучати їх до проведення учнівських конференцій, за Рис. 1 **Презентацій, Web-сайтів тощо. Адже** 

**КОМП'ЮТЕР У ШКОЛІ ТА СІМ'Ї №5, 2013**

#### **КОНКУРС «УЧИТЕЛЬ РОКУ 2013»**

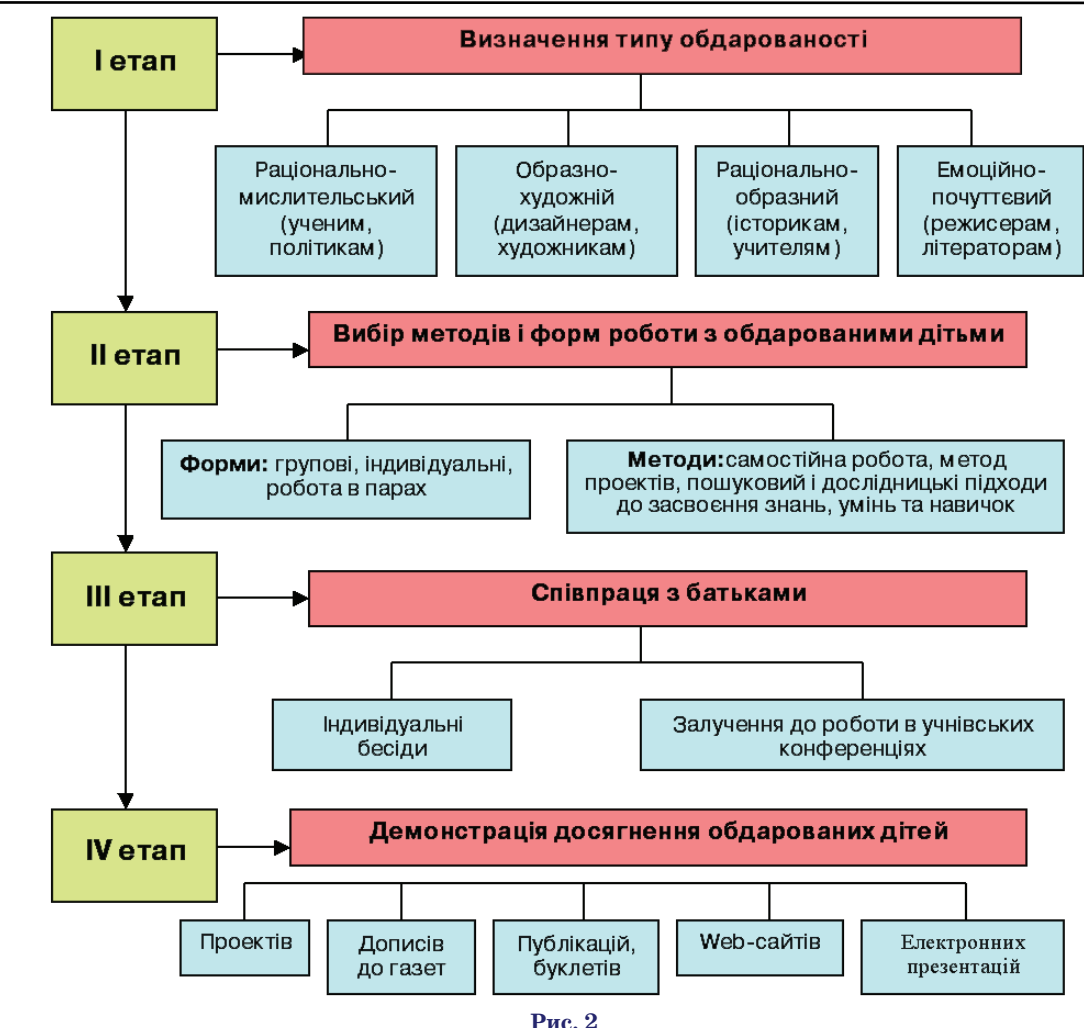

батькам буде приємно спостерігати, як їхня дитина де монструє свої знання, уміння, кмітливість.

Звичайно, одним із головних етапів роботи з обда рованими дітьми є демонстрація їхніх робіт. Адже для кожної людини важливо, щоб її праця дала плоди, щоб про результати її праці знали однокласники, учителі-предметники.

На своїх уроках у вивченні тем «Комп'ютерні пре зентації», «Створення друкованих видань та їх ди зайн», «Мова HTML і WEB-дизайн» я реалізую метод проектів. Учні створюють проекти у вигляді електро нних презентацій, публікацій, буклетів, web-сайтів на різні теми, які підбираю їм я або вони самі. Дана ро бота реалізує не тільки метод проектів, але й учні вчаться працювати самостійно, виробляють вміння працювати з різними джерелами інформації, виді ляти із знайденої інформації потрібну, а також ком понувати її. У свою чергу вчитель виступає консуль тантом, який направляє дітей у правильне русло.

Кожна людина індивідуальна й обдарованість відбиває її характер, схильність до чогось чи за хопленість чимось. Але розвиток таланту залежить від бажання постійно працювати й удосконалюва тися в одному з напрямків науки.

Кожна людина народжується талановитою, а чи розвине вона свій талант обдарованості залежить від об ставин, у яких вона буде жити і вчитися і від її бажан ня, бо талант можна розвинути і «закопати». Існує та ка біблійська притча «Батько дав по одному «таланту» (грошова одиниця в той час) своїм синам, і через пев

ний час він прийшов до своїх дітей. Один син, якому ба тько подарував «талант», використав на розведення го сподарства. Другий — сказав батькові: «Я закопав свій «талант» так глибоко, що ніхто його не знайде» Ко ли батько це почув, він гірко заплакав». Із тих пір іс нує вислів «закопати талант», тобто не розвинути йо го, а знищити. Тому наше завдання полягає в тому, щоб створити таку ситуацію, у якій би наші учні свій талант не закопували, а розвивали.

Отже, можна сказати, що одне з головних завдань вчителя у роботі з обдарованими учнями — це побачити в кожному з них індивідуальність. При цьому слід мати на увазі, що сама обдарованість — індивідуальна. В одних випадках вона, як весняна квітка, що рано викликає по див і милування. В інших — вона захована у внутрішньо му світі дитини, закрита різними комплексами, пережи ваннями, особливостями темпераметру і характеру.

Підтримати обдарованість, помітити її, відкрити, до помогти розкритися — ось головне завдання вчителя.

#### **Література**

- 1. Аніскіна Н. Педагогічна підтримка обдарованості. К.: Шкільний світа, 2005.
- 2. Максименко М. Робота з обдарованими учнями в умовах використання ІКТ у гімназії. — К.: Інформатика, 2008. — №5. — С. 16–22.
- 3. Розум Л. Робота з обдарованими учнями на уроках інформатики. — К.: Інформатика, 2004. — №3. — С. 6–7.
- 4. Сухомлинський В.О. Вибрані твори. В 5-ти томах. Том 5. Статті. — К.: «Радянська школа», 1977, — 639 с.
- 5. *Карпенко З.С.* Експресивна психотехніка для дітей. К.: НПЦ Перспектива, 1997. — 96 с.

## **ФОРМУВАННЯ УМІНЬ ПРОДУКТИВНО+ТЕХНОЛОГІЧНОЇ ДІЯЛЬНОСТІ УЧНІВ НА УРОКАХ ІНФОРМАТИКИ**

#### **Гетманцев Василь Сергійович,**

вчитель інформатики вищої категорії, старший учитель Миколаївського муніципального колегіуму, м. Миколаїв.

Предмет «Інформатика» належить до освітньої га лузі «Технологія» і пріоритетною складовою змі сту освіти є елемент, що формує інформаційно-технологічні вміння, тобто вміння кваліфікованого й ефе ктивного використання сучасних інформаційно-комунікаційних технологій у навчально-пізнавальній діяльності й повсякденному житті.

У сучасній інформаційній освіті на перше місце ви ходить технологічний аспект — використання інфо рмаційних технологій. Це вимагає відповідного сучас ного рівня методичного забезпечення уроку інфор матики. До того ж постійне оновлення фактичного ма теріалу потребує від учителя багато часу на його опанування, а традиційна методика, яка існує зараз під час передавання знань (пояснення нового матері алу, відтворення його учнями, постановка і розв'язок задач, контроль знань і вмінь учнів), не дає достатньої і раціональної, з методичної точки зору, можливості вчителю інформатики викладати теми розділу «Інфо рмаційні технології». Ця проблема породжує необ хідність впровадження істотно нової методики на вчання інформаційних технологій, яка б робила ак цент саме на технологічну складову. Мету навчання інформаційних технологій потрібно розуміти як зда тність створювати інформаційні продукти за допомо гою комп'ютера. Поширена на даний час методика на вчання не розглядається з точки зору створення саме інформаційного продукту, вона спрямовує учнів на опанування універсальними вміннями користувача для вивчення різних програмних продуктів.

У шкільному курсі інформатики можна виділити основні змістові лінії:

- -**теоретична інформатика;**
- -**алгоритмізація та програмування;**
- -**інформаційні технології.**

Під час викладання тем змістової лінії «Інформацій ні технології» у значної частини вчителів, так само, як і в моїй практиці, виникають подібні проблеми [1].

1. Проблема невизначеності цілей навчання інфо рмаційних технологій.

2. Проблеми з викладанням змісту розділу: пробле матичним залишається питання надмірності фактич ного матеріалу порівняно з кількістю годин, які пе редбачені програмою; проблема співвідношення у фо рмуванні теоретичних знань і практичних умінь учнів.

3. Проблема організації практичної роботи учнів у комп' ютерному класі.

4. Проблема оцінювання знань і вмінь учнів за ци ми темами.

Один із варіантів розв'я зання зазначених проблем полягає в орієнтації вчи теля інформатики на впро вадження методики техно логічного навчання, осно вою якої є перетворююча діяльність учня, націлена

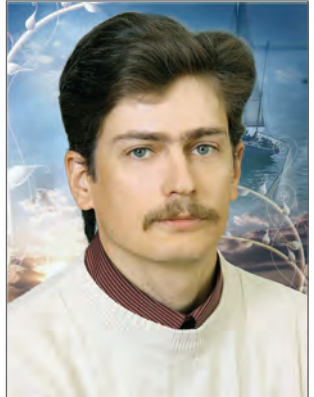

на виготовлення необхідного «інформаційного проду кту» за допомогою роботи з відповідними «інструме нтами» — прикладними програмними засобами.

#### **Ідея досвіду**

Формування умінь продуктивно-технологічної діяльності учнів є результатом запровадження мето дики технологічного навчання під час викладання тем змістової лінії «Інформаційні технології». Ця ме тодика до цього часу не набула практичного поширен ня в загальноосвітній школі, окрім уроків праці.

*Уміння продуктивно+технологічної діяльнос+ ті —* це узгоджена сукупність дій, спрямованих на створення інформатичного продукту, які учень може свідомо здійснити на основі здобутих знань і сформо ваних навичок.

#### **Складові методичної системи технологічного навчання інформатики**

Мета: формування інформаційно-технологічних умінь створення інформаційних продуктів за допомо гою комп'ютера.

Зміст: інформаційно-технологічні знання, уміння та навички.

#### **Методичні підходи**

- -*Формально+операційний. Метою* навчання за даного підходу є ознайомлення учнів з функціона льними можливостями програмного забезпечення й алгоритмом виконання простих операцій. За фо рмально-операційного підходу йде відпрацювання навичок роботи, коли учні не бачать кінцевого ре зультату своєї діяльності, а лише проробляють технологію поелементно.
- **•Задачно-інструктивний. Метою** навчання є формування інформаційно-технологічних умінь під час створення інформатичного продукту за поданим зразком й описаною технологією. За задачно-інструктивного підходу вчитель пояснює учням тех нологію роботи і спрямовує їх на кінцевий резуль тат (результат має бути відомий як обов'язковий елемент). У застосуванні задачно-інструктивного підходу має чітко простежуватися технологія ство рення інформатичного продукту.
- -*Задачно+технологічний.Мета* підходу сформу вати інформаційно-технологічні уміння створення інформатичного продукту за наданими вимогами. Під хід характеризується наявністю в учнів мети (вони ба чать, яким має бути кінцевий результат), прагненням досягти бажаного результату, використовуючи обра ну технологію. За цього підходу учні створюють ін форматичний продукт згідно з проектом, планом.
- -*Проблемний. Мета*підходу розвинути проекту вальні й творчі можливості учня, а також здатність застосовувати інформаційно-технологічні уміння за нових умов. За проблемного підходу, як правило, постає задача з неявно заданою умовою (структу рою). Учню потрібно самому скласти структуру даних і розв'язати задачу, застосовуючи певну технологію. **Форми навчання:**практичні, групові та індивіду

альні самостійні роботи.

**Засоби навчання:**комп'ютерні прикладні програ мні засоби, презентації, відеоуроки тощо.

**Результат навчання:** сформованість системи ін формаційно-технологічних умінь старшокласників як основи їхньої інформатично-комунікаційної компетентності.

#### **Наукові і практичні дослідження**

Педагогічні основи технологічної освіти обґрунто вані у роботі М.Б. Павлової [2]. Проблеми підготовки вчителів до впровадження нових інформаційних тех нологій навчання розглядали В.Ю.Биков, Р.С.Гуревич, М.І. Жалдак [3], Н.В. Морзе [4]. Методиці технологіч ного навчання інформатики присвячене дослідження Ю.О. Дорошенка, Т.В. Тихонової, Г.С. Луньової «Тех нологічне навчання інформатики» [5], у якому наведе не ґрунтовне методичне і дидактичне забезпечення ви кладання інформатики за цією методикою.

#### **Алгоритм реалізації методики технологічного навчання**

1. Визначити мету навчання теми як формування вмінь створення певних інформатичних продуктів або здійснення результативної діяльності.

- 2. Визначити зміст теми як сукупність:
	- -інформаційнотехнологічних вмінь;
	- -інформаційнотехнологічних знань;
	- інформаційно-технологічних навичок.
- 3. Скласти структуру курсу (теми).

4. Для кожної теми курсу (певного уроку теми) розробити сукупність і послідовність практичних за вдань, що формують інформаційно-технологічні вміння (від простих технологічних операцій до вмінь ство рення закінченого інформаційного продукту).

5. Розробити засоби оцінювання сформованості інформаційно-технологічних умінь (самостійні і практичні роботи, тестові завдання).

#### **Апробація методики технологічного навчання**

На фінальному етапі Всеукраїнського конкурсу «Учитель року 2013» у м. Красноград Харківської області під час проведення відкритого уроку у 9 кла сі було використано методику технологічного навчан ня. Тема уроку була визначена журі як «Основи робо

**Поєднання методичних підходів на уроках технологічного навчання інформатики різних типів**

*Таблиця* 1

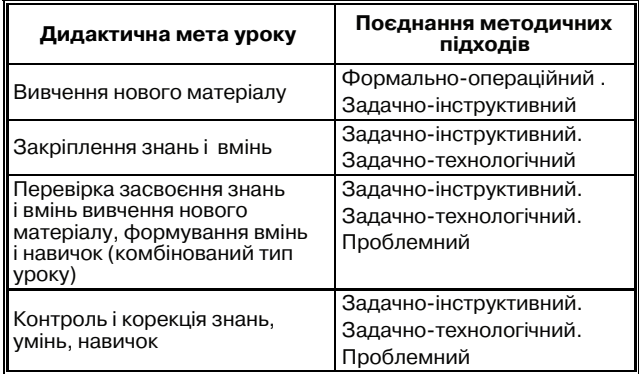

ти з текстовою інформацією». Тип уроку — узагаль нення і систематизація знань.

Задля організації самостійної роботи учнів їм бу ло запропоновано два завдання за різними методични ми підходами технологічного навчання: задачно-інструктивним і задачно-технологічним. Метою завдань було створення інформаційного продукту — відреда гованого й відформатованого тексту і бейджу. Учні ма ли змогу самостійно вибрати спосіб виконання за вдання й отримати відповідний бал.

#### **Завдання №1. Редагування і форматування тексту**

Учні отримують файл із текстом, що містить зай ві пробіли між словами і перед розділовими знаками, розриви рядків, відсутнє форматування за стандарт ними вимогами.

#### *Задачно+інструктивний підхід, максимальна оцінка 8 балів*

#### **Інструкція**

1. Ввімкнути режим відображення недрукованих символів (рис. 1).

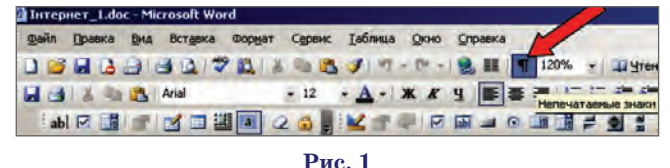

2. Виконати команду **Правка\Заменить** (рис. 2). У поле **Найти** ввести два пробіли.

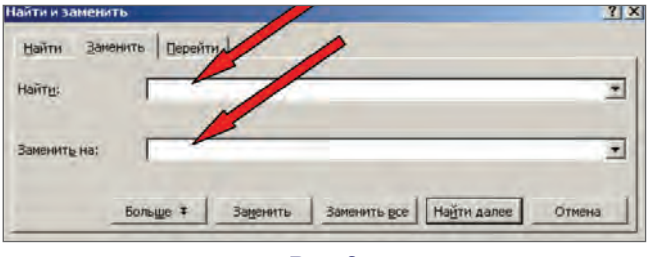

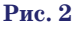

У поле **Заменить на** ввести один пробіл.

3. Виконати команду **Правка\Заменить** (рис. 3). У поле **Найти** видалити два пробіли і ввести сим воли *пробіл+кома.*

У поле **Заменить на** видалити пробіл і ввести сим вол *коми.*

#### **КОНКУРС «УЧИТЕЛЬ РОКУ 2013»**

ā

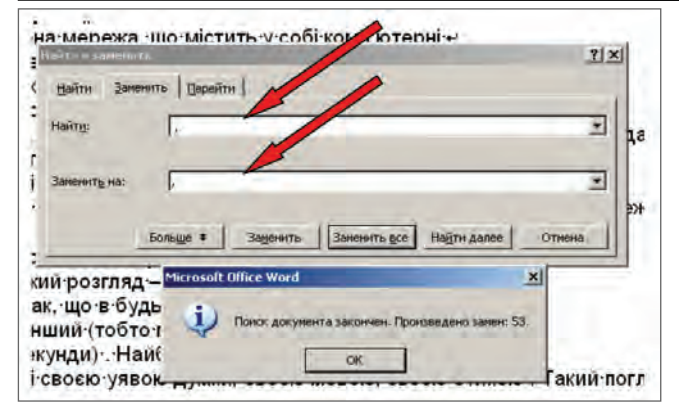

Аналогічно замінити *пробіл + крапка* на *крапку* (рис. 4).

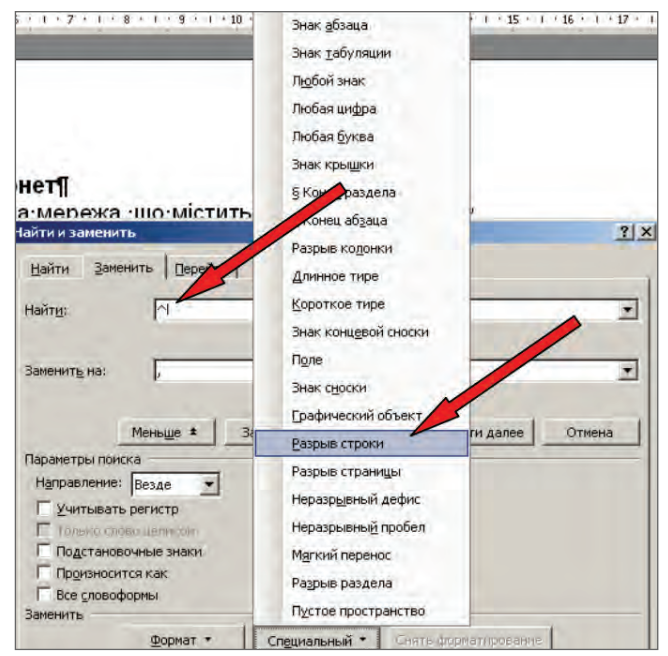

**Рис. 4**

4. Виконати команду **Правка\Заменить***.*

У поле **Найти**видалити пробіл і крапку й увести си мвол **Разрыв строки***.*

У поле **Заменить на** видалити крапку і залишити поле пустим.

5. Виділити весь текст і вирівняти по ширині. Заголовки вирівняти по центру (рис. 5).

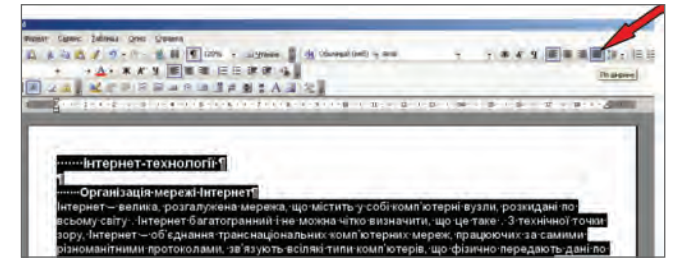

#### **Рис. 5**

6. Виділити весь текст і зробити відступ абзацу на 1,25 см (рис. 6).

7. Встановити параметри сторінки Файл\Пара**метры страницы** (рис. 7).

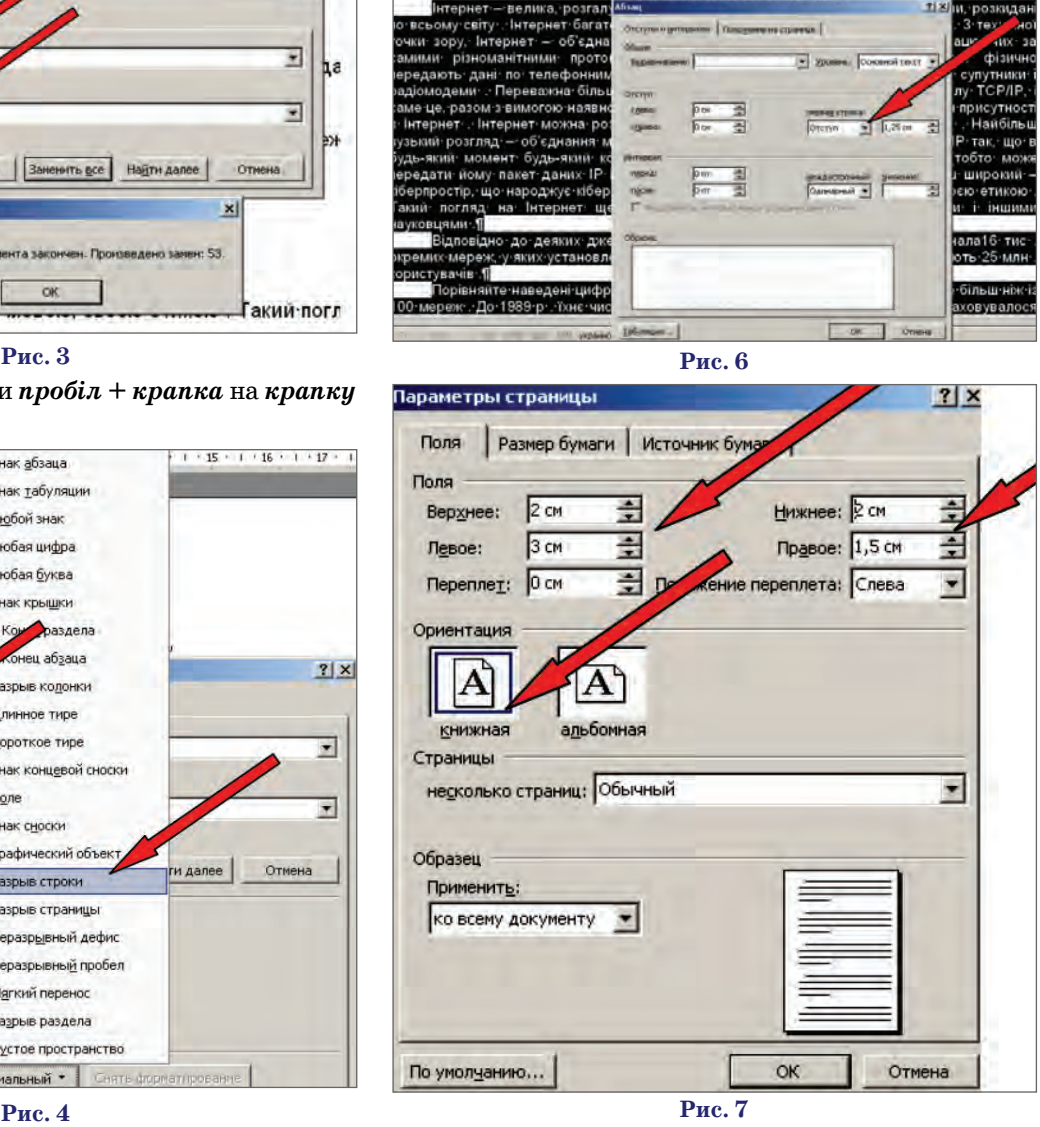

**Інтернет-технології** 

рганізація мережі Інтернет

8. Виділити весь текст і встановити шрифт Times New Roman, розмір 14 пт, міжрядковий інтервал — 1,5 (рис. 8).

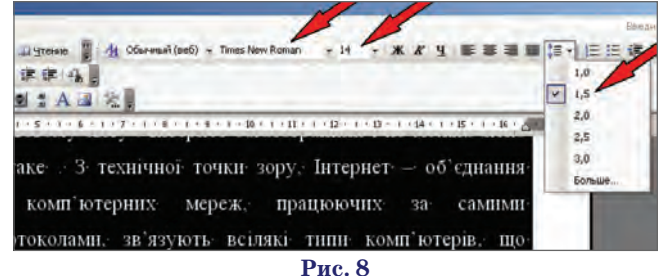

**Завдання №1. Редагування і форматування тексту** *Задачно+технологічний підхід, максимальна оцінка 10 балів*

**Технологічні вимоги до оформлення документа** Параметри тексту:

- -Слова відокремлюються одним пропуском 1 бал.
- -Перед розділовими знаками пропуск не ставиться 1 бал.
- -Вирівнювання тексту по ширині сторінки 1 бал.
- -Вирівнювання заголовків по центру сторінки 1 бал.
- -Відступ абзацу на 1,25 см 1 бал.

**КОМП'ЮТЕР У ШКОЛІ ТА СІМ'Ї №5, 2013**

#### **КОНКУРС «УЧИТЕЛЬ РОКУ 2013»**

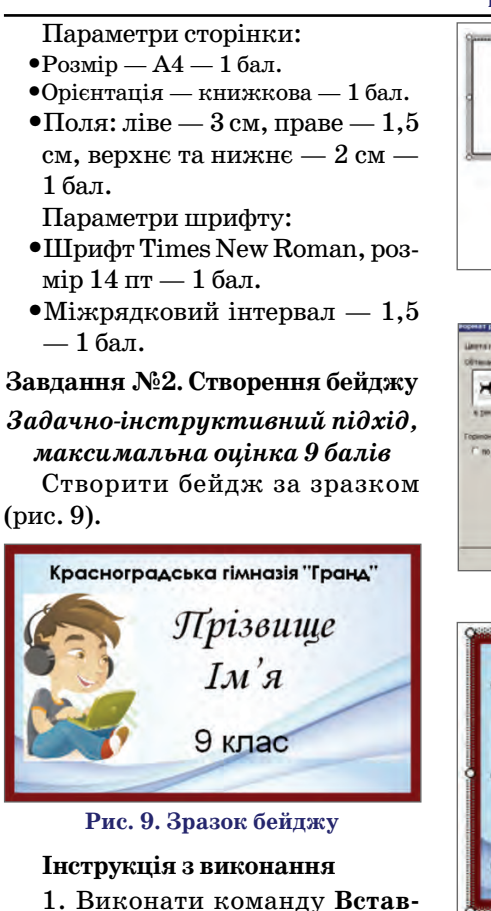

**ка\Надпись** (коли з'явиться поле для рисунка, натиснути **Esc**).

2. Задати формат рамки з кон текстного меню (рис. 10).

3. Розмістити текст всередині об'єкта **Надпис** згідно зразку, вирі внювання по центру:

- -назва школи шрифт Century Gothic, розмір 10;
- -прізвище, ім'я шрифт Mono type Corsiva, розмір 28;
- -клас шрифт Arial, розмір 20.

4. Вставити картинку з хлопчи ком (дівчинкою): Вставка\Рису**нок\Из файла***,* викликати кон текстне меню об'єкта Формат ри**сунка\Положение\перед текстом,** зменшити розміри картинки і пе ремістити її на надпис (рис. 11).

5. Виділити, натиснувши **Shift**, надпис і картинку і згрупувати їх у один об'єкт (рис. 12).

## **Завдання №2. Створення бейджу**

*Задачно+технологічний підхід, максимальна оцінка 12 балів* Створити бейдж за зразком (див. рис. 9).

## **Технологічні вимоги до**

**оформлення бейджу**

1. Основою бейджу є об'єкт **Надпис***.*

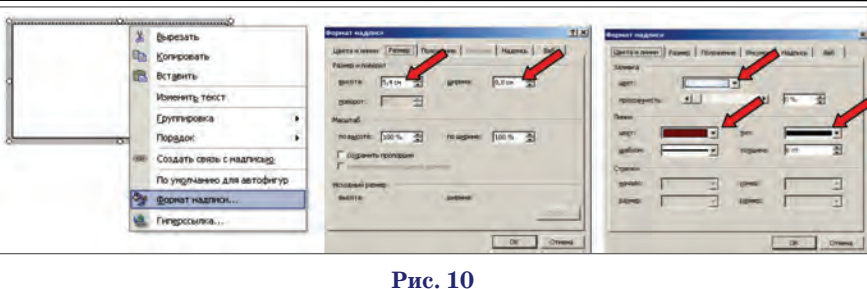

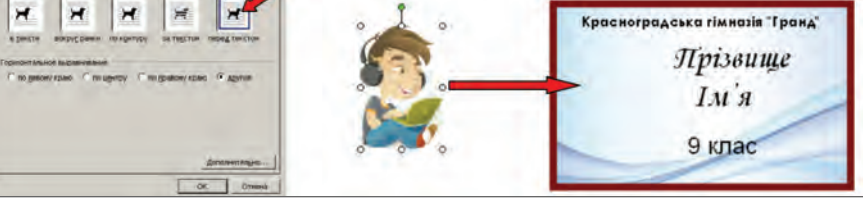

**Рис. 11**

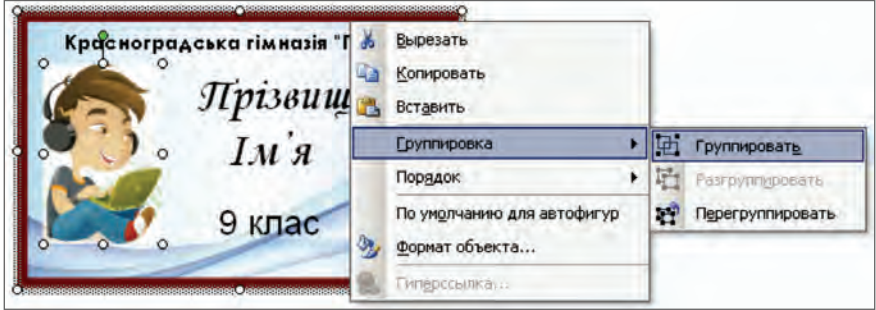

- 2. Формат надпису:
- •висота  $5,4$  см,
- $\bullet$ ширина 8,8 см,
- -товщина лінії 6 пт,
- -заливка рисунок **фон.jpg***.*
- 3. Параметри тексту на бейджі: -назва школи — шрифт Century
- Gothic, розмір 10;
- -прізвище, ім'я шрифт Mono type Corsiva, розмір 28;
- клас шрифт Arial, розмір 20. 4. Надпис і картинка згрупова

ні в один об'єкт.

#### **Результати і висновки**

За результатами самостійної ро боти всі 12 учнів виконали обидва завдання за відведений час у 20 хви лин, наразі 8 учнів обрали задачно інструктивний підхід до виконання завдання, 4 учні — задачно-технологічний підхід. Під час рефлексії всі учні зазначили, що перше завдання виявилося складнішим, бо важко було визначити ефективний алго ритм редагування тексту.

Успішне виконання всіма уч нями практичних завдань на ство рення інформаційних продуктів за методикою технологічного навчан

#### **Рис. 12**

ня під час відкритого уроку фіналь ного етапу Всеукраїнського кон курсу «Учитель року 2013» свід чить про ефективність даної мето дики і можливість її впроваджен ня без попередньої підготовки учнів на будь-якому етапі вивчення тем курсу змістової лінії «Інформацій ні технології».

#### **Література**

- 1. *Тихонова Т.В*. Методика навчання учнів інформаційним технологіям на уроках інфо# рматики / Т.В. Тихонова, Г.С. Луньова //<br>Вересень. — 2003. — №1 (23). —  $-2003. - N$ 21 (23). C. 61–66.
- 2. *Павлова М.Б.* Образовательная область «Технология»: теоретические подходы и методические рекомендации / М.Б. Павлова, Дж. Питт. — Н. Новго# род : Нижегородский гуманитарный центр, 1998. — 96 с.
- 3. *Жалдак М.І.* Методика вивчення основ інформатики та обчислювальної техніки у педагогічному вузі : навч. посібник / М.І. Жалдак. — К. : КДПІ, 1986. — 75 с.
- 4. *Морзе Н.В.* Методика навчання інформатики : навч. посібник у 3-х ч. / [Н.В. Морзе; за ред. М.І. Жалдака]. - К.: Навчальна книга, 2004.
- 5. Технологічне навчання інформатики : навчально-методичний посібник / Ю. О. Дорошенко, Т. В. Тихонова, Г. С. Луньова. - Х.: Вид-во «Ранок», 2011. -304 c.

## **МАЙСТЕР+КЛАС НА ТЕМУ «ІНФОРМАЦІЙНА КОМПЕТЕНТНІСТЬ»**

#### **Кривко Наталія Валеріївна,**

*учитель інформатики Полтавської гімназії №33.*

На початку майстеркласу я попрошу вас зверну ти увагу на екран (*на екрані — зображення моря*). Які асоціації у вас виникли? Відпочинок, сонце, чайки, море. Добре відпочити влітку на морі! Але ж море може таїти в собі небезпеку: морська безодня, морська стихія, морське цунамі. А ще буває МОРЕ ІН ФОРМАЦІЇ, у якому можна легко потонути. Щоб це море було безпечним, для людини необхідно володі ти інформаційною компетентністю.

І сьогодні ми зупинимося на деяких аспектах фо рмування інформаційної компетентності школярів на уроках інформатики. Сподіваюся, що в ході май стер-класу ви подумки перенесете запропоновані мною методи й прийоми у свої предметні галузі і зможете ви користовувати їх на своїх уроках.

У структурі інформаційної компетентності (ІК) я виділяю:

1) мотиваційний компонент — він знаходить своє відображення в розвитку мотивації особисто сті на розв'язання інформаційних ускладнень, що виникають у процесі оволодіння способами роботи з інформацією;

2) об'єктний компонент — особистість володіє від повідними інформаційними знаннями й уміннями;

3) суб'єктний компонент — полягає в оцінюванні особистістю своєї власної інформаційної діяльності. Як найбільш адекватні завданню формування ін

формаційної компетентності школярів я вважаю та кі технології, як: **технологію кооперативного навчан!** ня (робота парами і спілкування в групах); технологію колективно-групового навчання (обговорення проблеми в загальному колі, заохочення учнів до дис кусії, кожен учить кожного); **технологію ситуативно! го моделювання**(ігрове моделювання явищ, які вивча ються); **технологію опрацювання дискусійних питань** (щоб кожний учень брав дієву участь в уроці, використовую різновид ігрових форм занять, коли з обговорюваної проблеми висловлюються всі учасни ки спільної діяльності, але керівна роль належить учителеві як організатору дискусії).

Лінгвісти знайомі з таким поняттям як **інтерфере! нція** — це накладання системи однієї мови на систе му іншої мови. Як приклад можна навести поповнен ня лексичного складу мови шляхом прямого запози чення — слово«калька». Комп'ютерна термінологія має здебільшого англійське походження, причому способом калькування. Для формування навички ро боти з текстами, що містять нову термінологію (у на шому випадку — комп'ютерну), ми застосовуємо при йом **оберненої інтерференції**: 1) утворити для термі на англійську «кальку»; 2) утворити від слова-«кальки» слово«основу»; 3) знайти в словнику переклад і відібрати з наявних варіантів той, який найбільше підходить за контекстом.

#### **Обернена інтерференція**

Приклад: перед дітьми було завдання сформулюва ти визначення клієнта, орі єнтуючись на переклад з ан глійської мови і спираючись на власний досвід або, на приклад, на інформацію з тлумачного словника.

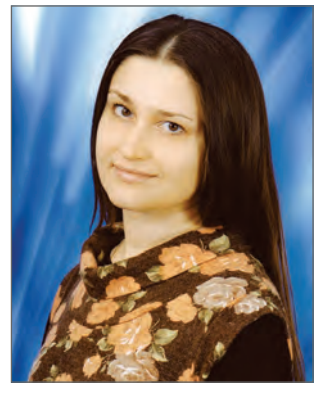

Client (у перекладі з англ.) — клієнт; покупець, за мовник; споживач.

Тлумачний словник дає таке означення: клієнт споживач, який через певні обмеження змушений залежати від постачальника.

Відповідно учні сформулювали такі визначення.

Клієнт — комп'ютер (або програма), що викори стовує ресурси, надані іншим комп'ютером (або програмою).

Клієнт — апаратний або програмний компонент об числювальної системи, який надсилає запити іншо му комп'ютеру.

Порівняємо їх з визначенням, поданим у підруч нику: клієнт — це абонент мережі, який лише вико ристовує мережні ресурси, але свої ресурси в мережу не віддає.

Як бачимо, учні змогли самостійно сформулюва ти правильне визначення.

А тепер завдання для Вас: сформулюйте визна чення серверу, спираючись на власний досвід або ви значення, подане у словнику (*переклад і визначення на екрані*).

*Перевірка виконання завдання.*

За допомогою даного прийому я створюю умови для перенесення знань учнів з однієї предметної галузі (ан глійська мова) в іншу (інформатика), закріплюю нави чки пошуку інформації, а також синтезу нового знан ня, що складає суть об'єктного компонента ІК. У нашо му випадку учасники працюють з інформацією, пода ною на екрані, на уроці ж можна використати варіант друкованого, електронного або Інтернет-словника.

#### **Конструювання поняття**

Перш ніж приступити до розв'язання проблеми, не обхідно сформувати понятійний апарат, який у кур сі інформатики є достатньо насиченим і великим за об сягом (прикладом може служити поняття «захист ін формації»).

#### **Метод евристичних запитань**

Будь-яку проблему можна розглянути з боку таких запитань: Хто? (суб'єкт) Що? (об'єкт) Коли? (час) Для чого? (мета) Чим? (засіб) Як? (метод) Де? (місце).

Метод базується на принципах:

1) співвідношення проблемності й оптимальності проблеми;

2) подрібнення інформації;

3) цілеспрямованості.

Під час з'ясування суті проблеми вищевказані за питання можуть попарно комбінуватися. Діти працю ють групами.

В організації роботи з формування понятійного апарату використовуємо метод конструювання по няття, запозичений з евристичного навчання й опи саний Хуторським О.В. Формування поняття почина ється з актуалізації наявних в учнів знань і уявлень. У ході співставлення й обговорення вчитель допома гає добудувати їх до деяких культурних форм. Ре зультатом роботи виступає творчий продукт — сфор мульоване визначення поняття. Одночасно можна познайомитися з іншими формулюваннями, напри клад, у підручнику й додатковій літературі, елект ронному підручнику, on-line словнику.

Наприклад, роботу над поняттям «захист інформа ції» починаємо з того, що згадуємо різні словосполучен ня зі словом «захист». Далі аналізуємо словосполу чення за запропонованою схемою «хто? що? коли? … ».

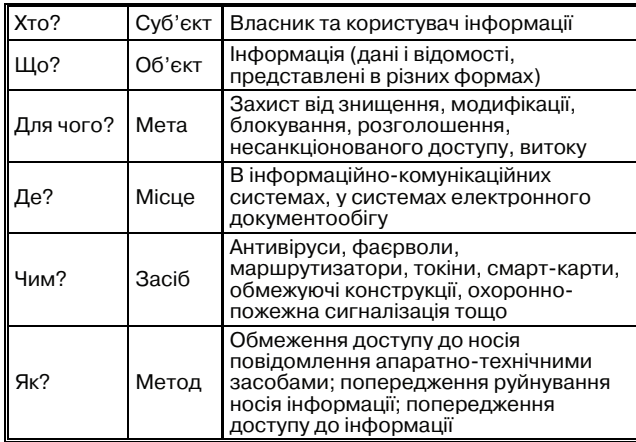

Відповідно до розглянутої схеми учні формулю ють таке визначення: захист інформації — це сукуп ність методів (*обмеження доступу до носія повідомлен ня апаратнотехнічними засобами; попередження руйнування носія інформації; попередження доступу до інформації*) й засобів (*антивіруси, фаєрволи, мар шрутизатори, токіни, смарткарти, обмежуючі* *конструкції, охороннопожежна сигналізація тощо*), що забезпечують захист інформації від знищення, модифікації, блокування, розголошення, несанкціо нованого доступу, витоку за умов впливу на неї загроз природного або штучного характеру, реалізація яких може призвести до завдання шкоди власникам і кори стувачам інформації.

Тепер Ваше завдання сконструювати поняття за розглянутою схемою. Спробуйте сформулювати понят тя локальної комп'ютерної мережі, а потім порівняй те його з наведеним у підручнику.

*Перевірка виконання завдання.*

Як показує практика, учні формулюють не тільки визначення локальної комп'ютерної мережі, а й біль шість ознак, поданих у підручнику.

Використовуючи цей метод, ми розвиваємо в учнів мотиваційний і об'єктний компоненти ІК.

#### **Схеми фішбоун**

У рамках проблемного навчання я використовую прийом складання схем фішбоун, який дозволяє органі зувати ефективну роботу з розв'язання ускладнень: уто чнити проблему, виявити причини її виникнення, стру ктурувати ключові факти за ступенем їх значущості. Вашій увазі пропонується схема (рис. 1), складена шко лярами в ході розв'язання проблеми «Вільно поширю ване програмне забезпечення — це краще рішення?».

Наступне завдання: заповнимо схему фішбоун з розв'язання проблеми «Чи є Інтернет найбільш ефе ктивним джерелом інформації?» (1 група виявляє факти «За», 2 група — «Проти»).

Для роботи учасникам можна запропонувати спи сок властивостей або суцільний текст, також мож ливий варіант самостійного заповнення з опорою на особистий досвід або в ході організованої дискусії, у тому числі у формі участі у форумі, організованому са мими учнями або відкритому в мережі.

*Перевірка завдання, формулювання висновку з проблеми.*

Шановні колеги, наш майстер-клас добігає кінця. Ключовим поняттям для нас стала «інформаційна ком петентність». Для її формування нами були відібрані технології, найбільш адекватні завданню формування ІК і методи й прийоми в рамках цих технологій.

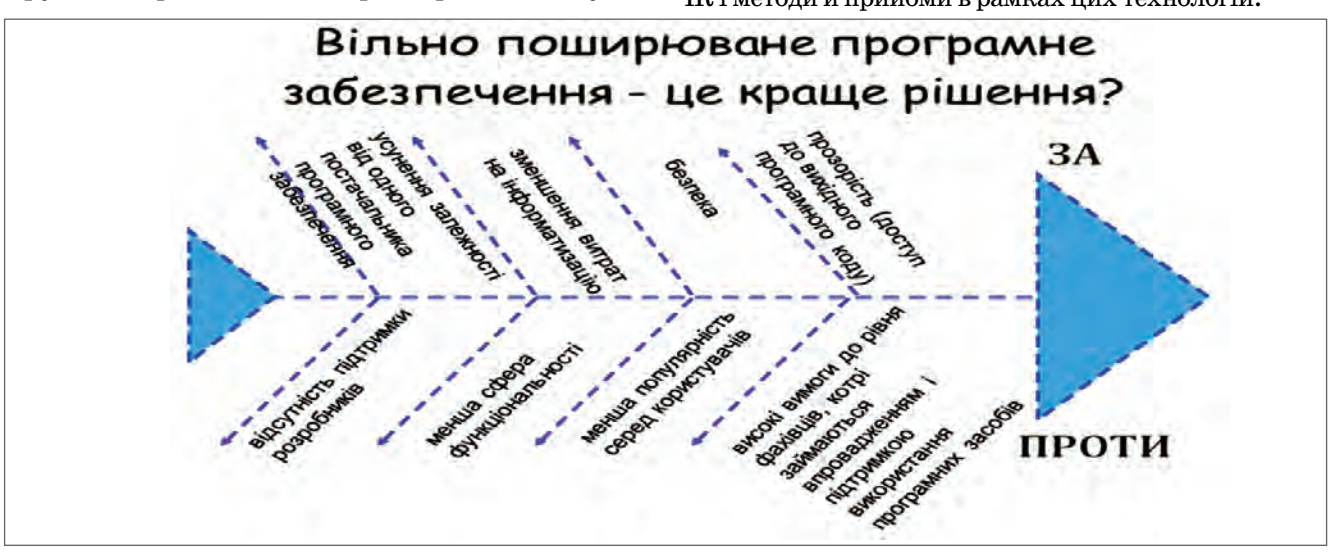

## <span id="page-20-0"></span>**ВИКЛАДАННЯ ОСНОВ РОБОТОТЕХНІКИ У 5–8 КЛАСАХ**

**Ігнатченко Костянтин Андрійович,**

*старший майстер відокремленого структурного підрозділу НПУ ім. М.П. Драгоманова «Вище професійне училище»,*

#### **Ігнатченко Наталія Владиславівна,**

*вчитель інформатики спеціалізованої школи з поглибленим вивченням інформаційних технологій №52 м. Києва.*

 $\mathbf{V}$ спеціалізованій школі №52 вже декілька років існує й успішно втілюється в життя програма за ви бором «Основи робототехніки». Можливо, у когось ви никне запитання, а чому саме робототехніка? А чи не важко буде її пізнавати дітям? Чому? Тому, що робо ти чи автоматизовані пристрої оточують нас усюди. Роботи будують транспорт (автопідприємства), роботи сортують пошту (автоматичні конвеєрні лінії), роботи навіть видають нам гроші (банкомати).

Важко? Можливо, але все залежить від форми на вчання, від того, як подавати матеріал учневі.

У нашій школі в основу програми покладене на вчання учнів роботі з конструкторами LEGO останньо го покоління з використанням програмованих контро лерів, різноманітних датчиків та серводвигунів. LEGO Mindstorms — це конструктор (набір деталей, що спо лучаються, і електронних блоків) для створення про грамованого робота (рис. 1).

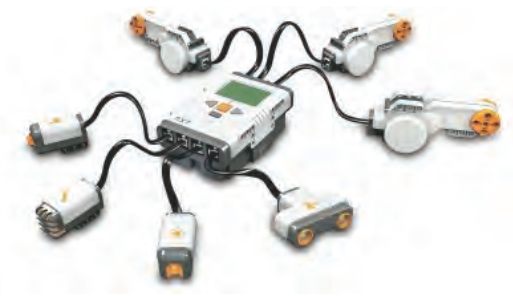

#### **Рис. 1**

Уперше цей конструктор був представлений компа нією LEGO в 1998 році на базі мікроконтроллера RCX (рис. 2). Через 8 років (2006 р.) у світі з'явилася модель LEGO Mindstorms NXT вже на базі контроллера NXT (рис. 3), а в 2009 р. виходить нова версія — LEGO Mind storms NXT 2.0 (рис. 4).

Набори LEGO Mindstorms комплектуються набо ром стандартних деталей LEGO (балки, осі, колеса,

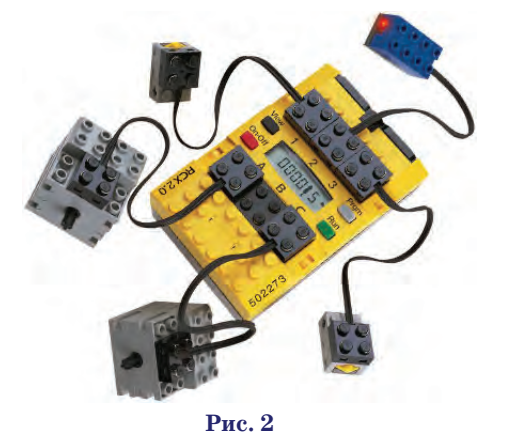

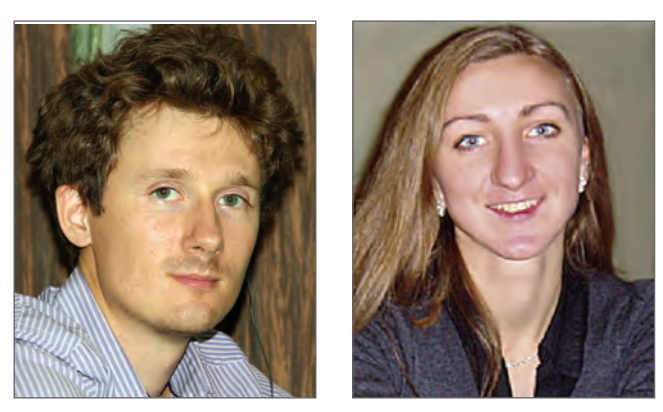

шестерні) і набором, що складається із сенсорів, двигу нів і програмованого блоку. Набори діляться на базовий набір і розширений. Базовий набір поставляється у двох версіях: версія для широкого продажу і базовий навчальний набір. Обидва набори можуть бути викори стані для участі в змаганнях з робототехніки.

LEGO втілює ідею модульності, що наочно демон струє дітям те, як можна розв'язувати деякі технічні проблеми, також розвиває навички збирання, ремон ту і розбирання техніки.

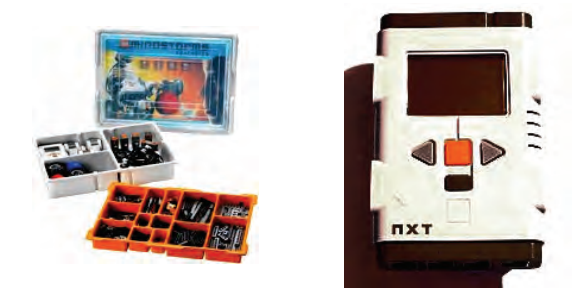

#### **Рис. 3**

У 1980 році компанія LEGO заснувала окремний підрозділ LEGO Education, який розпочав свою діяль ність у сфері освіти, співпрацюючи з відомими експе ртами у розвитку науки, технології, психології. За цей час було розроблено цілісну концепцію навчання для дітей, починаючи з півторарічного віку. Діяльність LEGO Education спрямована на стимулювання у дітей творчих навичок, створення проектних робіт, навчан ня співпраці у команді.

На сьогоднішній день програма LEGO Education впроваджена більш ніж у 40 країнах світу.

LEGO освіта спрямована на стимулювання у дітей творчих навичок, командної співпраці, створення про ектних робіт, залучення дітей до участі в олімпіадах і конкурсах.

Програми LEGO Education це практичний курс навчання ді тей, «навчання через дію».

Курс робототехніки — це один із найцікавіших варіантів вивчен ня комп'ютерних технологій і про грамування на уроках інформати ки, на гуртках чи спецдисципліні. Об'єктом дослідження є робот, яко го учні самі будують і програму ють. Унікальністю робота є його **Рис. 2 Рис. 4**

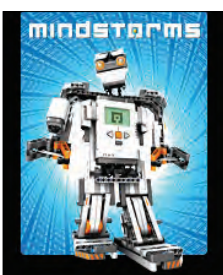

**КОМП'ЮТЕР У ШКОЛІ ТА СІМ'Ї №5, 2013**

комплектація потужним 32розрядним процесором і су купністю датчиків, сервомоторів та технічних дета лей, що дозволяє учням під час занять почувати себе по вноцінними інженерами-науковцями в невимушеній навчально-ігровій атмосфері.

Але незапрограмований робот — всього лиш купа де талей, нехай навіть складених у якусь конструкцію.

«Серцем» конструктора є програмований контролер NXT. Цей контролер має власний дисплей і 4 кнопки керування, що дозволяють запрограмувати його на ви конання невеликої кількості базових функцій. Для повноцінної роботи цього, звісно ж, не достатньо, тому основний процес програмування відбувається за допо могою комп'ютера.

Контролер NXT використовує стандартну мову про грамування, що дозволяє використовувати велику кіль кість різноманітних програмних середовищ, таких, як LabView, RobotC, RoboLab та багато інших. Але, на на шу думку, для знайомства зі світом роботів ізсередини найкраще підходить оптимізоване для роботи з дітьми програмне середовище LEGO Mindstorms Education NXT. Цей програмний продукт розроблений на основі промислової програми LabView, і має приємну візуаль ну оболонку та простий інтерфейс користувача, що до зволяє дитині швидко і легко освоїтись в роботі з цією про грамою й оволодіти спершу основними, а в процесі робо ти й усіма додатковими можливостями і функціями.

Інтерфейс програмного середовища LEGO Mind storms Education NXT побудований на ланцюжках із програмних блоків, котрі зручно складати і перемі щувати по програмному полю (рис. 5). Є різноманітні палітри таких блоків, що дозволяє програмувати вико нання роботами найрізноманітніших функцій. До то го ж, це програмне середовище дозволяє в режимі ре ального часу тримати зв'язок з контролером, що дозво ляє швидко й зручно перевіряти результати своєї робо ти, як контролюючи показники серводвигунів і датчиків у самій програмі, так й у виконанні програм чи окремих програмних блоків роботом.

Командна робота над проектами з робототехніки спонукає до глибокого вивчення як механіки складо вих сучасного робота, так і візуального програмування. Додатковим стимулом вивчення робототехніки є участь у щорічних Всеукраїнських і Світових олімпіадах з робототехніки.

Курс має кілька рівнів складності, що дозволяє ди тині реалізувати свої знання, починаючи з простого й закінчуючи складним.

В Україні широкого розповсюдження робототехні ка набула в 2008 році поряд з появою офіційної програ ми курсу за вибором «Основи робототехніки», затвер дженою Міністерством освіти та науки України. Автор програми Д. Кожемяка. Метою цього курсу є:

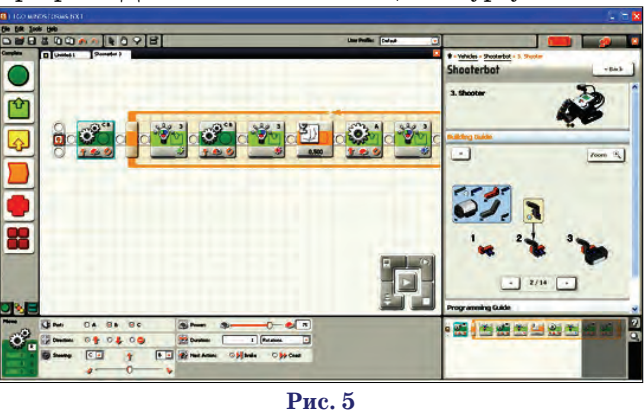

-навчання основ об'єктноорієнтованого і графічно го програмування;

- -підвищення мотивації учня до навчання програ мування;
- -розвиток творчих і розумових здібностей;

-розвиток конструкторського мислення у дітей. Програма розрахована на учнів  $5-8$ -их класів з розрахунку 1 година на тиждень (35 годин на рік).

Оскільки наша школа є спеціалізованою, з поглиб леним вивченням інформаційних технологій, наше керівництво, зокрема директор школи Шевченко В.М. просто не могли оминути таку новинку.

Спочатку програма реалізовувалась лише у вигля ді гуртка, а згодом запровадили й як обов'язковий курс, що викладається в 5х класах. На відміну від ос новного предмету, гурток орієнтований для більш ши ршої аудиторії — учнів 5–11 класів, який вони мо жуть відвідувати за бажанням в позаурочний час.

- Основними напрямками роботи гуртка є:
- -підготовка й участь в олімпіадах;
- -розробка і представлення проектів;
- -участь у навчальних виставках.

Згідно норм, наведених у програмі, затвердженій МОН України, ми використовуємо 1 комп'ютер і 1 ба зовий набір з розрахунку на 2-х учнів. Наразі загальна кількість робочих місць складає 12 шт.

Одним із вищезгаданих напрямків роботи курсу є за лучення дітей до проектної діяльності, де учні не лише розробляють власні проекти, а й використовують навча льні проекти, розроблені спеціально для конструктора LEGO Mindstorms. У зв'язку з цим хотілось би виокре мити проект Green City. Цей проект спрямований на ви вчення і краще сприйняття дітьми проблем екології у світі. Під час занять учні використовують базове поле, яке нагадує карту місцевості, де розташовані моделі з енергозберігаючими ресурсами. На кожному занятті уч ні виконують якусь окрему місіюзавдання, тим са мим закріплюють нові й набуті знання.

Результатами нашої роботи є участь у всіх чоти рьох Всеукраїнських олімпіадах, що почали проводи тись з 2009 р., і здобуті призові місця.

Участь у І Всеукраїнській олімпіаді з робототехні ки — 2009 рік.

Участь у ІІ Всеукраїнській олімпіаді з робототехні ки — 2010 рік (молодша категорія — ІІІ місце, старша категорія — ІІ місце).

Участь у ІІІ Всеукраїнській олімпіаді з робототехні ки 2011 рік (старша ліга — ІІ місце).

Участь у ІV Всеукраїнській олімпіаді з робототе хніки 2012 рік (підготовча ліга — ІІ місце, середня ліга — ІІІ місце).

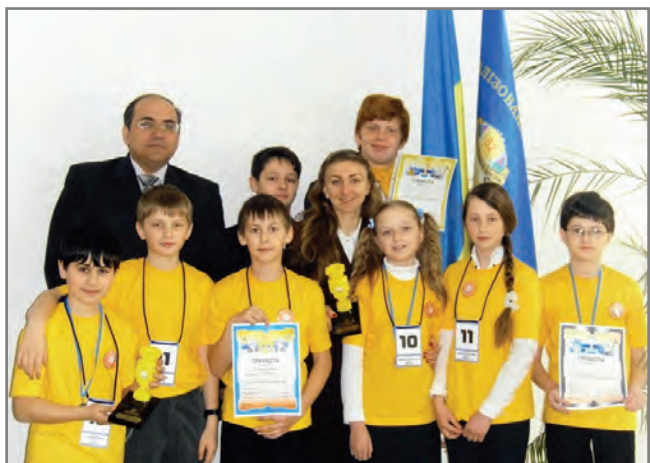

**КОМП'ЮТЕР У ШКОЛІ ТА СІМ'Ї №5, 2013**

## МЕТОДИКА ВИКЛАДАННЯ ТЕМИ «ГРАФІЧНИЙ РЕДАКТОР» В 5-МУ КЛАСІ

#### **Казанцева Ольга Павлівна,**

*вчитель інформатики Херсонського ліцею Херсонської обласної ради, заслужений учитель України.*

#### **Закінчення, початок у №1–3 за 2013 рік**

#### **УРОК 7**

**Тема: Розробка плану побудови зображення. Практична робота «Створення графічних зображень за поданим планом»**

**Мета**: Навчитись створювати план побудови зображення. Від працювати вміння й навички ство рення графічного зображення за створеним планом.

#### **Задачі уроку**

*Навчальні*

*Учні повинні знати*:

- -призначення інструментів графі чного редактора;
- -основні команди графічного ре дактора.

*Учні повинні вміти*:

- -створювати план побудови графі чного зображення;
- -створювати графічне зображен ня за наведеним планом. *Розвивальні*:
- -розвиток уважності, пам'яті, ло гічного мислення;
- -розвиток алгоритмічного мислен ня;
- -розвиток навичок самостійної ро боти на комп'ютері. *Виховні*:
- -виховання відповідальності, са мостійності, умінь узагальнюва
- ти, міркувати; -підвищення інформаційної куль тури учнів.

**Тип уроку**: комбінований.

Наочність, обладнання та про**грамні засоби**: комп'ютери, проек тор, екран, презентація до уроку.

#### **Структура уроку**

- 1. Організація учнів класу 1 хв.
- 2. Перевірка домашнього завдан

ня — 2 хв.

3. Мотивація навчальної діяль ності — 1 хв.

- 4. Теоретична підготовка 13 хв.
- 5. Фізкультхвилинка 2 хв.
- 6. Практична робота 20 хв.
- 7. Вправи для очей 2 хв.
- 8. Домашнє завдання 1 хв.
- 9. Підведення підсумків уроку 3 хв.

#### **Хід уроку**

#### **І. Організація учнів класу**

**КОМП'ЮТЕР У ШКОЛІ ТА СІМ'Ї №5, 2013** Привітання. Перевірка готовно сті учнів й обладнання до уроку. Пе ревірка присутності учнів. Оголо шення теми, мети та плану уроку.

### **ІІ. Перевірка домашнього завдання**

Учні повідомляють, які інстру менти і команди було використано для створення зображення метелика.

#### **ІІІ. Мотивація навчальної діяльності**

*Учитель*. Сьогодні ми повтори мо вже вивчені інструменти і ко манди графічного редактора Paint та навчимося самостійно створюва ти план для побудови майбутнього зображення.

#### **ІV. Теоретична підготовка**

*Учитель*. Уявіть, що вам необ хідно на комп'ютері створити зо браження та зафарбувати пазли, представлені на малюнку, викори стовуючи всі відомі вам засоби гра фічного редактора (рис. 92).

Це завдання ви маєте виконати самостійно без детальних вказівок. Тобто ви маєте самостійно визначи ти, якою буде ваша послідовність дій під час виконання завдання. Отже, вам необхідно чітко записа ти алгоритм ваших дій для вико нання практичного завдання.

Учні створюють алгоритми за командами (команди формуються по 3–5 учнів у команді залежно від кількості учнів у класі).

Після роботи над створенням ал горитмів учні представляють свою роботу. План побудови корегується вчителем та іншими учнями.

- Орієнтовний алгоритм.
- 1. Запустіть програму Paint.

2. Побудуйте квадрат (рис. 93). 3. Розбийте квадрат на 9 квадра тиків (рис. 94).

**Рис. 92**

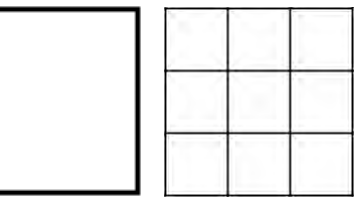

#### **Рис. 93 Рис. 94**

4. Витріть гумкою зайві части ни для з'єднання пазлів (рис.95).

5. Створіть зображення з'єднува льних частин (рис. 96), використо вуючи інструмент **Кривая**(**Крива**).

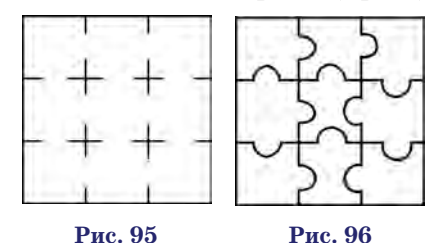

6. Зафарбуйте окремі частини па злів, використовуючи можливості палітри і додавання кольорів до неї. **V. Фізкультхвилинка**

#### **VІ. Практична робота**

Учні в групах створюють алгори тми для побудови зображень по варі антах і потім виконують побудову даних зображень на комп'ютері.

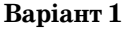

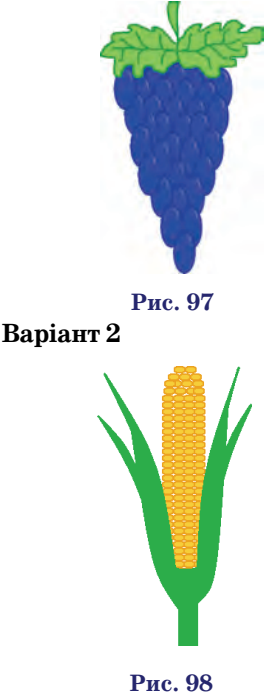

#### **Варіант 3**

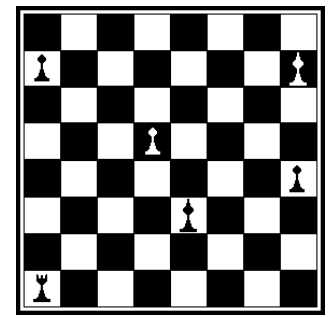

**Рис. 99**

#### **VІІ. Вправи для очей**

#### **VIIІ. Домашнє завдання**

Створити алгоритм побудови зо браження (рис. 100) та виконати його побудову в графічному редак торі Paint.

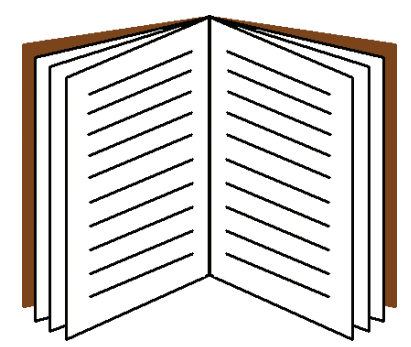

#### **Рис. 100**

#### **IХ. Підведення підсумків уроку**

Учні дають відповіді на запитан ня вчителя. Учитель узагальнює ці відповіді.

1) Що сьогодні ви дізнались нового?

- 2) Чому навчились?
- 3) Що сподобалось на уроці, що ні? 4) У чому виникли труднощі?

**Висновки**. У результаті цього уроку учні вчаться створювати ал горитм побудови зображення, за кріплюють вміння та навички ви користання колірної палітри, дій копіювання та переміщення. Під час виконання домашнього завдан ня учні закріплюють вміння ство рювати алгоритм побудови зобра ження, роботи з інструментами та командами графічного редактора.

#### **УРОК 8**

Тема: Додавання тексту. Основ**ні елементи формату символів: шрифт, накреслення, колір, розмір**

**Мета**: Ознайомити учнів з мож ливостями введення та формату вання тексту в графічному редак торі Paint. Навчити учнів уводити текст до зображення та змінювати його формат.

#### **ІНФОРМАТИКА У 5
МУ КЛАСІ**

**Задачі уроку**

#### *Навчальні*

*Учні повинні знати*:

-порядок введення тексту;

- -послідовність команд для зміни формату шрифту.
- *Учні повинні вміти*:
- -уводити текст до зображення;
- -виводити панель атрибутів тексту;
- -виконувати форматування тексту; -переключати мовні режими ро боти клавіатури.
- *Розвивальні*:
- -розвиток уважності, пам'яті, ло гічного мислення;
- -розвиток навичок самостійної ро боти на комп'ютері. *Виховні*:
- -виховання відповідальності, са мостійності, умінь узагальнюва ти, міркувати;

-підвищення інформаційної куль тури учнів.

**Тип уроку**: вивчення нового ма теріалу.

Наочність, обладнання та про**грамні засоби**: комп'ютери, проек тор, екран, презентація до уроку, ша блони завдань до практичних вправ.

#### **Структура уроку**

1. Організація учнів класу — 1 хв. 2. Перевірка домашнього завдан ня — 2 хв.

3. Мотивація навчальної діяль ності — 1 хв.

4. Теоретична підготовка — 8 хв.

5. Фізкультхвилинка — 2 хв.

6. Практичні вправи — 20 хв.

7. Вправи для очей — 2 хв.

8. Робота з робочим зошитом — 5 хв.

9. Домашнє завдання — 1 хв.

10. Підведення підсумків уроку  $-3$  x<sub>B</sub>.

#### **Хід уроку**

#### **І. Організація учнів класу**

Привітання. Перевірка готовно сті учнів і обладнання до уроку. Пе ревірка присутності учнів. Оголо шення теми, мети та плану уроку.

#### **ІІ. Перевірка домашнього за& вдання**

Учні демонструють створені зо браження.

#### **ІІІ. Мотивація навчальної дія& льності**

*Учитель*. А ви знаєте, що в графі чному редакторі можна не тільки малювати, але і писати. Вводити текст. Крім того ви зможете йому надавати ще й різного накреслення.

#### **ІV. Теоретична підготовка**

Paint — фантастичне місто! А от чи вміють у цьому місті писа ти? Якщо нам знадобиться, скажі мо, надіслати комусь вітальну ли стівку, то чи можна буде підписа ти її так, щоб і букви було добре видно, і шрифт був гарний?

Сьогодні ми ще завітаємо до **Пи& саря**, який створив геть усі написи в цьому місті.

Отже, щодо листівки, то вона, справді, має виглядати пристой но. Після того, як ви клацнете на панелі інструментів кнопку **Надпись** (**Текст**) і створите рамку для введення тексту, на екрані буде ві дображено панель інструментів **Шрифты** (**Шрифти**) (рис. 101).

Саме тут ви зможете обрати шрифт для свого напису, а також його розмір і написання (напівжи рне, курсивне і підкреслення).

Давайте спробуємо підписати на зображенні човна (рис. 102) йо го назву, наприклад **«Чайка»**.

Досить часто користувачі роб лять помилку і намагаються збі льшити масштаб зображення аби наблизити місце,у якому слід вве сти напис. Але в цьому режимі ін струмент напис перестає обирати ся (учитель демонструє це).

Отже, цей інструмент можна використовувати лише за справж ніх розмірів малюнка (проте у вер сіях Paint, вбудованих до опера ційної системами Windows 7 і ця незручність уже врахована).

Після вибору інструменту **Текст** (**Текст**) переконайтесь, що у вас вста новлено ту мову введення тексту, якою ви маєте вводити текстовий ря док. Це можна побачити у нижньому правому куті на **Языковой панели** (**Мовній панелі**). Значення **UK**озна чає, що встановлено українську мо ву введення, **RU**— російську, **EN** англійську. Для зміни мови введен ня тексту слід клацнути на значок мовної панелі й обрати необхідну. Також це можна зробити, натиснув ши комбінацію клавіш **Ctrl+Shift** або **Alt+Shift** залежно від налашту вань на вашому комп'ютері.

Після цього ви можете уже вве сти свій текст (рис. 103). Напевно, вам не дуже сподобається наяв ність білого прямокутника навко

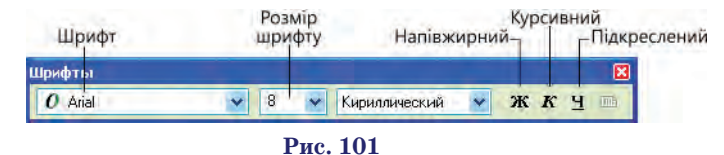

#### **ІНФОРМАТИКА У 5
МУ КЛАСІ**

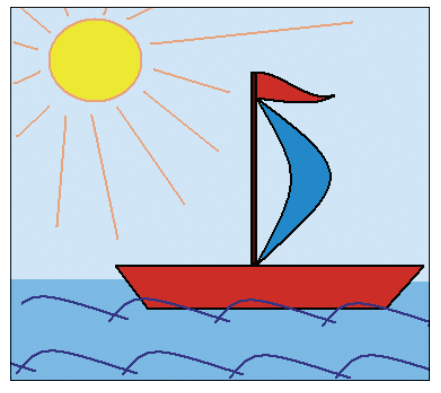

**Рис. 102**

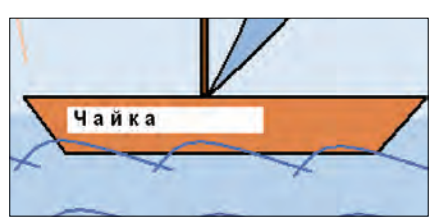

#### **Рис. 103**

ло тексту. Його не було б, якби ви, обравши інструмент **Надпись** (**Текст**), клацнули в області під па неллю інструментів нижній зна чок. Тоді напис було б створено на прозорому тлі. Це той самий зна чок, який ми використовували під час копіювання об'єктів, для того щоб разом із ними не було скопійо вано колір тла.

Ось так козаки підписали все на своєму малюнку (рис. 104).

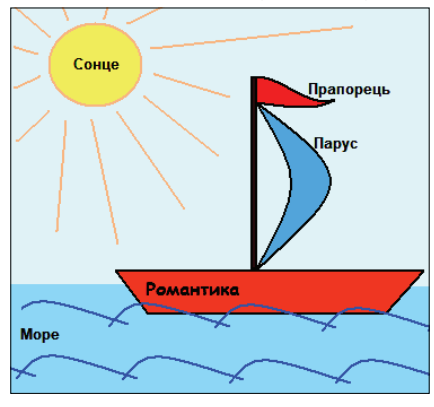

#### **Рис. 104**

Якщо ви добре розібралися з на писами, пропоную виконати фіз культхвилинку та перейти до прак тичних завдань.

#### **V. Фізкультхвилинка**

#### **VІ. Практичні вправи**

**Вправа1**. Запустіть програму Paint і відкрийте в її вікні файл **На&** зви тварин.bmp. Скориставшись інструментом **Надпись** (**Текст**), на пишіть під малюнками назви птахів і тварин.

**Вправа 2**. Відкрийте у вікні про грами файл **Зошит.bmp**, і підпи шіть обкладинку зошита, як пока зано на рисунку 105.

> Зошит для робіт з інформатики учня 5-го класу ЗОШ № 1 м. Києва Іванова Василія

#### **Рис. 105**

**Вправа 3**. Виконайте оформлен ня вітальної листівки, використо вуючи шаблони зображень та текст привітання з окремих файлів **ша& блон\_1.bmp, шаблон\_2.bmp, шаб&** лон 3.bmp, шаблон 4.bmp, шаблон\_5.bmp, шаблон\_6.bmp, шаб**лон\_7.bmp, вітання.txt**.

Аналіз практичної вправи.

*Учитель*. Сьогодні вам буде за пропоновано шаблони листівок та зразки текстових вітань. Вам необхід но обрати будь-який шаблон, а також текстове привітання. Скопіюва ти текст обраного привітання до ша блону зображення. Скопійованому тексту надати привабливе оформлен ня. Шаблони ви можете обирати рі зні, але алгоритм виконання завдан ня у всіх буде практично однаковим. Отже спочатку створіть алгоритм ви конання завдання, а потім присту пайте до його практичної реалізації.

#### **VІІ. Вправи для очей**

#### **VIII. Робота з робочим зошитом**

1. Запишіть на виносках рису нка 106, які атрибути ви можете призначити для щойно введеного тексту.

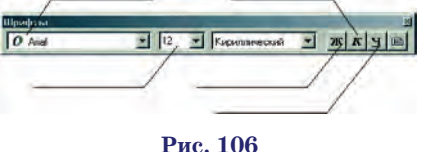

#### **ІХ. Домашнє завдання**

1. Оформіть підпис шаблону ли стівки за власним бажанням (рис. 107).

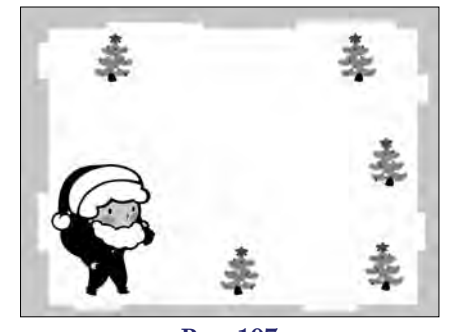

**Рис. 107**

2. Дайте відповіді на запитання. 1) Для збільшення або зменшен ня розмірів зображення використову ють інструмент:

2) Для побудови квадрата або ко ла слід утримувати клавішу

3) Для збереження файлу необ хілно:

4) Запишіть один із способів копі ювання фрагменту зображення: \_\_\_\_\_\_\_\_\_\_\_\_\_\_\_\_\_\_\_\_\_\_\_\_\_\_\_\_\_\_

5) Яким повинно бути значення масштабу для введення тексту?

#### **Х. Підведення підсумків уроку**

Учні дають відповіді на запитан ня вчителя. Учитель узагальнює ці відповіді.

1) Що сьогодні ви дізнались нового? 2) Чому навчились?

- 3) Що сподобалось на уроці, що ні?
- 4) У чому виникли труднощі?

**Висновки**.У результаті даного уроку учні знайомляться з можли востями введення тексту, із способа ми зміни параметрів шрифту і пере ключення мовного режиму клавіа тури. Виконуючи практичне завдан ня, учні вчаться вводити текст і змінювати параметри шрифту. До машнє завдання дозволить краще зрозуміти можливості додавання тексту в графічному редакторі.

#### **УРОК 9**

#### **Тема: Підсумковий урок**

Мета: Перевірити, узагальни ти та систематизувати знання учнів з теми «Графічний редактор».

#### **Задачі уроку**

*Навчальні*:

Учні повинні знати:

- -призначення й основні функції гра фічного редактора;
- -правила роботи з графічним редак тором;
- -можливості інструментів графіч ного редактора;
- -основні операції зі створення і реда гування зображень в графічному редакторі;
- -можливості використання палітри редактора Paint;
- -можливості введення та редагуван ня тексту в графічному редакторі;

#### **ІНФОРМАТИКА У 5
МУ КЛАСІ**

- -команди для відображення й обе ртання зображення.
- *Учні повинні вміти*:
- -запускати графічний редактор; -створювати зображення в графіч ному редакторі;
- -користуватися всіма інструмен тами малювання в редакторі Paint;
- -задавати і змінювати колір фігу ри і колір фону;
- -виділяти фрагменти малюнка;
- -копіювати і переміщувати виді лений фрагмент;
- -обертати, відображати, розтягува ти/стискати малюнок;
- -змінювати кольори палітри;
- -уводити текст;
- -змінювати масштаб зображення. *Розвивальні*:
- -розвиток уважності, пам'яті, ло гічного мислення;
- -розвиток алгоритмічного мис лення;
- -розвиток навичок самостійної ро боти на комп'ютері. *Виховні*:
- -виховання відповідальності, са мостійності, умінь узагальнюва ти, міркувати;
- -підвищення інформаційної куль тури учнів.

**Тип уроку**: перевірки знань.

**Наочність, обладнання та про& грамні засоби**: комп'ютери, шаб лон завдання до письмової роботи.

#### **Структура уроку**

- 1. Організація учнів класу 1 хв.
- 2. Кросворд 20 хв.
- 3. Вправи для очей 2 хв.
- 4. Робота з бланком завдання —
- 17 хв.

5. Домашнє завдання — 2 хв.

- 6. Підведення підсумків уроку —
- 3 хв.

#### **Хід уроку**

#### **І. Організація учнів класу**

Привітання. Перевірка готовно сті учнів та обладнання до уроку. Перевірка присутності учнів. Оголо шення теми, мети та плану уроку.

#### **ІІ. Перевірка домашнього за& вдання**

Учні демонструють оформлені листівки і надають відповіді на за питання.

#### **ІІІ. Кросворд**

*Учитель*. Сьогодні ми переві римо ваші знання з усіх питань, з якими ви встигли познайомитись, подорожуючи країною Інформати ка, ознайомлюючись з мальовни чим містом Paint. Перевірку ва ших знань здійснимо використо вуючи електронний кросворд (рис. 108, табл. 3).

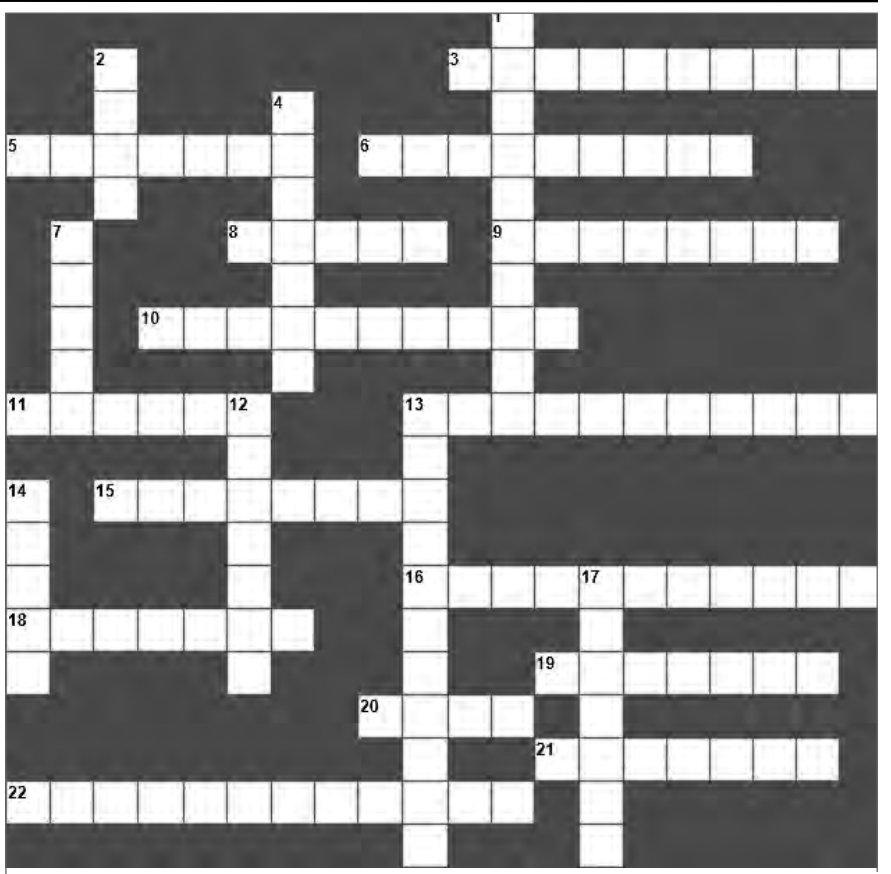

**Рис. 108**

#### *Таблиця* **3**

#### **Запитання і відповіді до них**

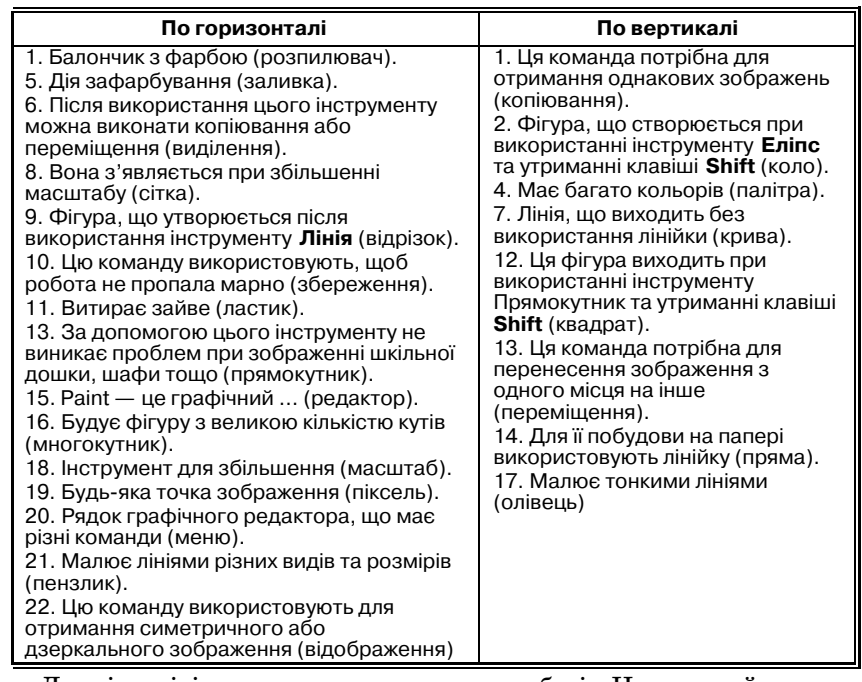

Для відповіді на запитання кла цайте на номер запитання в кросво рді та введіть правильну відповідь в поле для відповіді, після чого нати скайте кнопку **Відповідь**. Для оде ржання підказки натискайте кноп ку **Підказка**. Пам'ятайте, що, кори стуючись підказкою, ви отримуєте

менше балів. Не натискайте кнопку **Перевірити** до закінчення тестуван ня, оскільки ви не будете мати змо ги повернутися до заповнення кро сворду. Програма здійснює оціню вання у відсотках (табл. 4).

**КОМП'ЮТЕР У ШКОЛІ ТА СІМ'Ї №5, 2013 ІV. Вправи для очей Фізкультхвилинка**

#### **ІНФОРМАТИКА У 5
МУ КЛАСІ**

#### *Таблиця* **4**

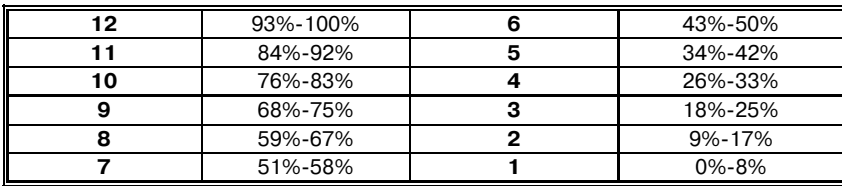

#### **V. Робота з бланками завдань.**

Учні виконують завдання по ро боті з графічним редактором Paint, працюючи в бланках завдань **Зав& дання.doc**.

#### **Завдання до теми «Графічний редактор Paint»**

1. Визначіть елементи вікна гра фічного редактора Paint (рис. 109).

2. Запишіть поряд з інструмен том номер, що відповідає його при значенню (рис. 110).

3. Запишіть алгоритм створен ня зображення (рис. 111).

#### **VІ. Підведення підсумків уроку**

У результаті вивченої вами пер шої теми з інформатики ви отрима ли певні знання, проаналізуйте вашу роботу протягом процесу вивчення.

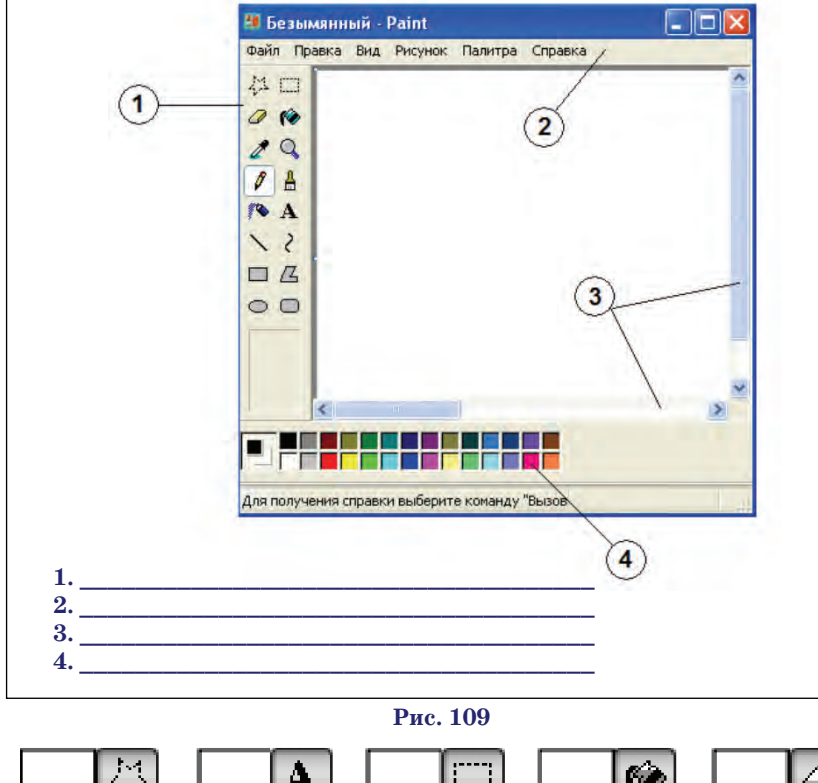

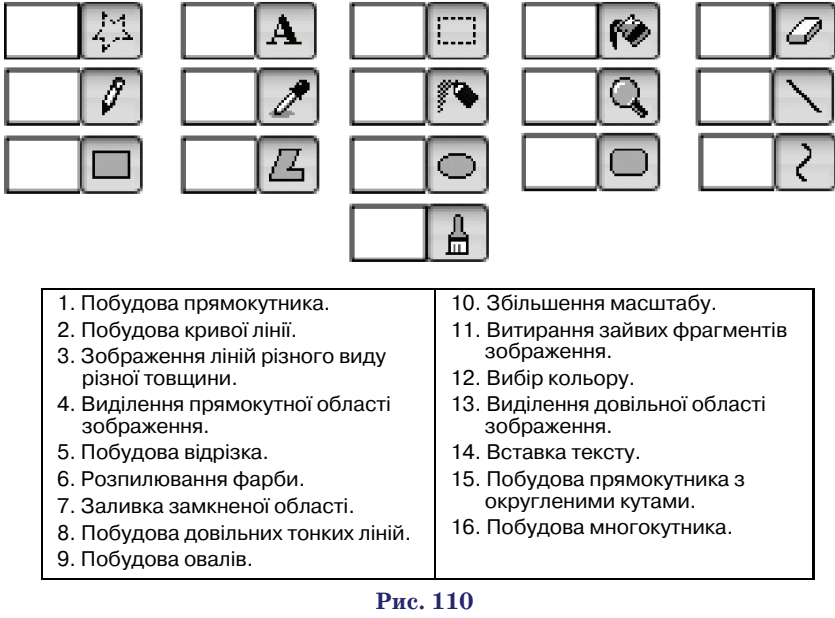

#### **Рис. 111**

Закінчіть фрази: 1. Подорожуючи з козаками країною Інформатика, я

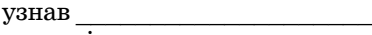

 $\bullet$ зрозумів  $\_\_$  $\bullet$ навчився $\qquad \qquad$ 

-

2. Більше всього мені подоба ється

3. Краще всього на уроках в ме не виходило

4. Основні труднощі в мене бу ли  $\frac{1}{\sqrt{2}}$ 

 $\frac{1}{2}$  ,  $\frac{1}{2}$  ,  $\frac{1$ 

5. Я хотів би ще дізнатися

*Учитель*. Отже, можна зробити висновок, що ще одна подорож кра їною **Інформатика** допомогла вам зрозуміти, що таке графічний реда ктор Paint. Ви познайомились з но вими термінами, розглянули при значення інструментів графічного редактора, дізнались про існуван ня різних команд для виконання дій з фрагментами зображення. Навчились використовувати ін струменти графічного редактора та виконувати різноманітні дії з фрагментами зображень.

#### **VІ. Домашнє завдання**

Проте на цьому наші мандрівки не закінчуються. Оскільки козаки вирішили, що малювання на ком п'ютері для них не достатньо і вони ще хочуть навчитись представляти свою роботу в привабливому вигля ді на комп'ютері. Тепер ми разом з ними вирушимо в нову подорож, що допоможе ознайомитись з про грамою, яка дозволить створювати власні комп'ютерні проекти-презентації. Можливості програми, що ви будете вивчати, є багатогранними. За допомогою цієї програми можна своїм друзям розповісти про світ своїх захоплень. Підготуйте дома доповідь про світ ваших захоплень і запропонуйте, що з вашої допові ді можна було б представити на ком п'ютері, аби ваша розповідь була підтверджена наочно.

## **КОМП'ЮТЕРНІ ТЕХНОЛОГІЇ НАВЧАННЯ**

## <span id="page-27-0"></span>**ХМАРНІ ТЕХНОЛОГІЇ. СОЦІАЛЬНЕ СЕРЕДОВИЩЕ ПРОГРАМУВАННЯ TOUCHDEVELOP**

#### **Литвинова Світлана Григорівна,**

*кандидат педагогічних. наук, старший науковий співробитник Інституту інформаційних технологій і засобів навчання НАПН України,* **Тебенко Олексій Віталійович,**

*провідний інженер Інституту інформаційних технологій і засобів навчання НАПН України.*

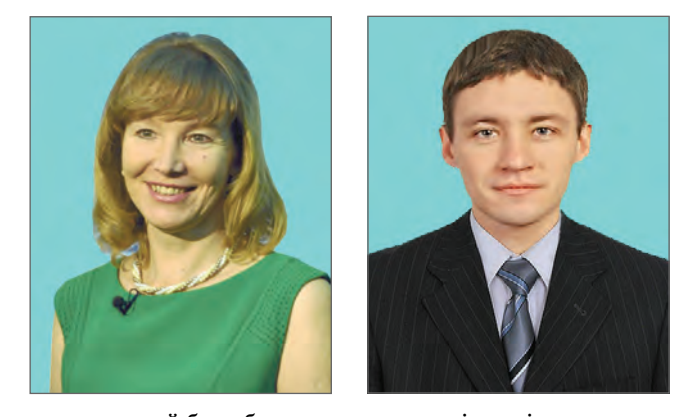

**Анотація.** Створення єдиного інформаційного простору, який би забезпечив доступ усіх шкіл, пе дагогічних працівників, учнів і навіть батьків до якісної середньої освіти, довгий час залишався недо сяжним. Поява хмарних технологій забезпечить реалізацію даної ідеї і буде сприяти розвитку можли востей розробки і використання електронних освітніх ресурсів у навчально-виховному процесі звичайних шкіл. У статті розкрито основні ідеї хмарної технології «інфраструктура як сервіс» на прикладі Touchdevelop. Описано його можливості у розробці ігрових електронних освітніх ресурсів, розкрито осо бливості, уточнено поняття соціального середовища програмування, узагальнені можливості реаліза ції в середній загальній освіті, наведено приклади розробки електронних освітніх ресурсів.

**Ключові слова**: Touchdevelop, середовище програмування, хмарні технології, навчальні ігри, еле ктронні освітні ресурси.

**Простановка проблеми.** Погляди учнів наразі все ча-<br>Стіше затримуються на мобільних телефонах, планшетах та інших гаджетах, основне призначення яких нині залишається розважально-ігрове. Тому педагоги загальної середньої освіти піднімають питання забезпе чення навчально-виховного процесу якісним електронним освітнім контентом, не тільки для стаціонарних комп'ютерів, а й для інших сучасних гаджетів, які мо жна задіяти для навчання як у школі, так і вдома.

Одним з актуальних питань у наукових колах зали шається використання мережі інтернет на всіх етапах на вчально-виховного процесу і в управлінській діяльності загальноосвітніх навчальних закладів. Такі техноло гії як веб, віртуальні, хмарні радикально змінюють на вчальне середовище і роблять освіту більш доступнішою.

Поєднання можливостей сучасних гаджетів і ме режі інтернет створює доступне освітнє середовище без обмеження доступу до необхідних даних. Насичення такого середовища освітніми електронними ресур сами підвищить інтерес учнів до навчальних предме тів, активізує їх пізнавальну діяльність і створить умови для всебічного розвитку особистості дитини, розкриє її вроджені й набуті здібності.

Реалізацію таких можливостей освітяни покла дають на сучасні хмарні технології.

**Аналіз останніх досліджень**показав, що питання за гальної теорії використання хмарних технологій в осві ті досліджується вченими Биковим В.Ю, Жалда ком М.І., Спіріним О.М., Семеріковим С.О., Сейдаме товою З.С., Аблялимовою Є.І., Меджитовою Л.М., Сей твелієвою С.Н., Темненко В.А., використання хмарних обчислень для організації тестування розкрито у робо тах Морзе Н.В., Кузьминської О.Г., організація само стійної роботи за допомогою хмарних сервісів Яндекс відображено у роботах Алексанян Г.А., організація «віртуальної» учительської засобами Googlesite дослі

джується РождественськоюЛ.В., а засобами Microsoft Office 365 Литвиновою С.Г., перспективи розвитку програмного забезпечення як послуги для створення до кументів електронної бібліотеки досліджується Ши ненко М.А., Сороко Н.В., створення навчальних ре сурсів у середовищі moodle нa основі технології «cloud computing» Сергієнком В.П., Войтович І.С.

Питання використання хмарних середовищ про грамування електронних освітніх ресурсів для викори стання у навчально-виховному процесі загальноосвітніх навчальних закладів вченими не досліджувалося.

**Мета статті:** описати можливості Touchdevelop у розробці ігрових електронних освітніх ресурсів, роз крити його особливості, уточнити поняття соціально го середовища програмування, узагальнити можли вості реалізації в середній загальній освіті, навести приклади розробки електронних освітніх ресурсів.

**Виклад основного матеріалу.** Глобальна мережа Інтернет, без перебільшення, слугувала початком ін формаційної революції у людській цивілізації. Пока зники числа Інтернет-користувачів і користувачів широкосмугового Інтернету в Україні перевищують сере дньостатистичні показники для країн, що розвива ються, поступаючись показникам розвинених країн. Можна зробити висновок, що наявні на даний момент в Україні загальнонаціональні ресурси ІТ-інфраструктури цілком достатні для застосування нових веб-технологій в освіті [4, с. 8–9].

Усе більшої популярності в освіті набувають хмарні технології (cloud technologies) — це новий сервіс, осно вне завдання якого полягає у віддаленому використан ні засобів обробки і зберігання даних [3, c. 99–100]. Тип хмари залежить від призначення, але за темпами розви тку і поширення першості набувають публічні хмари (public cloud) — інфраструктура, призначена для віль ного використання широкою публікою [1, c. 23–24].

#### **КОМП'ЮТЕРНІ ТЕХНОЛОГІЇ НАВЧАННЯ**

Педагогічна спільнота тільки почала активно до сліджувати можливості хмарних технологій і на їхню думку заслуговує особливої уваги нове соціальне хма рне середовище програмування різноманітних засто сунків як ігрових, так і навчальних — TouchDevelop.

Під *соціальним хмарним середовищем програму& вання* ми розуміємо хмарну платформу з необмеже ним доступом користувачів для розробки і викорис тання нових електронних ресурсів.

Хмарне середовище програмування працює на мо більних телефонах, планшетах та на звичайних ком п'ютерах і ноутбуках. Високорівневий огляд архіте ктури екосистеми TouchDevelop (рис. 1) включає спі льноту розробників, які використовують ОС Win dows, телефони, веб-сайти і хмарні інфраструктури, про що зазначає Найджел Хорспула [5].

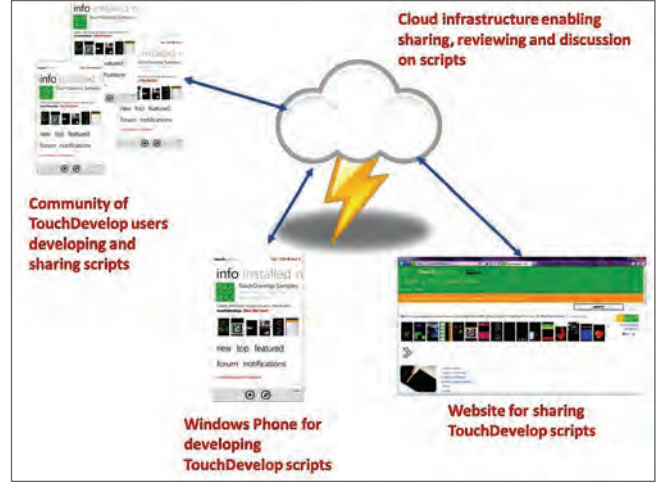

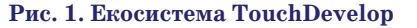

Нині TouchDevelop нараховує 70 тис. зареєстрова них користувачів, 18 тис. опублікованих скриптів та всього 260 тис. завантажень готових програм. Від значимо, що у WindowsStore і WindowsPhoneStore завантажено понад 200 готових програм, які були розроблені на touchdevelop [5]. Соціальне середовище програмування дозволяє здійснювати обмін досвідом з друзями в хмарі і працює на WindowsPhone, PC, Mac, IPAD, iPhone, Android та ін.

Розуміння реальних потреб у сфері освіти спрямо вує можливості хмарного середовища програмуван ня на розвиток потенціалу учнів і педагогів у розроб ці інноваційних застосунків для навчання на платфо рмі Windows.

Отже, детально познайомимося з новим хмарним середовищем програмування: www.touchdevel op.com (рис. 2).

Особливості соціального середовища програму вання:

- -типізована, спрощена мова;
- -напівструктурований редактор;
- -типізовані, імперативні, процедурні структури даних; -автозаповнення на основі краудсорсинга.

Звертає на себе увагу і той факт, що для викорис тання хмарного середовища програмування не потрі

бно мати технічну освіту. Процес має такий вигляд: •будь-який користувач може публікувати, редагувати свої сценарії і запускати довільні сценарії, які роз міщені у хмарному середовищі програмування. Для цього треба пройти обо'язкову процедуру реєстра ції на TouchDevelop з вашим ідентифікатором Win dows Live ID або Facebook акаунтом (рис. 3) ;

**КОМП'ЮТЕР У ШКОЛІ ТА СІМ'Ї №5, 2013**

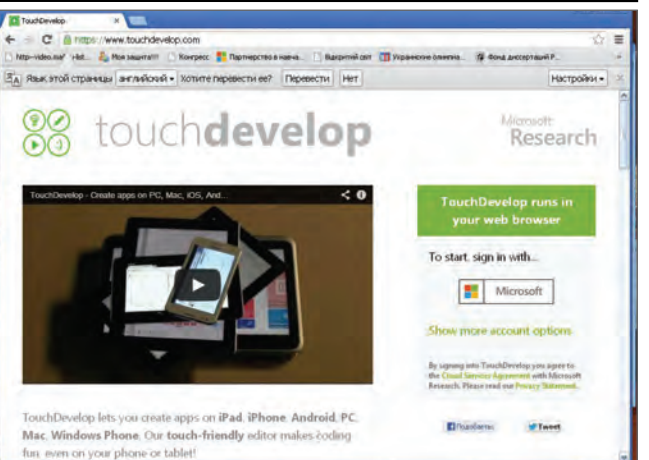

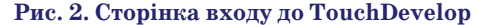

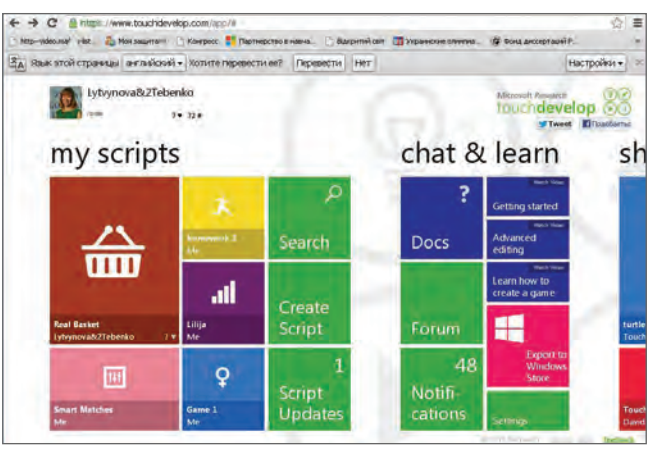

**Рис. 3. Домашня сторінка користувача**

-ви пишете сценарій навчальної гри, натискаючи тільки кнопки на екрані планшету або мобільно го телефону. Вам не обов'язково мати потужний комп'ютер або ноутбук з клавіатурою і глибокі знання мови програмування (рис. 4);

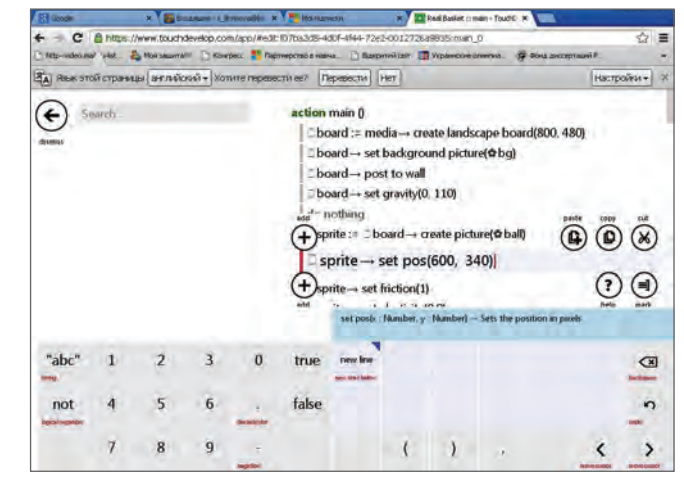

**Рис. 4. Вигляд робочого поля для створення навчальної гри**

- -сценарій розглядається як виконання різних за вдань (команд) об'єктом і його виконання подібне до звичайного програвача (рис. 5).
- -ви можете поділитися своїми скриптами з іншими колегами, опублікувавши їх у бібліотеці TouchDe velop або шляхом публікування їх як застосунків до WindowsStore або WindowsPhoneStore. Бібліо

#### **КОМП'ЮТЕРНІ ТЕХНОЛОГІЇ НАВЧАННЯ**

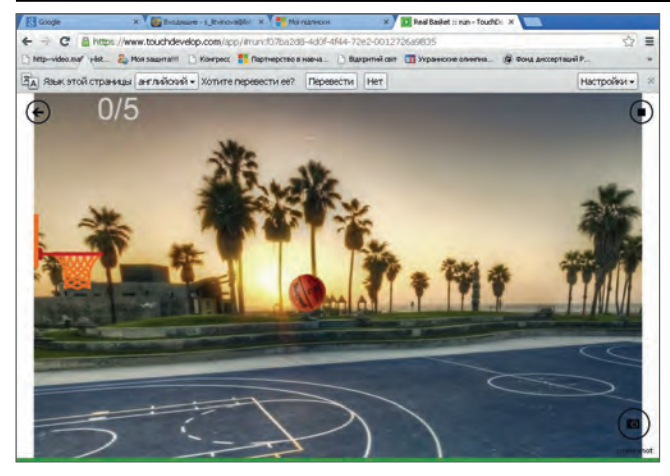

#### **Рис. 5. Момент програвання гри**

тека сценаріїв – це місце в хмарі, де публікуються і зберігаються всі застосунки TouchDevelop. Ви можете переглянути і знайти скрипти у хмарному середовищі програмування або у бібліотеці (рис. 6), яку інтегровано у застосунок TouchDevelop.

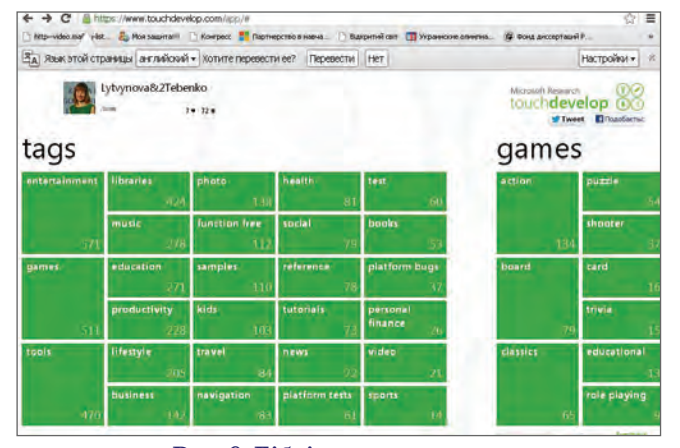

**Рис. 6. Бібліока користувача**

Перевага хмарного середовища програмування у тому, що воно дозволяє легко знайти контакт з інши ми колегами або професіоналами. Ви можете писати не тільки відгуки та зауваження до навчальної гри. У вас є можливість додати нові скріншоти безпосередньо із запущеного скрипта; відслідкувати загальний рейтинг лідерів, де видно, як інші колеги або учні оцінили за стосунок; отримати дієву консультацію або допомогу у розробці інноваційних електронних освітніх ресурсів.

Розробка сценарію навчальної гри для бібліотеки включає такі моменти: вибір назви сценарію, індивіду альний колір та іконку (від billybarker.net) (рис. 7).

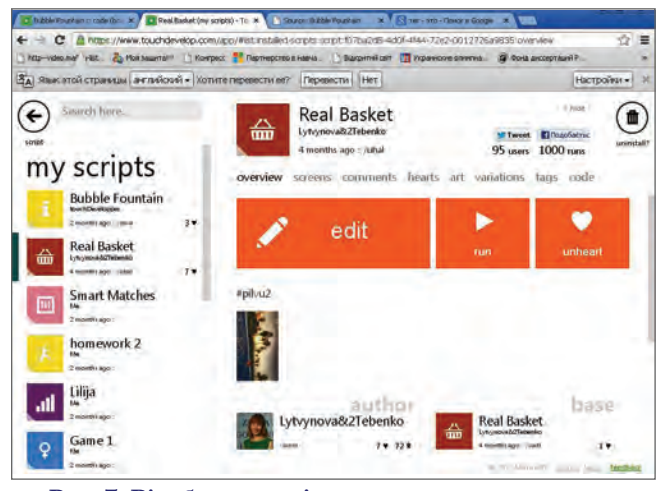

**Рис. 7. Відображення іконки гри, кнопок запуску і редагування**

У хмарному середовищі програмування дозволе но обмін сценаріями, забезпечено можливість усім розробленим сценаріям отримувати короткі URL адреси, наприклад, touchdevelop.com/gdmr (гра BubblePop). Це дає можливість поділитися URL адресою з іншими колегами.

Можливості реалізації в середній загальній освіті: -*задіяти власні пристрої* учнів і вчителів. TouchDevelop дозволяє працювати на більшості пристроїв, які учні приностять до школи (мобі

- льні телефони, планшети, нетбуки, ноотбуки) і створювати новітнє навчальне середовище;
- -*розширити клас*. Учні можуть продовжувати працювати з електронними освітніми ресурсами у свій вільний час;
- -*активізація й індивідуалізація навчання і роз& витку*. Залучення учнів до навчання через гру, створення ігрових моментів на уроках, вико нання творчих індивідуальних завдань;
- -*банк ресурсів*. TouchDevelop накопичує не тіль ки навчальні програми, слайди, книги з викори стання соціального середовища програмуван ня, а й електронні ресурси для навчання.

Розглянемо базові фрагменти, які можна викори стати на touchdevelop (табл. 1 і табл. 2).

*Таблиця* 1

#### **Фрагменти синтаксису**

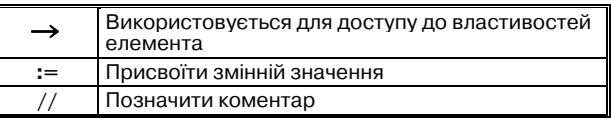

*Таблиця* 2

#### **Фрагменти команд**

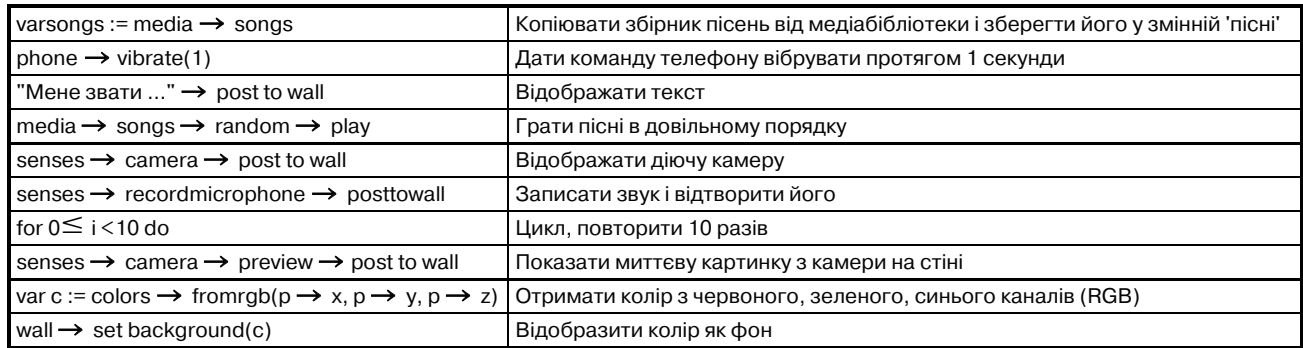

#### **Висновки**

Нове соціальне середовище програмування Touchde velop відкриває освітянам нові шляхи реалізації вла сного потенціалу. Вони мають можливість самостійно розроблювати інтерактивні електронні освітні ресур си для підвищення якості викладання свого предмету, унаочнення навчального матеріалу, активізації пізна вальної діяльності учнів. Разом з тим — це є потужний інструмент у руках учителя інформатики, яким мож на повернути інтерес учнів до програмування.

Можливості використання соціального середови ща програмування Touchdevelop вимагають додатко вих досліджень, особливо інтеграції у навчально-виховний процес загальноосвітніх навчальних закладів.

#### **Розглянемо приклад №1 «Черепаха Ліло»**

Уявіть, що вам подарували черепаху Ліло. Ліло ма ленька, чудова черепаха, що рухається, повертаєть ся і малює кольоровим олівцем за вашою командою. Ліло знає тільки основні команди, але ми навчимо її ще кількох трюків.

Щоб почати гратися з Ліло, створіть скрипт коман дою **Create Script** з головного меню, потім виберіть **tur< tle drawings**. Цей шаблон завантажить Ліло і ми го тові до гри.

#### *Початковий код*

Функція main містить 3 рядки коду. Перший рядок потрібен, щоб Ліло прокинулася і з'явилася на екрані turtle-initialize landscape.

Тоді, ми просимо Ліло змінити колір олівця, яким вона буде малювати на випадковий

turtle→pen color(colors→random).

#### *Малюємо квадрат*

Давайте спробуємо намалювати квадрат з Ліло. Для цього ми повинні дати Ліло такі команди, щоб це була послідовность ходів вперед і поворотів.

#### *Крок вперед*

Тепер, коли Ліло готова рухатися, ми повинні да ти їй команду рухатися вперед на 200 одиниць. На від міну від своїх реальних колег, віртуальні черепахи до сить швидкі, і переміщення відбуваються відразу. Оскільки Ліло завжди з'являється в центрі екрану і дивиться праворуч, то вона за поданою командою ма лює горизонтальну лінію вправо (рис. 8)

#### turtle→forward(200).

#### *Поворот*

Ліло не знає як рухатися в бік, але вона може по вертати! Попросимо Ліло повернути на 90 градусів лі воруч. Ми малюємо квадрат так, що нам потрібно, щоб намальовані лінії були під прямим кутом (рис. 9)

turtle-left turn(90).

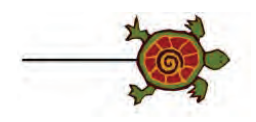

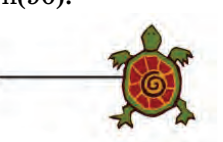

#### *Крок вперед знову* **Рис. 8. Ліло рухається вперед**

**Рис. 9. Ліло повернулася на 90 градусів**

Ліло дивиться вгору і готова рухатися далі. Ми говоримо їй, щоб вона перемістилася вперед ще на 200 одиниць (рис. 10)

#### **КОМП'ЮТЕР У ШКОЛІ ТА СІМ'Ї №5, 2013**

#### turtle→forward(200).

#### *Поворот і крок вперед*

Половину роботи вже зроблено, але ми маємо про довжувати говорити Ліло, що робити далі. Давайте скажемо їй, щоб вона повернула на 90 градусів ліво руч (рис. 11) і рухалася вперед (рис. 12).

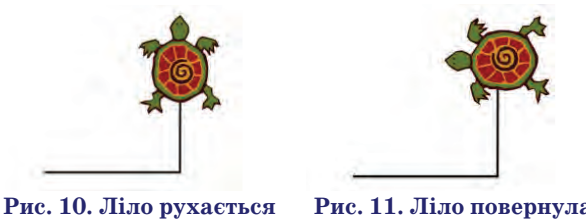

**вперед**

**Рис. 11. Ліло повернулася на 90 градусів**

turtle-left turn(90) turtle-forward(200) і, ще раз... turtle-left turn(90) turtle-forward(200)

і ще один поворот так, щоб Ліло зупинилася саме там, де вона почала (рис. 13)

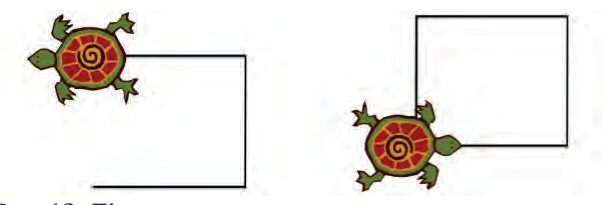

**Рис. 12. Ліло рухається вперед Рис. 13. Ліло зупинилася**

turtle-left turn(90). Ліло намалювала квадрат!

#### *Додаткові можливості*

Змініть колір олівця, перш ніж Ліло буде рухати ся вперед. Пам'ятайте, що ви можете використовува ти функцію **pencolor**.

Змініть товщину олівця: turtle→set thickness(6).

#### *Цикли*

Ліло намалювала квадрат..., але для цього ми на брали багато тексту! А скільки коду потрібно ввести, якщо буде потрібно намалювати восьмикутника. Мо жливо, є щось краще? Ми попросили Ліло пройти уперед (forward) і повернути ліворуч (turn left) 4 ра зи. А що, якщо замість цього ми можемо використа ти один і той же код 4 рази... Це саме те, що ми зби раємось зробити з циклом **for**.

for  $0 \le i \le 4$  do

...

Весь код всередині циклу for буде виконано один раз за кожну ітерацію. Ідея циклу for — локальна змінна index починається з 0 і збільшується на кож ній ітерації, поки не стане більшою або рівною 4. От же, index буде мати значення  $0, 1, 2, 3$  і потім цикл закінчиться.

Попросимо Ліло намалювати ще один квадрат, але трохи менший:

for  $0 \le j < 4$  do turtle-forward(100) turtle→left turn(90).

#### *Спіралі*

Час спробувати новий трюк з Ліло. Цього разу ми дізнаємося, як малювати спіралі.

Малювання спіралі дуже схоже на малювання ква драту, різниця тільки в тому, що ми говоримо Ліло ру хатися на кожній ітерації вперед трохи далі. Так як же нам змінити відстань для  $\text{turtle}{\rightarrow}\text{forward}$ на кожній ітерації? Один з можливих способів є вико ристання індексу циклу for. Замість того, щоб пере давати  $100$  до turtle $\rightarrow$ forward( $100$ ) ми перемножимо index на 5 і додамо отримане число до 100

for  $0 \le j < 50$  do  $\mathrm{turtle} \to \mathrm{forward}(100+\mathrm{j} * 5)$ ...

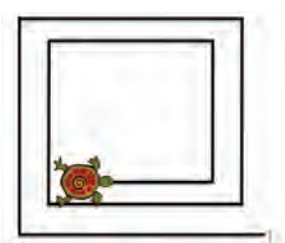

**Рис. 14. Ліло рухається по спіралі**

#### *Завдання для самостійної роботи*

Намалювати трикутник. Ми повинні сказати Лі ло 3 рази повернути ліворуч на 120 градусів і рухати ся вперед.

Попросіть Ліло намалювати п'ятикутник (5 сторін) або шестикутник (6 сторін).

#### **Розглянемо приклад №2 «Забий м'яча»**

Створимо гру (див. рис. 5), у якій користувачу по трібно буде збити м'яча, який вилітає з-за меж ігрового поля випадково.

Спершу створимо дві глобальні змінні — board та ball, отже вони будуть доступні з будь-якого місця нашої програми:

Board відповідає за ві дображення ігрового поля, а ball— спрайт, який буде на ньому рухатись. Глоба льні змінні створюються в розділі **data** (рис. 15).

Тепер визначимо й іні ціалізуємо змінні, потріб ні для роботи.

Виконання будь-якого скрипта починається з функції main: action **main** ().

-Створюємо ігрове поле, на якому будемо розміщу вати наші спрайти

board:=media-create landscape board(800, 480).

-Опублікувати ігрове поле на стіні (поки поле не опу бліковано, воно не буде відображатися користувачу)

#### board-post to wall.

- -Встановити колір для ігрового поля
- board-set background(colors-light gray). -Створити спрайт, у нашому випадку — коло діаме тром 50 пікселів. Квадратик біля назви змінної вказує на те, що ця змінна глобальна (доступна з будь-яких функцій)

 $\Box$ ball := $\Box$ board $\rightarrow$ create ellipse(50, 50).

- -Встановити колір для м'яча
	- ball-set color(colors-red).
- -Встановити рівень гравітації по ігреку (спрайти по винні набирати швидкість 400 піксель на секунду)  $\Box$ board $\rightarrow$ set gravity $(0, 400)$ .

Тепер створимо дві функції в розділі events(події) — ці функції системні, їх не можна викликати із

самої програми, але вони виконуються автоматич но залежно від дій кори стувача:

-gameloop — слугує глобальним циклом (грубо кажучи, ця фу нкція буде виклика тися кожну соту секу нду під час виконання програми);

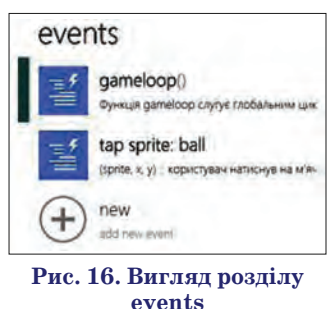

- -tapsprite: ball з назви зрозуміло, що ця функція буде визиватися, коли користувач натисне на м'яч, **| ball→set x(| ball→width+math→random(| board→** width  $-\Box$ ball $\rightarrow$ width));
- -зробимо так, щоб м'яч вилітав по параболі, для цього потрібно вказати швидкість відносно координати Х var x speed  $:= 30 + \text{math} \rightarrow \text{random}(120)$ if  $\Box$ ball→x < $\Box$ board→width / 2 then (якщо м'яч знаходиться на лівій стороні екрану, запуска ємо м'яч праворуч)

 $\Box$ ball $\rightarrow$ set speed x(x speed) else (інакше запускаємо м'яч ліворуч)

 $\Box$ ball $\rightarrow$ set speed x( – x speed)

else do nothing

event**tap sprite: ball** (

- sprite : Sprite,
- x : Number,
- y : Number)
- do
- -користувач натиснув на м'яч, перемістивши його за межі ігрового поля, тим самим емулюємо, що м'яч було збито

sprite  $\rightarrow$  set y( $\Box$ board  $\rightarrow$  height+sprite  $\rightarrow$  height +100).

#### **Література**

- 1. Литвинова С.Г. Віртуальна учительська за хмарними технологіями / С.Г. Литвинова // Комп'ютер у школі та сім'ї. — 2013. — № 2 (106) — С. 23–25.
- 2. Литвинова С.Г. Віртуальний клас як комп'ютерно орієнтоване навчальне середовище вчителя загальноосвітнього навчального закладу [Електронний ресурс] / С.Г. Литвинова // Інформаційні технології і засоби навчання. –2011. — №2 (22). — Режим доступу до журналу: http://journal.iitta.gov.ua/index.php/itlt/arti3 cle/view/331/387#.UX1SV6IepyM.
- 3. Литвинова С.Г. Хмарні технології в управлінні дошкільними навчальними закладами / С.Г. Литвинова // Информационно-компьютерные технологии в экономике, образовании и социальной сфере Выпуск 8. — Симферополь: ФЛП Бондаренко О.А., 2013. — С. 99–101.
- 4. Облачные технологии и образование / [Сейдаметова З.С., Аблялимова Э.И., Меджитова Л.М., Сейтвелиева С.Н., Темненко В.А.]; под общ. ред. З.С. Сейдаметовой. - Симферополь: «ДИАЙПИ», 2012. — 204 с.
- 5. Nigel Horspool TouchDevelop programming on the Go [Електронний Ресурс] / [Nigel Horspool, Judith Bishop, Arjmand Samuel and others] // Режим доступу до книги: https://www.touchdevelop.com/book#single.

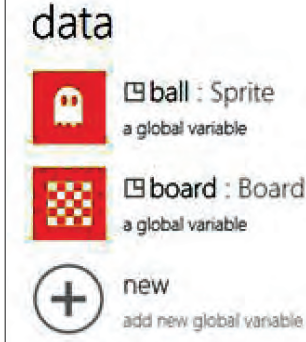

**Рис. 15. Вигляд розділу data**

## <span id="page-32-0"></span>**ЗАДАЧІ XXVI ВСЕУКРАЇНСЬКОЇ ОЛІМПІАДИ З ІНФОРМАТИКИ ТА РЕКОМЕНДАЦІЇ ЩОДО ЇХ РОЗВ'ЯЗУВАННЯ**

**Бондаренко Віталій Вікторович,**

*асистент факультету кібернетики Київського Національного університету ім. Тараса Шевченка,*

**Ягіяєв Шаміль Ігорович**

*менеджер проектів компанії «Арісент Україна».*

#### **ЗАВДАННЯ ДРУГОГО ТУРУ**

#### **1. «Конструктор» (Данило Мисак)**

На свій перший день народження Меґґі Сімпсон, персонаж мультсеріалу «Сімпсони», отримала в пода рунок конструктор: ігровий набір, що складається з паличок різної довжини. Кінці паличок можна скрі плювати, причому з'єднані так палички можуть утво рювали довільний ненульовий кут, крім розгорнуто го (180°). Меґґі хоче скласти опуклий многокутник, ви користавши якомога більшу кількість паличок із конструктора як сторони цього багатокутника.

**Завдання.** Напишіть програму **set,** що за розміра ми паличок у конструкторі визначить, чи вдасться Ме ґґі скласти з паличок опуклий многокутник, і якщо вдасться, то визначить, яку найбільшу кількість па личок вона зможе для цього використати.

**Вхідні дані.** У першому рядку вхідного файлу **set.dat** указано кількість *N* паличок у наборі,  $2{\leq}N{\leq}10^5.$  У другому рядку записано  $N$  натуральних чисел, менших за 109 (не обов'язково попарно різних) — довжини паличок.

**Вихідні дані.** Вихідний файл **set.sol** повинен мі стити єдине число — найбільшу кількість паличок з набору, з яких можна скласти опуклий многоку тник, або число 0, якщо скласти опуклий многоку тник не вдасться.

**Оцінювання.** Набір тестів складається з 3 блоків, для яких додатково виконуються такі умови:

- •40% балів:  $2 \le N \le 15$ .
- •30% балів:  $15 < N \leq 3000$ .
- •30% балів:  $3000 < N \le 10^5$ .

Крім того, у тестах на 25 % балів правильна відпо відь не перевищує 4.

*Приклади вхідних та вихідних даних*

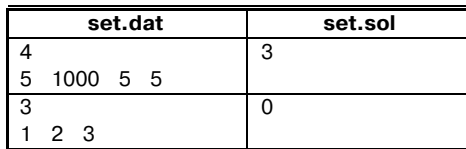

#### **Рекомендації щодо розв'язання**

Під опуклим многокутником будемо розуміти стро го опуклий многокутник, тобто такий, усі кути яко го строго менші за 180°. Доведемо спершу допоміжне твердження, що є узагальненням нерівності трикут ника для випадку опуклого  $N$ -кутника.

**Лема 1.** *Нехай задано N*1 *відрізків додатних дов жин d*<sub>1</sub>, *d*<sub>2</sub>, ..., *d*<sub>N</sub>. Iз них можна скласти опуклий мно*гокутник тоді й лише тоді, коли довжина найбільшо* *го відрізка менша за суму довжин решти N–*1 *відріз*  $\kappa$ ів, тобто коли  $2$ тах $\{d_1, d_2, ..., d_N\}$ < $d_1 + d_2 + ... + d_N$ .

*Доведення.* Нехай із заданих відрізків вдалося скласти опуклий *N*-кутник  $A_1A_2$  ...  $A_N$ . Хай, без утрати загальності,  $A_1A_N$  — найдовший з усіх відрізків. Послідовно використовуючи *N*–2 рази нерівність трику тника, матимемо

$$
\begin{aligned} A_1A_2 + A_2A_3 + A_3A_4 + & \dots + & A_{N-i}A_N > A_1A_3 + A_3A_4 + & \dots \\ + & A_{N-1}A_N > A_1A_4 + & \dots + & A_{N-1}A_N > & \dots > & A_1A_N. \end{aligned}
$$

Отже, нерівність з умови леми справджується.

Доведімо тепер зворотне твердження: якщо нері вність для відрізків довжин  $d_1, d_2, \ldots, d_N$  справджується, то з них можна скласти опуклий багатокут ник. Легко бачити, що при *N*=1 та *N*=2 нерівність виконуватися не може. Отже,  $N \ge 3$ . Не втрачаючи загальності, припустимо, що найдовшим із відрізків є  $d_N$ , тобто  $d_i$ ≤ $d_N$ , 1≤ $i$ ≤ $N$ .

Нехай на площині зафіксували коло радіуса $R \!\! \geqslant\!$  $d_{N}/2$  із центром у точці  $O$ , а також деяку декартову систему координат, причому коло дотикається до пря мої *x*=0 (вісь ординат) у точці (0, 0) (початок коорди нат). Визначимо на колі точки  $A_1, A_2, ..., A_N$  так:

- $\bullet$ А<sub>1</sub> точка (0, 0);
- $\bullet A_2$  перша за рухом годинникової стрілки точка після  $A_1$  на колі така, що  $A_1A_2 = d_1$ ;
- $\bullet A_3$  перша за рухом годинникової стрілки точка після  $A_2$ на колі така, що  $A_2A_3 = d_2$ ;

**. . .**  $\bullet {\pmb A}_N^{}$ — перша за рухом годинникової стрілки точка

після  $A_{N-1}$  на колі така, що  $A_{N-1}A_N = d_{N-1}$ .

Оскільки за побудовою діаметр кола не менший за кожен із відрізків  $d_1, d_2, ..., d_{N-1}$ , конструкцію визначено коректно. Приклад розташування точок зобра жено на рис. 1.

Доведемо, що, взявши коло достатньо великого радіуса, ми зможемо забезпечити одночасне виконан ня таких двох умов:

 $1)$   $\angle A_1OA_2 + \angle A_2OA_3 + ... + \angle A_{N-1}OA_N < 180^\circ$  (звідси, зокрема, випливатиме, що ламана $A_1A_2 \ldots A_N$ не має самоперетинів);

 $2) A_1 A_N > d_N$ .

Щоб довести цей факт, розглянемо довільні дві послідовні хорди $A_{k-1}A_k$ та $A_kA_{k+1}$ ,  $2 \le k \le N-1$  (рис. 2).  $\rm{Hexa\check{n}}\ \angle A_{k-1}OA_{k}=2\alpha$ , а  $\angle A_{k}OA_{k+1}=2\beta$ .

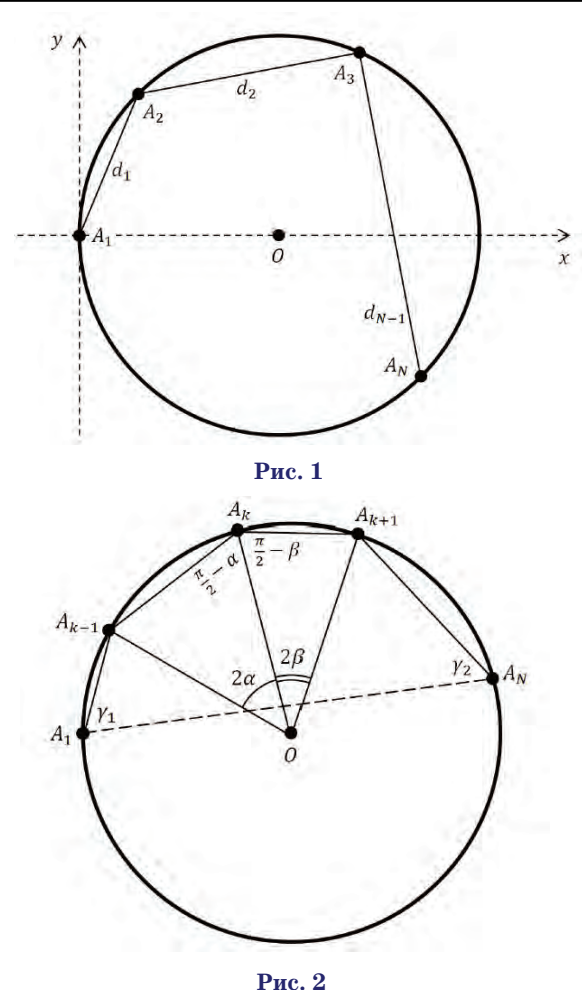

Оскільки  $OA_{k-1} = OA_{k} = OA_{k+1} = R$ , трикутники  $A_{k-1}$ О $A_k$ та  $A_k$ О $A_{k+1}$  рівнобедрені, а тому

 $\angle A_{k-1}A_kO=\pi/2-\alpha$ ,  $\angle A_{k+1}A_kO=\pi/2-\beta$ ,  $\angle A_{k-1}A_kA_{k+1} = \angle A_{k-1}A_kO + \angle A_{k+1}A_kO = \pi - \alpha - \beta.$  $R_k$  відомо,  $A_{k-1}A_k=2R\sin\alpha$ , звідки

$$
\alpha=\arcsin\frac{A_{k-1}A_k}{2R}=\arcsin\frac{d_{k-1}}{2R}\rightarrow 0,\,R\rightarrow\infty.
$$

Аналогічно 
$$
\beta \rightarrow 0
$$
,  $R \rightarrow \infty$ . Тому  $\angle A_1OA_2 + \angle A_2OA_3 + \ldots + \angle A_{N-1}OA_N \rightarrow 0$ ,  $R \rightarrow \infty$ ;  $\angle A_{k-1}A_{k}A_{k+1} = \pi - \alpha - \beta \rightarrow \pi$ ,  $R \rightarrow \infty$ .

Отже, виконання умови 1) при достатньо вели ких значеннях *R* доведено. Щоб довести виконан ня умови 2), розглянемо многокутник  $A_1A_2 ... A_N$ при значеннях *R*, що задовольняють умову 1). Су ма кутів  $N$ -кутника складає, як відомо,  $(N-2)\pi$ . Якщо позначити кути  $A_N A_1 A_2$  і  $A_1 A_N A_{N-1}$  через  $\gamma_1$ і  $\gamma_2$  відповідно, матимемо

$$
\gamma_1 + \gamma_2 = (N-2)\pi - \sum_{k=2}^{N-1} \angle A_{k-1} A_k A_{k+1} \to 0, R \to \infty \Rightarrow
$$

$$
\Rightarrow \max \{ \gamma_1, \gamma_2 \} \to 0, R \to \infty.
$$

Позначимо через  $\varphi^{}_i, \, 1 {\leqslant} i {\leqslant} N{-}1, \,$ кут, який утворюють прямі $A_{i}A_{i+1}$  та $A_{1}A_{N}$ . Якщо прямі паралельні, цей кут дорівнює 0. Якщо точка перетину пря

мих лежить на промені  $A_{\overline{N}}A_1^{}$ , то кут  $\varphi_i^{}$  не перевищує  $\gamma_1$  (дорівнює  $\gamma_1$ , коли *i*=1, та менший за  $\gamma_1$ , коли *i>*1). А якщо точка перетину прямих лежить на промені  $A_1A_N^{},$  то кут  $\varphi_i^{}$  не перевищує  $\gamma_2^{}$  (дорівнює γ<sub>2</sub>, коли *i*=*N*−1, та менший за γ<sub>2</sub>, коли *i*<*N*−1).  $o$ тже,  $\varphi_i$ ≤max{γ<sub>1</sub>, γ<sub>2</sub>}, 1≤*i≤N−*1. А тому

$$
A_{1}A_{N}=\overset{N-1}{\underset{i=1}{\sum}}A_{i}A_{i+1}\cos\varphi_{i}\geq\overset{N-1}{\underset{i=1}{\sum}}A_{i}A_{i+1}\cos\max\{\gamma_{1},\gamma_{2}\}\rightarrow\\\longrightarrow\overset{N-1}{\underset{i=1}{\sum}}A_{i}A_{i+1}=\overset{N-1}{\underset{i=1}{\sum}}d_{i}>d_{N}\text{, }R\rightarrow\infty.
$$

Отже, виконання умови 2) при достатньо великих *R* також доведено.

Візьмемо деяке достатньо велике число  $R_1 > d_N/2$ , для якого умови 1) і 2) виконані, і почнемо неперервно зменшувати радіус кола. При цьому точки $A_2, A_3, ..., A_N$ «ковзатимуть» по колу в напрямку годинникової стрі лки. Припинимо процес «стискання» кола, щойно справдиться хоча б одне з двох тверджень:

 $\bullet$ радіус кола стане рівним  $d_N^{}/2$  або

 $\bullet$ точка $A^{}_{\hspace{-0.5pt} N}$ збігатиметься з точкою $A^{}_{1}.$ 

Ураховуючи природу першої умови зупинки, ра но чи пізно ми обов'язково припинимо процес. Позна чимо радіус кола, на якому відбулася зупинка, через  $Ro$ . Нехай функція  $f$  :  $[Ro, R_1]$   $\!\rightarrow$   $[0, +\infty)$  визначає відстань між точками  $A_1$  та  $A_N$  при заданому радіусі  $R$   $\in$  [ $Ro, R$ <sub>1</sub>]. Незалежно від того, яка з умов послужила причиною зупинки, виконується нерівність *f*(*Ro*)≤ $d_N$ . Справді, якщо *Ro*= $d_N/2$ , то відстань між будь-якими двома точками на колі не перевищує  $2Ro{=}d_N$ . А якщо $A_N{=}A_1$ то взагалі  $f(Ro){=}0$ . У той же час із визначення числа  $R_1$  маємо  $f(R_1) > d_N$ . Оскільки функція *f* неперервна, з цих співвідношень ви пливає, що існує число  $R \in [Ro, R_1]$ , для якого  $f(R) = d_N$ . Зважаючи на те, що це значення *R* ми «пройшли» до того, як точка  $A_N$  уперше збіглася з  $A_1$ , можемо стверджувати, що при відповідному радіусі кола за мкнена ламана  $A_1A_2$  ...  $A_N$  — уписаний (а отже, опуклий) *N*-кутник без самоперетинів із довжинами сторін, що дорівнюють  $d_1, d_2, d_N$ . Лему доведено.

Повернімося тепер до самої задачі — нехай *N* знову позначає кількість заданих у вхідному фай лі довжин, а через *M* позначимо найбільше зна чення, якого може набувати довжина одного відрі зка (в даному випадку  $M=10^{9}-1$ ).

Ідейно найпростіший спосіб розв'язати задачу перебрати всі підмножини заданої множини відрізків і, скориставшись твердженням леми, для кожної під множини визначити, чи задає вона сторони опукло го багатокутника. Час виконання такого алгоритму дорівнює *O*(*N*•2*N*); або *O*(*N*2•2*N*), якщо перевіряти виконання нерівності многокутника не лише для най більшої, а для всіх його сторін. Перебірні алгоритми набирають 40 % від загальної кількості балів.

Задачу можна розв'язувати так. Спершу відсорту ємо заданий масив чисел. Позначимо послідовність

чисел, утворену в результаті, як  $d_1 {\leq} d_2 {\leq} ... {\leq} d_N$ . Підрахуємо суму  $S_N = d_1 + d_2 + ... + d_N$ . Якщо подвоєне найбільше число в масиві  $d_N$  є меншим за цю суму (тобто задовольняє нерівність многокутника), то від повідь — *N.* Інакше незалежно від того, які відрізки стануть у підсумку сторонами многокутника, відрі зка довжини  $d_N$  бути серед них не може, адже нерівність многокутника це число задовольнити ніяк не зможе. Тому відкинемо його та, перерахувавши суму  $S_{N-1}$ = $d_1$ + $d_2$ + ... +  $d_{N-1}$ = $S_N$ <sup>-</sup> $d_N$ , повторимо ті самі дії для числа  $d_{N-1}$ : якщо  $2{\rm d_{N-1}}$ <br/> ${\rm d_{N-1}}$ , то з відрізків довжин  $d_1, d_2, ..., d_{N-1}$ можна утворити опуклий многокутник, а тому відповідь — число  $N-1$ . А якщо  $2d_{N-1} \ge S_{N-1}$ , то відрізок довжини  $d_{N-1}$  не може бути стороною многокутника, тож слід відкинути число $d_{N-1}$ і перерахувати суму  $S_{N-2} = S_{N-1} - d_{N-1}$ . Такі операції повторюємо доти, доки не знайдемо відповідь або не відкинемо всі відрізки. Останнє означатиме, що із заданих відрізків скласти опуклий многокутник неможливо.

Під час підрахунку суми чисел треба зважити на те, що вона може виявитися досить великою і, на від міну від самих чисел, не вміститися у чотирибайтову змінну. Тому слід або використати відповідний тип да них, або припиняти підрахунок суми, коли стає зро зуміло, що вона більша за 2*M,* а отже, перевищує по двоєну довжину будь-якого із заданих відрізків.

Складність наведеного алгоритму лінійна, якщо знехтувати сортуванням масиву на початку виконан ня. Отже, залежно від реалізації сортування можна досягти ефективності *O*(*N*2) і набрати 70% балів або вкластися в *O*(*N* log *N*) і заробити повний бал.

Інший ефективний спосіб розв'язати задачу ґрун тується на твердженні такої леми.

**Лема 2.** Перед тим як вищенаведений алгоритм за вершить свою роботу, він відкине щонайбільше  $\lceil \log_2 M \rceil$ +2 відрізки (де $\lceil \log_2 M \rceil$  позначає найбільше ціле число, що не перевищує  $log_2 M$ ).

*Доведення.* Нехай алгоритм відкинув *l* відрізків завдовжки  $d_N$ ,  $d_{N-1}$ , ...,  $d_{N-l+1}$ ,  $l \leq N$ .

Якщо *l* < *N*, то маємо *d*<sub>1</sub>≥1, *d*<sub>2</sub>≥1, ..., *d*<sub>N–l</sub>≥1, а далі, враховуючи, що наступні числа алгоритм відкинув,

$$
d_{N-l+1} \geq d_1 + d_2 + \dots + d_{N-l} \geq N-l,
$$
  
\n
$$
d_{N-l+2} \geq d_1 + d_2 + \dots + d_{N-l} + d_{N-l+1} \geq
$$
  
\n
$$
\geq (N-l)+(N-l)=2(N-l),
$$
  
\n
$$
d_{N-l+3} > d_1 + \dots + d_{N-l} + d_{N-l+1} + d_{N-l+2} \geq
$$
  
\n
$$
\geq (N-l)+(N-l)+2(N-l)=2^2(N-l),
$$

$$
d_N \ge (1+1+2+2^2+...+2^{l-2})(N-l)=2^{l-1}(N-l).
$$

 $\text{Tomy } M \text{≥} d_N \text{≥} 2^{l-1} (N-l) \text{≥} 2^{l-1}, \text{звідки } l \leqslant [\log_2 M ]+1.$ Якщо *l*=*N*, то маємо  $d_1$ ≥1,  $d_2$ ≥1 а далі  $d_3 \ge d_1 + d_2 \ge 2$ .  $d_4 \ge d_1 + d_2 + d_3 \ge 1 + 1 + 2 = 2^2$ .  $d_5 \geq d_1 + d_2 + d_3 + d_4 \geq 1 + 1 + 2 + 2^2 = 2^3.$ ...  $d_N$ ≥1+1+2+2<sup>2</sup>+ ... 2<sup>N–3</sup>=2<sup>N–2</sup>.

Тому
$$
M\!\!\geq\!\!d_N\!\!\geq\!2^{_N\!-\!2}\!\!=\!2^{l-2}\!,
$$
звідки $l\!\leq\!\!\mathrm{[log}_2\!M\!]\!+\!2.$ 

Лему доведено.

Отже, алгоритм, який не сортуватиме масив, а просто щоразу після відкидання елемента заново шукатиме найбільше число, буде мати час вико нання порядку *O*(*N* log *M*). Така ефективність теж оцінюється повним балом.

Однак твердження леми 2 дозволяє побудувати навіть швидший метод розв'язання задачі, який учасникам зовсім не обов'язково було втілювати, щоб отримати повний бал, але який ми наведемо з теоретичного інтересу.

Не будемо сортувати масив, а натомість за лінійний час упорядкуємо елементи масиву так, щоб на остан ніх  $m=[\log_2M]+3$  місцях стояли (у довільному порядку) саме ті числа, які б стояли на цих *m* місцях, якби масив було відсортовано в порядку неспадання. За лі нійний час цю операцію дозволяють виконати так зва ні алгоритми вибору порядкових статистик (selection algorithms), деталі реалізації яких можна знайти в ін тернеті. Після цього елементи на останніх *m* місцях слід відсортувати (за *O*(*m*log*m*) часу), а далі діяти так, начеб то відсортовано увесь масив. Оскільки згідно з лемою 2 алгоритм відкине щонайбільше *m–*1 елемент, то до невідсортованої частини масиву він просто не дійде. Су марний час виконання програми складатиме *O*(*N*+log*M* loglog*M*), що на практиці означає лінійну (за кількіс тю чисел у вхідному файлі) ефективність.

Насамкінець кілька слів стосовно того, наскіль ки реально було написати розв'язок задачі учасни ку, не знайомому до олімпіади із твердженням ле ми про нерівність многокутника. Думка автора та ка: виходячи з того, наскільки широко відомою є нерівність трикутника і наскільки просто обґрун товується твердження про нерівність многокутни ка в один бік, учасник, пробуючи розв'язати зада чу, цілком міг щонайменше висунути гіпотезу про нерівність многокутника. З огляду на засади про ведення олімпіади, перевірка гіпотези не вимагала від учасника побудови доведення в інший бік: до статньо було написати програму, що ґрунтується на гіпотезі, здати її й подивитися на результат.

#### **2. «Ковпачок» (Данило Мисак)**

Нудьгуючи на одному з уроків, відмінник Петро П'яточкін придумав собі розвагу. Він замалював ру чкою деякі клітинки прямокутного аркуша, вирвано го із зошита, зняв із ручки ковпачок та поставив йо го на одну із зафарбованих клітин. Далі Петрик послі довно переставляє ковпачок з однієї замальованої клітинки на іншу замальовану клітинку, яка міс титься в тому ж рядку або в тому ж стовпчику, що і попередня. Петрик вибрав деяку зафарбовану кліти ну й хоче перемістити туди ковпачок із початкової клі тини за якомога меншу кількість ходів.

**Завдання.** Напишіть програму **cap,** що за даними про розміри аркуша паперу, конфігурацію зафарбо ваних клітин, розміщення ковпачка та цільової клі тини знайде найменшу можливу кількість перестав лянь, за які Петрик зможе перемістити ковпачок з по

**33 КОМП'ЮТЕР У ШКОЛІ ТА СІМ'Ї №5, 2013**

*...*

чаткової клітини до цільової, керуючись придума ними ним правилами.

**Вхідні дані.** У першому рядку вхідного файлу **cap.dat** записано два цілих числа: кількість рядків *N* і кількість стовпчиків *M* клітинок, із яких складаєть  $\operatorname{ca}$  аркуш,  $2{\leq}M{\leq}N{\leq}1000.$  Кожен із наступних  $N$  рядків містить по *M* символів:

-**x** (маленька літера латинського алфавіту) — зафа рбована клітина.

-**.** (крапка) — порожня клітина.

-**o** (маленька літера латинського алфавіту) — поча ткова клітина.

-**+** (плюс) — цільова клітина.

У вхідних даних задано рівно одну початкову та рі вно одну цільову клітину.

**Вихідні дані.** Вихідний файл **cap.sol** повинен міс тити єдине число — найменшу кількість переміщень ковпачка, які потрібно зробити Петрику задля дося гнення мети. Якщо ж відповідно до заданих правил не можна досягти цільової клітини, то слід вивести –1**.**

**Оцінювання.** Набір тестів складається з 3 блоків, для яких додатково виконуються такі умови:

•30% балів:  $2 \le M \le N \le 10$ ;

•30% балів: 10<*M≤N≤*100;

•40% балів: 100<*M≤N≤*1000.

*Приклади вхідних та вихідних даних*

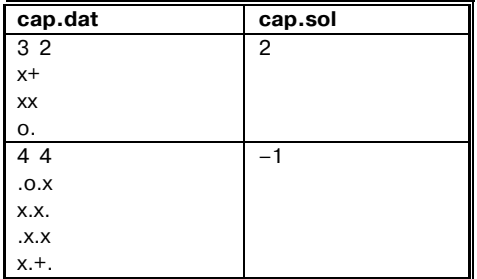

#### **Рекомендації щодо розв'язання**

Аркуш паперу можна подати як граф, вершинами якого є зафарбовані клітинки, а ребро між двома ве ршинами проведене тоді й лише тоді, коли відповід ні їм клітинки містяться в одному рядку або в одно му стовпчику. Природний підхід до розв'язання зада чі — здійснити пошук у ширину на такому графі, по чинаючи з вершини, що відповідає початковій клітинці *A,* та знайти довжину найкоротшого шляху з неї до цільової клітини *B.* Однак час виконання та кого алгоритму буде занадто великим, адже пошук у ширину працює *O*(*V+E*) часу, де *V* — кількість вер шин, а *E* — кількість ребер у графі. У нашому випа дку кількість вершин не перевищує *NM,* але кіль кість ребер може досягати *NM*(*N*+*M–*2)/2 (і дорів нює цьому числу, якщо зафарбовано всі *NM* клітин). Тож час виконання програми складе *O*(*NM*(*N*+*M*)). Це дасть 60% від загальної кількості балів.

Суттєво пришвидшити алгоритм можна, заува живши таке: якщо на деякому кроці пошуку в ши рину ми розглядаємо клітинку *C,* а раніше вже бу ло розглянуто хоча б одну клітинку *D,* що стоїть у тому ж рядку, що й клітинка *C* , то немає сенсу розглядати ребра графа, які сполучають клітину *C* з іншими клітинками в її рядку. Справді, припус

тимо, що *D* — перша з клітинок у даному рядку, пройдена алгоритмом. Якщо деяке ребро *(C, E)* сполучає *C* з клітинкою *E,* яка міститься в тому ж рядку, що й *C,* то або *E* = *D,* або у графі наявне ре бро *(D, E)* (бо *D* та *E* містяться в одному рядку). А отже, вершину *E* вже було додано в чергу або навіть пройдено раніше — і розгляд ребра *(C, E)* не дасть жодного результату. Отже, можна не розглядати ба гато «зайвих» ребер — достатньо пам'ятати клі тини, у яких рядках алгоритм уже встиг пройти.

Звичайно, ті самі міркування справедливі не тільки для рядків, але й для стовпчиків таблиці. То му в кожному рядку буде розглянуто щонайбільше *M–*1 ребро, а в кожному стовпчику — не більше ніж *N–*1 (ребра, що виходять з деякої однієї клітини да ного рядка або стовпчика). Усього алгоритм розгля не *O*(*NM*) ребер, а тому й час виконання дорівню ватиме *O*(*NM*)*.* Це дасть повний бал.

Задачу можна розв'язувати дещо інакше. Знов побудуємо граф, що відповідає таблиці у вхідному файлі, але тепер зробимо це іншим способом. Новий граф матиме *N*+*M* вершин і не більше ніж *NM* ребер. Нехай  $N$  вершин  $a_1, a_2, \ldots, a_N$  графа відповідають рядкам 1, 2, ..., N, а інші  $M$  вершин  $b_1, b_2, ..., b_M$  відповідають стовпчикам 1, 2, *..., M* таблиці. Ребро між вер шинами  $a_i$  та  $b_j$ проведене тоді й лише тоді, коли на перетині *i*го рядка та *j*го стовпчика стоїть зафарбова на клітинка. Інших ребер у графі немає.

Поставимо у відповідність ходу з клітинки (*i*, *j* 1) у клітинку  $(i, j_2)$  таблиці переміщення з вершини  $a_i$  у вершину *bj2* графа, а ходу з клітинки (*i* <sup>1</sup>*, j*) у клітинку  $(i_2, j)$  — переміщення з вершини  $b_j$  у вершину  $a_{i_2}$ . Оскільки в оптимальному (найкоротшому) маршру ті між клітинками *A* і *B* не може бути двох послідов них ходів у межах одного рядка або двох послідовних ходів у межах одного стовпчика (інакше їх можна було б замінити на один еквівалентний хід), то опти мальному маршруту між *A* і *B* відповідає деякий шлях по ребрах графа. При цьому якщо *A*=(*i* 1, *j* 1) а  $B\!\!=\!\!(i_2,i_2)$ , то шлях починається або у вершині  $a_{i_1^{}},$  або у вершині  $b_{j_{\scriptscriptstyle I}},$  а закінчується ребром, що сполучає вершини  $a_{i_2}$ та  $b_{j_2}$ (або в напрямку від вершини  $a_{i_2}$  до  $b_{j_2}$ , або в протилежному). І навпаки: кожному такому шляху по ребрах графа відповідає маршрут тієї ж до вжини між клітинками *A* і *B.*

Отже, задача зводиться до пошуку довжини най коротшого шляху, що починається в одній з вершин  $a_{i_1}$ або  $b_{j_1}$ , а закінчується ребром, що сполучає вершини  $a_{i_2}$ та  $b_{j_2}$ графа. Якщо позначити через  $d(x, y)$  довжину найкоротшого шляху між вершинами *x* та *y,* шукана величина дорівнює

 $\min \{d(a_{i_1}, a_{i_2}), d(a_{i_1}, b_{j_2}), d(b_{j_1}, a_{i_2}), d(b_{j_1}, b_{j_2})\} + 1.$ 

А якщо між відповідними парами вершин шляхів не існує, то нема й маршруту між клітинками *A* і *B.*

Зауважимо, що відстані між парами вершин мож на підрахувати з допомогою двох пошуків у ширину (один з вершини  $a_{i_{I}}^{}$ , а інший — із  $b_{j_{I}}^{}$ ). Утім, для знаходження відповіді можна обійтися й одним пошуком у ширину. Для цього додамо до графа фіктивну вер шину *c* й проведемо з неї два ребра: у вершини *ai* та  $b_{j}$ . Тоді шукане значення — це довжина найкоротшого шляху з вершини *с* в одну з вершин  $a_{i_2}$ або  $b_{j_2}$ , тобто min { $d(c, a_{i_2})$ ,  $d(c, b_{j_2})$ }.

Отже, маємо альтернативний алгоритм розв'язан ня задачі з таким же порядком часу виконання *O*(*NM*)*.*

#### **3. «Тетрис» (Сергій Нагін)**

Тінкі-Вінкі грає у модулярний тетрис. Поле складається з *N* стовпчиків, у кожному з яких може міс титися від нуля до трьох кубиків. Після того, як у сто впчику опиняється четвертий кубик, усі чотири ку бики зникають. За один хід гравець може вибрати довільну кількість від 1 до *N* послідовних стовпчиків, на які впаде по одному кубику, як зображено на ри сунку. Тінкі-Вінкі хоче, починаючи з наявної конфігурації кубиків на полі, якомога скоріше досягти пе вної цільової конфігурації.

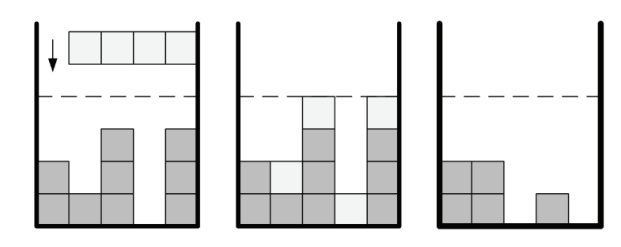

#### **Рис. 3**

**Завдання.** Напишіть програму **tetris,** яка за інфо рмацією про кількість стовпчиків на полі, початкову та цільову конфігурації кубиків визначить найменшу кількість ходів, які має зробити Тінкі-Вінкі.

**Вхідні дані.** У першому рядку вхідного файлу  $\textbf{t}$ etris.dat міститься ціле число *N* (1≤N≤1000) — кількість стовпчиків на полі тетриса. У другому рядку за писано *N* цілих чисел від 0 до 3, які задають початко ву конфігурацію кубиків на полі. У третьому рядку за писано *N* цілих чисел від 0 до 3, які задають кінцеву конфігурацію кубиків. Початкова та кінцева конфі гурації не збігаються.

**Вихідні дані.** Єдиний рядок вихідного файлу **tetris.sol** повинен містити єдине ціле число — мініма льну можливу кількість ходів Тінкі-Вінкі для досягнення цільової конфігурації.

**Оцінювання.** Набір тестів складається з 4 блоків, для яких додатково виконуються такі умови:

- •30 % балів:  $N \leq 8$ .
- •20 % балів:  $N \le 1000$  та правильна відповідь не перевищує 10.
- •25 % балів:  $N \le 100$ .
- -25 % балів: немає додаткових обмежень.

*Приклади вхідних та вихідних даних*

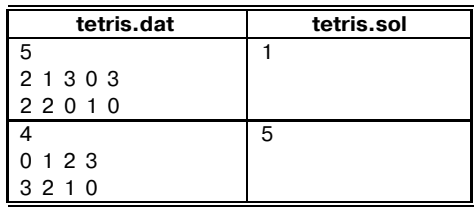

**35 КОМП'ЮТЕР У ШКОЛІ ТА СІМ'Ї №5, 2013**

#### **Рекомендації щодо розв'язання**

Позначимо початкову конфігурацію як *A*, а кі нцеву — як  $B$ .

**Розв'язок за**  $O(4^N \cdot N^3)$ **. Нехай кожній конфігу**рації кубиків відповідає вершина графа, а між кон фігураціями, між якими можна зробити перехід за один хід, є орієнтоване ребро. Запустимо стандар тний пошук у ширину від вершини, що відповідає конфігурації *A*, до вершини, що відповідає конфі гурації *B*. Отримана найкоротша відстань і буде відповіддю.

**Розв'язок за** *O***(***N***3).** Зрозуміло, що зміна поряд ку операцій не змінює результуючої конфігурації. Впорядкуємо ходи гравця — відрізки кубиків — за лівим краєм.

Будемо використовувати динамічне програму вання: нехай dp(pref, opened) — мінімальна кіль кість операцій, яка потрібна, щоб прирівняти кон фігурації в перших pref символах за умови, що на теперішньому кроці буде відкрито opened відрізків від деяких попередніх операцій. Перехід можна робити так:

- -закінчимо деяку кількість попередніх операцій; -почнемо деякі інші операції, ліві кінці яких будуть збігатися з теперішньою позицією;
- -після перших двох пунктів числа в обох конфігу раціях на теперішній позиції повинні збігатися.

Більш формально динаміку можна записати так (deleted — кількість закінчених операцій; new — кі лькість розпочатих операцій):

- $\bullet$  dp(pref, opened) + new  $\rightarrow$  dp(pref + 1, opened– deleted+new): deleted  $\leq$  opened;  $new \leq 3;$
- $(A[pref+1]+opened-deleted + new) \mod 4 =$ B[pref+1].
- $\bullet$  dp(0, 0) = 0.

**Розв'язок за** *O***(***N*2). Додамо оптимізацію до по переднього розв'язку — обмеження deleted  $\leq 3$ . Зрозуміло, що на жодному кроці не треба скасову вати більше ніж три операції, інакше їх не треба бу ло б починати.

**Неасимптотичні оптимізації.** Замість операцій mod 4 (Pascal) та % 4 (C++) можна використовувати операції and 3 (Pascal) та  $\&$  3 (C++). Дана оптимізація може скоротити час виконання в 10 разів.

Також можна помітити, що ми або скасовуємо деякі операції, або створюємо нові, але не робимо цього одночасно. Скориставшись цим, можна зме ншити час виконання в 4 рази.

Також можна перебирати тільки досяжні стани динаміки, це теж може скоротити час виконання в 4 рази.

#### **4. «Камелот» (Роман Єдемський)**

Король Артур вирішив зібрати лицарів задля термінової військової наради. На землях, якими правив Артур, розташовувалися оборонні форте ці, побудовані у формі кола, — такі вважалися найбільш неприступними. Певні фортеці були роз ташовані всередині інших, що забезпечувало їм іще більшу захищеність. Як тільки лицарі отриму ють наказ від Артура, вони вирушають у дорогу зі свого маєтку в супроводі охорони. Якщо шлях ли царя проходить ззовні фортеці всередину чи на впаки, лицар повинен заплатити данину за перетин брами. Кожна фортеця встановлює розмір данини за прохід однієї людини, тобто лицарю потрібно заплатити за себе та своїх охоронців.

Артур бажає вибрати таке місце проведення на ради, щоб мінімізувати сумарні витрати лицарів, адже вони будуть відшкодовані з державної скар бниці. Місце проведення наради може розташову ватися будь-де на землях Артура, крім границь фортець. Крім того, Артур може зменшити свої витра ти, скасувавши данину не більш ніж у *K* вибраних ним фортецях. На свій шлях з Камелота до місця на ради Король нічого не витрачає, а всі лицарі завжди вибирають найдешевший маршрут.

**Завдання.** Напишіть програму **camelot,** яка за ін формацією про карту земель Артура, розміри дани ни кожної з фортець, кількість охоронців у лица рів і кількість фортець, де данина може бути ска сована за наказом Короля, знайде мінімальну кіль кість грошей, яку він має витратити, щоби провести нараду. Карту земель може бути подано як площи ну з колами, що задають фортеці, і точками, що за дають маєтки лицарів.

**Вхідні дані.** Перший рядок вхідного файлу  $\mathbf{c}$ аmelot.dat містить три цілих числа  $N, M$  і  $K$  (2 $\leqslant$   $\!\leqslant$  $35\,000, 1$ ≤ $M$ ≤ $35\,000, 0$ ≤ $K$ ≤ $N$ ), де  $N$  — кількість фортець на землях Артура, *M*— кількість лицарів, ви кликаних на нараду, а *K*— кількість фортець, у яких Артур може скасувати данину. Наступні *N* рядків задають фортеці й містять по чотири цілих числа *x*, *y, R, C* (-10<sup>6</sup>≤x≤10<sup>6</sup>, −10<sup>6</sup>≤y≤10<sup>6</sup>, 1≤*R*≤2 • 10<sup>6</sup>, 1≤*C*≤ 105), де *(x, y*) — координати центра фортеці на мапі, *R*— радіус кола, що задає фортецю, а *C*— розмір да нини з людини. Наступні *M*рядків задають інформа цію про лицарів і містять по три цілих числа *x, y, L*  $(-10^6$ ≤ $x$ ≤ $10^6, -10^6$ ≤ $y$ ≤ $10^6, 1$ ≤ $L$ ≤ $10^5$ ), де (*x, y*) — координати маєтку лицаря на мапі, а *L* — кількість охоронців, що подорожують разом із лицарем, вклю чаючи самого лицаря. Вхідні дані гарантують:

- -жодні два кола, що задають фортеці, не мають спільних точок;
- -жодні дві точки, що задають маєтки лицарів, не збі гаються та не лежать на колах.

**Вихідні дані.** Єдиний рядок вихідного файлу **camelot.sol** повинен містити ціле число — мінімаль ну суму грошей, які Король Артур має витратити, щоб зібрати лицарів.

**Оцінювання.** Набір тестів складається з 6 блоків, для яких додатково виконуються такі умови:

- •10% балів: N $\leq$ 1000, M $\leq$ 1000 і немає фортець, що розташовані на території інших фортець;
- •10% балів: N $\leq$ 35 000, M $\leq$ 35 000 і немає фортець, що розташовані на території інших фортець;
- •10% балів: N $\leq$ 1000, M $\leq$ 1000, K = 0;
- •20% балів: N $\leq 35000$ , M $\leq 35000$ , K = 0;
- •15% балів: N $\leq$ 1000, M $\leq$ 1000;
- -35% балів: немає додаткових обмежень.

*Приклад вхідних та вихідних даних*

| camelot.dat | camelot.sol |
|-------------|-------------|
| 491         | 12          |
| 6 10 2 1    |             |
| 5 4 2 1     |             |
| 10 7 1 200  |             |
| 7771        |             |
| 5 3 10      |             |
| 6 10 1      |             |
| 7 10 1      |             |
| 1071        |             |
| 10 10 1     |             |
| 9 11 1      |             |
| 9 12 1      |             |
| 13 1 1      |             |
| 14          |             |

*Пояснення.* Щоб досягти оптимальності витрат, Ко ролю Артуру необхідно скасувати данину у фортеці 3 і зібрати нараду у фортеці 2.

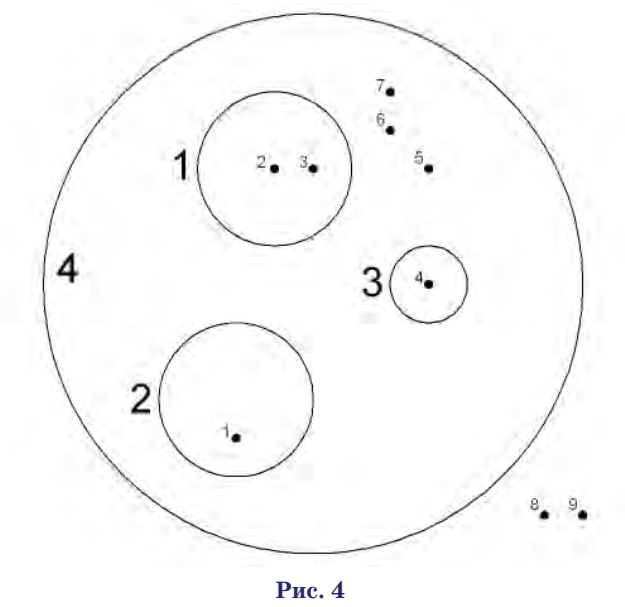

**Рекомендації щодо розв'язання**

Зазначимо, що кола, які не перетинаються, утво рюють дерево, причому кола відповідають ребрам, а області зв'язності — вершинам. Тому задачу мо жна переформулювати так: у кожній вершині де рева перебуває деяка кількість людей, що можуть переходити з вершини до вершини по ребрах, спла чуючи деяку суму грошей за цю операцію. Дозво лено зробити ціну переходу нульовою не більш ніж для *K* ребер. Треба зібрати всіх людей в одній вер шині, витративши на це якомога менше грошей.

Отже, задачу можна розбити на дві підзадачі: геометричну й оптимізаційну. *Геометрична під задача* полягає у побудові дерева і визначенні по чаткової кількості людей у кожній вершині.

**Геометрична підзадача: наївний розв'язок за** *O***(***N***2+***NM*). Для кожного кола знайдемо коло міні мального радіуса, що містить дане, і позначимо об ласть зв'язності, що лежить між цими двома кола ми, як предка у дереві до вершини, що відповідає області зв'язності внутрішнього кола. У випадку, якщо немає кола, що містить задане, вважатимемо його предком деякий глобальний корінь нашого дерева — вершину, що відповідає області зв'язно сті, яка лежить поза межами всіх кіл.

**Геометрична підзадача: метод скануючої прямої (sweep Hne) за** *O***((***N***+***M***) log (***N***+***M***)).** Для полег шення подальшого викладу будемо вважати, що на додаток до всіх кіл, що задані у вхідному файлі, ми маємо деяке коло із центром у точці (0, 0) і ра діусом таким, що всі інші точки та кола лежать усередині нього. Під час «сканування» ми не буде мо розглядати події початку і закінчення цього ко ла, натомість дуги цього кола будуть постійно мі ститися у допоміжних структурах даних.

Будемо «сканувати» прямою площину зліва на право, підтримуючи у деякому бінарному збалан сованому дереві верхні і нижні дуги кіл, що пере тинають пряму в її поточному розташуванні. Ці дуги будемо впорядковувати у дереві за ордина тою точки перетину з прямою. Кожну з можливих подій будемо опрацьовувати так.

Якщо скануюча пряма **натрапила на нове коло,** ми знаходимо у дереві дуг дугу, найближчу (або зверху, або знизу — неважливо) до точки дотику прямої і ко ла, й перевіряємо, чи коло, якому належить ця дуга, є таким, що містить нове коло. У випадку, якщо це так, позначаємо його «батьком» (предком) нового ко ла; якщо ні, то, як нескладно зрозуміти, батьком но вого кола є батько кола, якому належала знайдена ду га. Після того як вершина — батько нового кола ви значена, додамо дві його дуги до дерева дуг.

Якщо скануюча пряма **виходить за межі кола,** видалимо з дерева дуг вершини, що відповідають ду гам цього кола.

Якщо скануюча пряма **натрапила на точку,** зна ходимо коло мінімального радіуса, яке містить то чку, у спосіб, аналогічний до наведеного вище ме тоду знаходження батька нового кола: точку мож на вважати колом радіуса 0.

Зауваження щодо реалізації дерева дуг:

-у мові С++ можна використовувати стандартний контейнер **set** із динамічним компаратором, що по рівнює дуги за значенням у-координат точок перетину дуг зі скануючою прямою в її поточному роз ташуванні. При цьому є нюанс: дуги, що нале жать одному колу, треба порівнювати безпосере дньо (нижня під верхньою), не порівнюючи *y*координати цих дуг. Це пов'язано з тим, що в пе рший і в останній моменти, коли пряма перетина тиме коло, вона буде перетинати обидві дуги в од ній і тій самій точці.

Існує також розв'язок, що не використовує дина мічний компаратор: він порівнює дуги за відносним розташуванням кіл, до яких ці дуги належать. Такий розв'язок є більш ніж удвічі швидшим за розв'язок із динамічним компаратором.

До *оптимізаційної підзадачі* також є кілька підходів.

**Оптимізаційна підзадача: випадок** *K*= 0. У цьому випадку в Артура немає можливості скасовувати пла ту за перехід по ребрах. Тоді єдине, що залежить від Артура, вибір вершини збору. Маємо наївний роз в'язок з асимптотикою *O*(*N*2): перебрати варіанти ве

ршини збору і для кожного варіанта за допомогою пошуку в глибину знайти ціну збору в даній верши ні. Зробити це можна, рахуючи дві допоміжні вели чини: кількість людей у піддереві й сумарну ціну збо ру всіх людей з піддерева у корені цього піддерева. Та кий розв'язок оптимізується до лінійного за допомо гою підтримання під час пошуку в глибину описаних величин не тільки у піддеревах, а також і в наддере ві (тобто в дереві без піддерева).

Оптимізаційна підзадача: розв'язання з допомо**гою структур даних.** Нехай зафіксовано деяку верши ну збору. Зорієнтуємо всі ребра так, як по них будуть іти люди до вершини збору. З цих міркувань для кожного ребра можна оцінити те, яку знижку отримає Артур, як що зробить ціну проходу по даному ребру нульовою. Ця величина дорівнює кількості людей у відповідному під дереві, помноженій на ціну переходу. Так отримаємо розв'язок за *O*(*N*<sup>2</sup> log *N*): перебираємо можливі варіан ти вершини збору й за допомогою пошуку в глибину ви раховуємо знижки для кожного ребра; далі вибираємо *K* ребер, для яких знижки найбільші.

Для оптимізації цього розв'язку до *O*(*N* log *N*) по дивимось, як змінюється множина знижок при пе ренесенні вершини збору до сусідньої вершини: змінюється лише знижка на ребро, через яке це перенесення здійснювалося. Отже, необхідно за провадити деяку структуру даних, що підтримує на бір чисел (разом із дублікатами) і може швидко опрацьовувати запити двох типів:

-замінити деякий елемент *x* на *y*;

-знайти *K* максимальних елементів.

Зауважимо, що перша операція еквівалентна послідовності операцій: додати елемент *y* до набо ру, видалити елемент *x* із набору. Цю структуру да них можна промоделювати за допомогою контейне ра **map** зі стандартних бібліотек С++, підтримую чи поточне значення *K*-го найбільшого елемента та кількість елементів, строго менших за К-й найбільший елемент. Альтернативою до цієї структу ри даних є дерево відрізків зі стисканням коорди нат або розріджена його модифікація.

Оптимізаційна підзадача: розв'язання з допомогою жа**дібного алгоритму.** Розглянемо деяке ребро (*U*, *V*) дерева. Нехай його ціна — cost. Позначимо кількість людей у під дереві вершини *U*через *L*, а у піддереві вершини *V*— че рез *R*. Доведемо, що до ціни збору це ребро додає min{*L*,  $R$  • cost грошей при оптимальному виборі вершини збору. Справді, нехай, наприклад, *L*< *R*, а вибрана верши на збору *X*міститься у піддереві *L*. Хай зібрати всіх лю дей з *L*у *X*коштує *A*, а зібрати всіх з *R*у *V*коштує *B*. По значимо ціну проходу однієї людини по шляху з *V*у *X*че рез *W*. Тоді ціна збору наради у вершині *X*складає *A*+ *B* + *W*•*R*, а у вершині *V*— *A*+ *B*+ *W*•L, що, очевидно, ме нше. Отже, *X*не є оптимальним вибором вершини збору.

Зауважимо, що оцінка min{*L*, *R*}•cost не залежить від того, чи ми скасовували плату за перехід через ін ші ребра. Тому достатньо вирахувати дану величину для всіх ребер та вилучити *K* найбільших значень сума решти і є відповіддю.

## **ДРУГА ВСЕУКРАЇНСЬКА ОЛІМПІАДА З ІНФОРМАЦІЙНИХ ТЕХНОЛОГІЙ**

#### **Кузічев Микола Миколайович,**

*керівник інформаційноаналітичного центру управління освіти та науки Дніпропетровської міської ради.*

 $\sum$ Дніпропетровську з 31 березня по 4 квітня 2013 року відбувся IV етап Всеукраїнської олімпіади з інформаційних технологій серед учнів. Починаючи з Iго етапу у 2012/2013 навчального року, в ній взяли участь 70920 учнів, із яких 29807 — з міських шкіл, 30320 — із сільських шкіл та 10793 зі спеціалізова них шкіл.

У IV етапі взяли участь 87 переможців обласних етапів (у минулому році — 57). Серед учасників олімпіади 12 дівчат та 75 хлопців, 1 учень сьомого класу, 7 учнів дев'ятого класу, 33 десятикласники та 46 учнів одинадцятих класів, з яких  $25 -$ зміських шкіл, 8 — із сільських шкіл та 54 зі спеціа лізованих шкіл. Переможцями олімпіади стали: Данило Омельченко (Дніпропетровськ) та Олег Па влюк (Харківська область). Дипломи І ступеня отримали 7 учасників, ІІ ступеня — 15 учасників, ІІІ ступеня — 24 учасники.

У 2011 році дванадцятирічна авторська праця дніпропетровських освітян переросла у спільний ін новаційний проект Міністерства освіти та науки Укра їни, Інституту інноваційних технологій і змісту осві ти, Методичного центру управління освіти та науки Дніпропетровської міської ради.

Цього року олімпіада проводилася у 2 тури. Уча сникам було запропоновано комплексне завдання і набір із чотирьох окремих задач, на виконання яких відведено 4 години у першому турі й 3 годи ни у другому турі відповідно. Для розв'язання за вдань учасники використовували програми Word, Excel, PowerPoint та Access.

Завдання першого туру значні за обсягом фун кцій, які треба було реалізувати і мали комплекс ний характер. Вони були розроблені з метою пере вірки вміння учасників працювати з інформацією, аналізувати її, правильно використовувати для отримання кінцевого результату. Учасники мали використати як знання можливостей офісних сис тем, так і вміння логічно мислити в процесі засто сування функцій та інструментів прикладних про грам. Для чіткого визначення з умовами і резуль татами, які треба отримати, учасникам було за пропоновано шаблони для виконання завдань.

Проблемним залишається питання формування змісту завдань із включенням тем відповідно до дер жавної програми. З одного боку, необхідно включи ти до олімпіади всі розділи інформатики, з іншого, неможливо вмістити весь спектр тем у час, відведений для двох практичних турів. Тому в моделі цього ро ку було вирішено залишити тільки практичні завдан ня по роботі з інформацією в текстовому процесорі, таб личному процесорі, системі управління базами да них, редакторі презентацій.

Завдання з використанням текстового процесора націлене на створення технології роботи з текстовою інформацією і містило еле менти роботи з графічною інформацією. Учасники ви конали це завдання різними способами.

Слід зазначити, що до сить складні завдання у табличному процесорі ви магали від учасників не

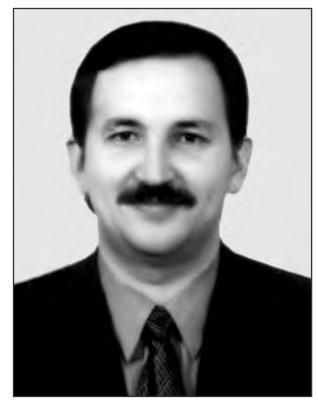

тільки спеціальних знань і вмінь роботи з функція ми Excel, але і значного часу для їх розв'язування. Уміння створити алгоритм рішення і застосувати його до подібних частин завдання є необхідним еле ментом в опрацюванні надлишкової інформації (на приклад, однотипні завдання на роботу зі зведени ми таблицями і графіками). Оскільки досвід вико нання олімпіадних завдань такого рівня в школах України вчителями й учнями тільки напрацьову ється, досить багато учасників, які виконували за вдання Excel, не змогли раціонально розподілити час на виконання завдання і, як наслідок, не встиг ли виконати інші задачі комплексного завдання.

За умовою завдання Access необхідно було на основі вхідних таблиць сформувати структуру ба зи даних, а подальша робота виконувалася не з розробленою структурою, а з вхідними таблиця ми, про що в умові авторами було наголошено. Оскільки постановка цієї задачі передбачала ви конання двох різних типів робіт, учасники мали від повідно до умови виконати відповідні дії. Однак, су дячи з перевірки робіт, досить багато учасників проігнорували вимоги завдання.

Завдання другого туру, які включали в себе за вдання на знання й уміння використовувати мож ливості офісних систем були більше направлені на визначення вміння логічно мислити. Також здій снювалася перевірка знання спеціальних функцій і технологій застосування офісних систем. Ці за вдання не носили комплексний характер і не були пов'язані з одна з іншою. На наступну олімпіаду за плановано створення тестового прикладу для пере вірки роботи створених учасниками розв'язків, що зменшить тривалість і складність перевірки журі розв'язків учасників.

Найближчим часом планується створення офіцій ного сайту і збірника завдань олімпіади. Зважаючи на те, що серед усталених міжнародних предметних олімпіад відсутня олімпіада з інформаційних техно логій, сподіваємось на підтримку Інституту інновацій них технологій і змісту освіти щодо спільного від працювання методології цієї олімпіади з подальшою роботою щодо ініціювання статусу міжнародної. Ав тори олімпіади впевнені, що у співпраці з учителями інформатики України і раціональним пропозиціям щодо організації олімпіада з інформаційних техноло

гій набуде позитивного досвіду і стане повноправною міжнародною учнівською олімпіадою.

#### **І ТУР**

У найближчих планах дніпропетровців створення міського парку ракет. У ньому планується розмісти ти оригінальні ракети і космічні апарати в центрі мі ста. У місті, де працює Національний центр аероко смічної освіти, діє планетарій, такий парк не може бу ти просто статичним подіумом для ракет. Цій ідеї може додати сучасності і креативу створення інтеле ктуальної довідкової системи, якою зможе скорис татись будь-хто з відвідувачів: на великих екранах побачити 3D фільми про космічну галузь, на окремих електронних стендах ознайомитись з науковими до сягненнями та інженерними розробками.

Учаснику олімпіади пропонується стати на один день учасником творчої групи зі створення моделі сучасної пошукової системи з історії світової космо навтики і ракетобудування.

Учаснику олімпіади необхідно розв'язати такі за дачі виключно засобами MS OFFICE відповідно до умов задач. Використання VBA **заборонено!**

#### Умова задачі «Історія ракет-носіїв»

(Завдання виконується виключно засобами MS EXCEL, результат роботи учасника зберегти у

#### файл **РН\_історія.xlsx**).

Ракета-носій (РН, також ракета космічного призначення, РКН) — апарат, що діє за принципом реакти вного руху (ракета) і призначений для виведення ко рисного навантаження в космічний простір. Першою у світі справжньою ракетоюносієм, що доставила в 1957 році вантаж на орбіту, була радянська Р-7 («Супутник»). Далі США і ще кілька країн стали т. зв. ко смічними державами, почавши використовувати вла сні ракети-носії, а три країни (пізніше також і Китай) створили РН для пілотованих польотів.

Для створення у парку ракет тематичного інфор маційного стенду необхідно надати модель інформа ційної системи, яка дозволить:

- переглядати аналітичну інформацію будь-яких 10 рядків, що розташовані поспіль, з таблиці, яка зна ходиться на аркуші «орбітальні запуски 57\_64»;
- -проводити графічний аналіз інформації про запу ски за класами ракет-носіїв по окремих країнах, окремих класах ракет і окремих ракет, що вхо дять до певного класу;
- -автоматично переглядати дані з успішності запу сків у розрізі країн, категорій (ознак) успішності, дат, як за роками, так і за кварталами і місяцями;
- -створювати динамічну демонстрацію вантажопі дйомності ракет-носіїв;
- -аналізувати розподіл кількості штучних супут ників Землі по різних країнах.

Учасник олімпіади повинен візуалізувати інфор мацію про запуски ракет-носіїв засобами електронних таблиць. У файлі **Історія ракет.doc**надані інстру кції для створення інформаційної панелі.

**Увага!** Кількість допоміжних аркушів для розмі щення проміжних розрахунків не регламентується. У разі зміни вхідних даних у таблицях-розв'язках має змінюватися вихідна інформація.

#### **Умова задачі «Пілотовані польоти»**

(Завдання виконується виключно засобами MS ACCESS, дозволяється використання MS Word та MS Paint. Результат роботи учасника зберегти у файл **пі8 лотовані польоти.accdb**)

За багато років до космічної ери люди мріяли про подорожі до зірок. У минулому сторіччі людина впе рше здійснила подорож у космос. З того далекого 1961 року експедиції на навколоземну орбіту стали бу денністю. Сучасна наука і техніка вже дозволяє досить тривалий час астронавтам проводити дослідження на космічних станціях.

Для знайомства відвідувачів парку ракет з історі єю пілотованих польотів планується створення декі лькох терміналів з довідковою системою про пілото вані польоти до космосу.

Учаснику олімпіади необхідно підготувати мо дель бази даних, за допомогою якої можна отримува ти різноманітну інформацію за статистикою польотів.

#### **Умова задачі «Лінза»**

(Завдання виконується виключно засобами MS Word, MS PowerPoint. Результат роботи учасника зберегти у файли **Лінза.docx** та **Рух лінзи.pptx**)

У парку ракет на інформаційному стенді «Цивілі зації» планується розмістити великий екран для ви ведення на нього текстів із джерел різних часів і на родів про явища, події чи артефакти, пов'язані з ко смосом (з перекладом на сучасні мови).

Око людини природно сприймає інформацію не в прямокутному полі, й не однорідною за якістю зо браження у різних областях огляду (файл **зір.jpg**), а вивчення складного тексту (давнього, складного за конфігурацією символів тощо) вимагає концен трації зору. Тому для якісного використання вели кого екрану авторам проекту парку запропоновано розробити спеціальний програмний засіб для дета льного ознайомлення і вивчення окремих фрагме нтів текстів. Однією з його функцій є виділення фрагменту тексту у вікні вибраної геометричної форми. Учаснику необхідно відповідно до зразка (**рух лінзи.wmv**) надати оргкомітету для подаль шого замовлення програмістам модель інструмен та «збільшувальне скло», яке може виділяти будь який круглий фрагмент тексту без збільшення. Ін струкції для виконання у файлі **око.docx**.

**Увага!**У розв'язку завдання дозволяється викори стовувати тільки файли з початковими даними, які розміщено у каталозі Для учасника, файли-розв'язки мають розміщатись у каталогах відповідних задач.

Вхідні дані у завданні подані без зміни інформації з джерел зі збереженням авторського права (для під писів об'єктів і заголовків діапазонів надано словни ки відповідностей). Перевірка розв'язку учасника передбачає зміну вхідних даних і перевірку результа ту обчислень зі зміненими даними.

Усі завдання необхідно виконати за **4 години** і пе редати файли-розв'язки на підпис члену журі у каталозі з назвою **Прізвище\_Імя\_Регіон\_Клас** (напри клад: Петров\_Олесь\_Сумська\_область\_11 або Сидо**ренко\_Анна\_Київ\_10**).

Під час олімпіади учасник має право задавати за питання виключно у письмовому вигляді протягом першої години роботи. Запитання має бути сформу люване так, щоб на нього можна було відповісти од нозначно **Так** чи **Ні**.

У випадку, якщо одна з цих відповідей може ста ти підказкою або відповідь міститься у тексті завдан ня учасник отримує відповідь **Без коментарів**.

У роботі залишати *відомості, які ідентифікують особу учасника***Заборонено**(за виключенням назви ка талогу з файлами-роз'язками учасника).

Розв'язок олімпіадного завдання вважається зда ним тільки після перевірки членом журі в присутно сті учасника олімпіади наявності його файлів-рішень і підпису учасником у протоколі прийому робіт (під пис учасника ставиться після відмітки про наявність файлів-розв'язків кожної задачі.

#### **ІІ тур**

Учаснику олімпіади необхідно розв'язати такі за дачі виключно засобами MS OFFICE відповідно до умов задач. Використання VBA **заборонено!**

#### **Умова задачі «Макрос»(20 балів)**

Завдання виконується виключно засобами MS Word. Результат роботи учасника зберегти у файл з ім'ям Макрос.

У документі не більше 2000 символів, серед яких — довільна кількість пробілів. Створіть в режимі ав тозаписування макрос, який видаляє в документі всі зайві пробіли. У результаті має залишитися:

а) між словами, не відокремленими знаками пун ктуації, — по одному пробілу;

б) після знаків пунктуації не в кінці абзацу — по одному пробілу;

в) перед знаками пунктуації, крім тире, — жодно го пробілу;

г) перед тире — один пробіл;

д) в кінці й на початку абзацу — жодного пробілу.

Макрос має викликатися сполученням клавіш **Ctrl+1** і міститися в файлі, що здається журі (не в шаблоні Normal.dot!). У кінці файлу слід також опи сати дію макросу у текстовому вигляді.

Зразок документа для застосування макросу міс титься у файлі **word.doc**.

#### **Умова задачі «Батьківство» (30 балів)**

(Завдання виконується виключно засобами MS EXCEL, результат роботи учасника зберегти у файл **Батьківство.xlsx**)

У діапазоні A1:B10 вказано відомості про батьків ство: у клітинки A2:A10 введено імена батьків, а у клі тинки B2:B10 — імена їхніх синів. Різні люди ма ють різні імена. Користувач вводить у клітинку D2 ім'я батька, а в клітинках Е2, Е3, … мають відобрази тися імена його синів, причому між цими іменами не повинно бути порожніх клітинок (рис. 1).

#### **Умова задачі «Залізниця» (40 балів)**

(Завдання виконується виключно засобами MS PowerPoint. Результат роботи учасника збе

регти у файл з ім'ям **Залізниця.pptx**). Створити презентацію «залізниця», як у файлі **railway.exe**. Має зображуватися рух паровоза залізни

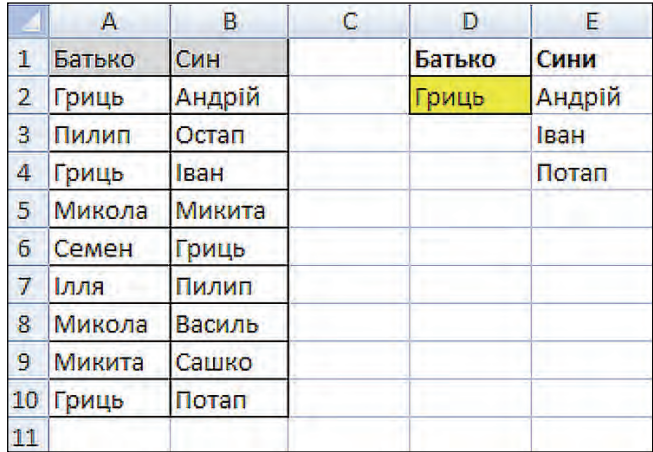

#### **Рис. 1**

чною колією з 2 розгалуженнями. Біля розгалужень слід зобразити стрілки, які користувач може переми кати клацанням. Результат перемикання має відби ватися на зображенні залізничної колії. У результа ті перемикань паровоз спрямовується по одному з трьох маршрутів. Зображення паровоза під час руху має повертатися відповідно до вигинів залізничної колії. Рух паровоза має починатися після натискан ня кнопки **Поїхали**. Користувач під час одного пере гляду презентації може перемикати стрілки і запус кати паровоз довільну кількість разів.

#### **Умова задачі «Розклад занять» (60 балів)**

(Завдання виконується виключно засобами MS ACCESS. Результат роботи учасника зберегти у файл **Розклад занять.accdb**).

1) Створити базу даних за предметною галуззю «Ро зклад занять». Про вчителів відомі їхні імена, прізви ща та номери паспортів, про предмети — назви і типи (природничий, гуманітарний тощо), про класи — на зви і кількості учнів. Потрібно також зберігати відомо сті про те, який учитель, у який день тижня, на якому уроці, у якому класі, який предмет викладає. Один учитель може викладати кілька предметів, а в одному класі один той самий предмет — кілька вчителів.

Слід створити всі необхідні таблиці і зв'язки між ними з підтримкою обмежень цілісності й увести в ко жну таблицю по 2–4 записи, зокрема 10А клас, ви кладачів Петрова й Іванова, які викладають у цьому класі алгебру.

2) Створити запит «Визначити прізвища вчите лів, які викладають у 10-А класі».

3) Створити запит «Визначити назви предметів, які вчитель Петров не викладає в 10-А класі».

**Увага!**У розв'язку завдання дозволяється викори стовувати тільки файли з початковими даними, які розміщено у каталозі **Для учасника**.

Перевірка розв'язку учасника передбачає зміну вхідних даних і перевірку результату обчислень зі зміненими даними.

Усі завдання необхідно виконати за 3 години і пе редати файли-розв'язки на підпис члену журі у каталозі з назвою **Прізвище\_Імя\_Регіон\_Клас** (напри клад: Петров\_Олесь\_Сумська\_область\_11 або Сидо**ренко\_Анна\_Київ\_10**).

## **ЗАДАЧІ ХІ ВСЕУКРАЇНСЬКОГО ТУРНІРУ ЮНИХ ІНФОРМАТИКІВ**

#### **Мельник Валентин Іванович,**

*Учитель інформатики Полтавського обласного ліцеюінтернату для обдарованих дітей із сільскій місцевості при Кременчуцькому педагогічному училищі імені А.С. Макаренка, заслужений учитель України,*

**Мотурнак Євген Володимирович,** *учитель КЗО «Навчальновиховний комплекс*  $N$  100 «Загальноосвітній навчальний заклад *ліцей» Дніпропетровської міської ради, переможець конкурсу «Учитель року 2013» у номінації «Інформатика», заслужений учитель України.*

Формат турніру ми докладно розглядали у стат ті в №4 журналу «Комп'ютер у школі та сім'ї» за 2012 рік. Тож розглянемо більш докладно цьо горічні завдання турніру.

#### **Завдання І етапу Всеукраїнського турніру юних інформатиків 2013**

Планета Земля, колиска людства, уже досить переповнена. Усе частіше про колонізацію інших космічних тіл люди говорять не як про теоретичну, а про практичну можливість. Але умови цих космі чних тіл зовсім не пристосовані для людини. Тому першопрохідцями, тими, хто все підготує до при ходу людей, будуть роботи.

Нині роботи займають все більше місце у нашо му житті. Спочатку дослідницькі, потім промисло ві, військові і, нарешті, побутові. Роботи-іграшки, роботи-друзі, роботи-пилососи — усе це ми можемо побачити на полицях магазинів. Розвиток усіх цих видів роботів відбувається паралельно. Вони працюють за однаковими принципами і вза галі між ними немає жодної різниці. Чи ні?

Відчуйте себе розробником робототехнічної си стеми. Виробництво роботів є досить коштовним, то му більшість попередніх досліджень варто здійсню вати на моделях. Пропонується створити комп'ю терну модель робота згідно представлених завдань.

Завдання турніру носить дослідницький і твор чий характер і тому є відкритим. Команди-учасниці деталізують завдання, виходячи зі своєї конце пції розв'язання. Цю концепцію вони мають ви класти у вигляді технічного завдання і надати жу рі разом з іншою технічною документацією у файлі **tech\_zavd.docx (doc).**

Кожне наступне завдання є ускладненням попе реднього. Але команди-учасниці можуть комбінувати вимоги різних завдань у своєму програмному продукті. Усі математичні моделі, створені у рам ках проекту, мають бути описані і збережені у фай лі **mat\_mod.docx (doc).**

#### **Завдання 1**

1.1. Розробити програму — виконавець алгори тмів. Під виконавцем ми розуміємо комп'ютерну модель робота.

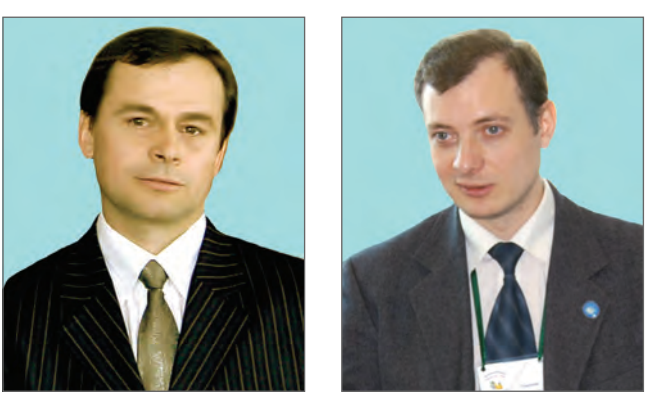

1.2. Програма повинна містити редактор алгори тму, яка підтримує систему команд для керування ви конавцем, що рухається площиною. Систему команд учасники розробляють самостійно, виходячи з фун кціональної повноти та ефективності.

1.3. Реалізувати в програмі двовимірну візуалі зацію виконання алгоритму, заданого користувачем.

- 1.4. Забезпечити збереження алгоритму в файлі.
- 1.5. Забезпечити зчитування алгоритму з файлу.

1.6. Надати користувачеві засоби налагодження ал горитму.

#### **Завдання 2**

2.1. Побудувати модель руху робота в тривимірно му просторі поверхнею довільного рельєфу. За необ хідністю розширити систему команд.

2.2. Забезпечити завантаження рельєфу повер хні з файлу зображення в сірих тонах у форматі BMP. Висота поверхні визначається яскравістю пі кселя. Користувачеві надати можливість керувати масштабом відображення горизонтальних та верти кального вимірів поверхні.

2.3. Забезпечити тривимірну візуалізацію моделі руху робота заданою поверхнею за побудованим кори стувачем алгоритмом.

2.4. Надати можливість зміни ракурсу, набли ження та віддалення камери.

#### **Завдання 3**

3.1. Додати в модель можливість модульної по будови робота. Приклади модулів: шасі, сенсор до тику, сенсор відстані, сенсор орієнтації у просторі, акселерометр, сервомотор, маніпулятор та інші. Модель повинна враховувати взаємне положення модулів, їх орієнтацію у просторі.

3.2. Розробити програму — виконавець алгори тмів для модульного робота. Визначити відповідну систему команд.

3.3. Розробити формат файлу для збереження да них про робота. Забезпечити запис та зчитування цих даних.

3.4. Програма повинна містити редактор алгори тму, що підтримує систему команд для керування моделлю робота, що рухається поверхнею довіль ного рельєфу та може взаємодіяти з різними об'єк

тами. Система команд повинна містити можли вість опитування датчиків, керування сервомото рами, іншими приладами.

3.5. Врахувати можливість виходу з ладу моду лів робота та його часткове руйнування.

#### **Завдання 4**

4.1. Додати у модель можливість роботи робота в умовах різних планет. Змоделювати систему жив лення робота.

4.2. Змоделювати систему керування роботом із Зе млі або орбітальної станції.

4.3. Врахувати характеристики поверхні, якою рухається робот: вологість, слизькість, осипання ґру нту, буксування.

4.4. Врахувати вплив навколишнього середови ща: умови освітлення, атмосферні явища, стихій ні лиха тощо.

#### **Завдання 5. Автономний робот**

5.1. Запрограмувати робота на виконання завдань пунктів 5.2.–5.4. для довільного рельєфу.

5.2. Починаючи з точки з координатами (*x0*,*y0*), пе реміститися в точку (*x1*,*y1*).

5.3. Починаючи з точки з координатами (*x0*,*y0*), за брати в точці (*x1*,*y1*) об'єкт та доставити його в точку (*x2*,*y2*). Об'єкт має форму прямокутного паралеле піпеда та має характеристики: розміри *rx*, *ry*, *rz*; оди ничний вектор напрямку *OY*локальної системи коор динат об'єкта в системі світових координат (*nx*,*ny*,*nz*).

5.4. Починаючи з точки з координатами (*x0*,*y0*), відшукати об'єкт та перемістити його в точку (*x1*,*y1*).

5.5. Забезпечити функціонування робота у заданий період часу *N* (днів, годин, хвилин, секунд) в умовах агресивного середовища.

#### **Розбір завдання І туру**

Позаяк основою завдання є проблема реального життя, для вирішення якої необхідно звернутися до одного з методів наукового дослідження — мо делювання. За фабулу в 2013 році була взята робо тотехніка як галузь, що швидко розвивається уже нині, а з плином часу потреба у спеціалістах у цій галузі буде тільки зростати.

У завданні 1 необхідно було створити систему ви конання алгоритмів з двовимірною візуалізацією. Як приклади можна було розглянути такі системи, як Лого, Roo, Kodu.

Така система повинна складатися з трьох осно вних частин:

- 1. Редактор алгоритмів.
- 2. Підсистема аналізу і виконання алгоритмів.
- 3. Візуалізація виконання алгоритму.

Найскладнішою тут є підсистема аналізу й ви конання алгоритмів. Але, насправді, складність її програмування тісно пов'язана з підходом, який бу ло використано у редакторі алгоритмів. Якщо бу ло використано стандартну систему текстового за пису алгоритмів розробленою мовою програмуван ня, то, дійсно, необхідно було створити повноцін ний синтаксичний аналізатор. А його створення — це досить нетривіальне завдання. Інший підхід — використання графічної системи запису алго

ритмів є само собою доволі складним, але полегшує процедуру аналізу й виконання алгоритму.

Розроблена система команд оцінювалася з позицій ефективності та функціональної повноти. З одного боку, команд не має бути багато, з іншого, вони мають забезпечувати створення будь-якого алгоритму, як то — лінійного, розгалуженого, циклічного, і викори стання підпрограм, а також роботу з даними.

Окрема увага приділялася можливостям нала годження алгоритму, пошуку помилок, покроково го виконання.

Традиційно, завдання 2 — це перехід до триви мірної візуалізації. Наразі можна було як скорис татися відомими бібліотеками тривимірної візуалі зації, так і створити власну. З огляду на те, що за вдання візуалізації тривимірних ландшафтів ста ло вже стандартним у комп'ютерному моделюванні, існує досить багато засобів його виконання. Але слід зауважити, що такі бібліотеки як OpenGL, DirectX призначені лише для роботи з графікою, фі зичне моделювання має міститись в програмі кори стувача. А, наприклад, Unity 3D, містить і обмеже ні можливості фізичного моделювання. Слід розу міти природу цих обмежень.

Unity 3D створена насамперед для розробки ком п'ютерних ігор, а не справжніх наукових інструмен тів, тому результат її використання тільки схожий на реальність, і навіть схожий не у всіх випадках. Скла дне фізичне моделювання, якого вимагає завдання 3, можна було б реалізувати, використавши такі профе сійні інструменти, як MatLab, але тут уже складність інструмента перевищує складність завдання.

Завдання 3 вимагало створення докладної моде лі робота, який складався б з певних частин — мо дулів. Кожен з модулів реального робота має пев не розташування відносно інших модулів робота, яке може змінюватись в разі рухомого модуля. Та кож модуль має масу, момент інерції, розміри, пе вну міцність та інші характеристики. Формат да них для збереження робота мав містити всю цю ін формацію. Робот у зібраному стані — це цілісний фізичний об'єкт, який має центр мас, момент іне рції, засоби руху поверхнею та інше. Взаємодія модулів між собою і з навколишнім середовищем і є предметом моделювання. Наприклад, якщо мані пулятор робота витягується вперед і підхоплює ва нтаж, центр мас робота зміщується, він може втра тити рівновагу та перекинутись.

Завдання 4 — це перехід до більш реалістичної моделі, яка враховує систему живлення робота. Си стема живлення складається з трьох частин:

- -підсистема отримання енергії;
- -підсистема зберігання енергії;
- -підсистема живлення модулів.

Кожен з модулів може бути джерелом енергії, ко нтейнером для її зберігання, а також споживачем. У реальних роботехнічних системах енергетичний баланс дуже важливий. Падіння напруги акумуля тора в процесі роботи може привести до зниження потужності сервомоторів, і, як наслідок, робот не зможе підніматися по схилу, на який раніше лег ко заїжджав.

Також мають бути враховані характеристики ґрунту (вплив на рух), освітлення (вплив на датчи ки і сонячні батареї) та інші параметри зовнішньо го середовища. Зокрема, слід було приділити ува гу можливості руйнування робота під впливом на вколишнього середовища.

Завдання 5 пропонувало низку тестових прикла дів, на яких можна було перевірити функціонал ро бота і розробленої системи команд.

Загалом, детальні критерії оцінювання завдання І туру з боку досконалості й ефективності реалізації мали такий вигляд, як у табл. 1.

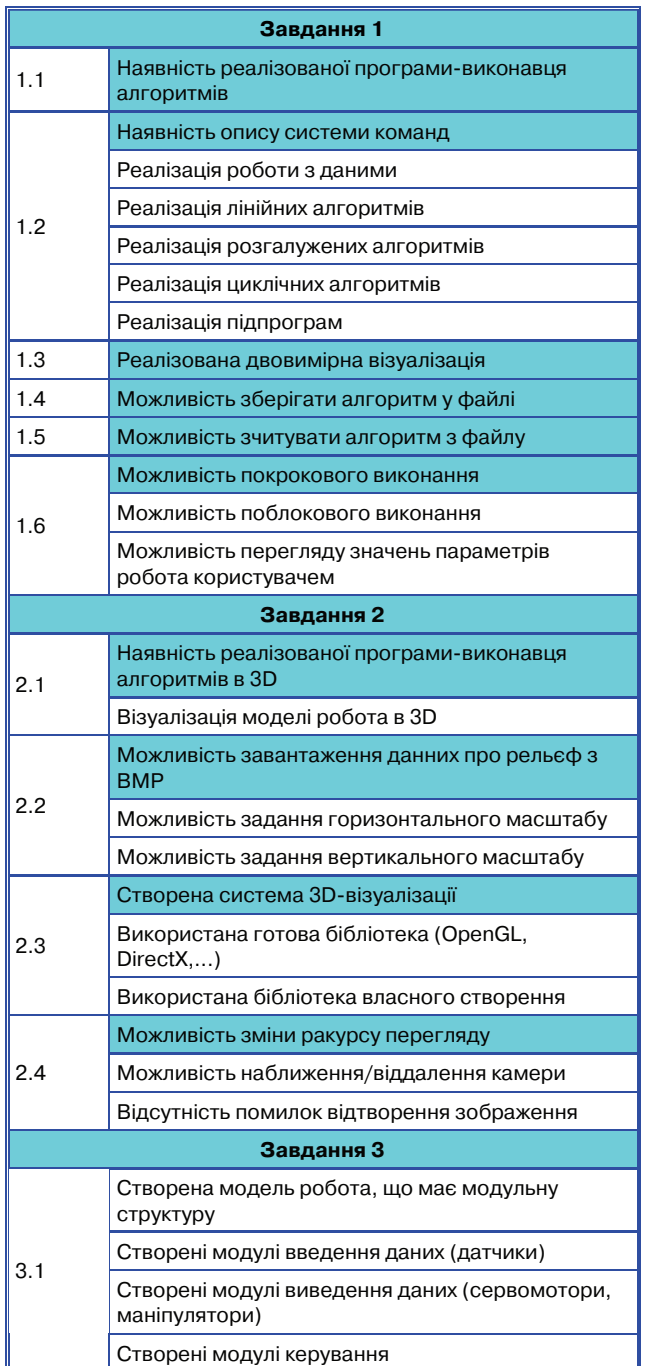

*Таблиця* **1**

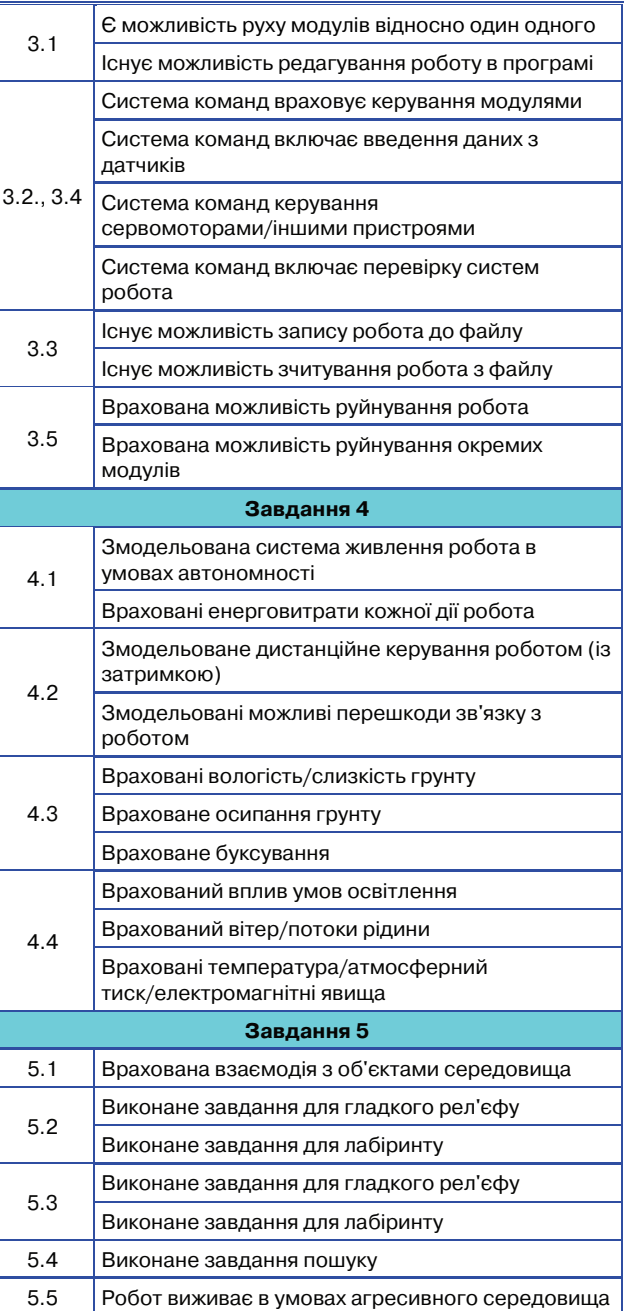

#### **Завдання ІІ етапу Всеукраїнського турніру юних інформатиків 2013 Індіана Джонс і пастка Майя**

Усім вам добре відомі древні пророцтва племені Майя про кінець світу. На щастя, це пророцтво не збу лось (або поки не збулось), але історія зовсім не про це…

Якось, відомий на весь світ шукач скарбів, Індіа на Джонс потрапив до загадкової печери майя. Як веліли закони жанру кам'яні двері за ним зачини лись і шляху назад не було. На щастя в печері горіло кілька ліхтарів і з малюнків на стінах професор Джонс зрозумів, що йому треба зробити, щоб відкрити шлях до подальших пригод!

Виявилось, що печера є прямокутником  $N\times M$ клітинок. У деяких клітинках розташовані важкі каменюки, які Індіана Джонс не може ні посунути,

#### *Продовження таблиці* **1**

ні підняти. В інших клітинках стоять кілька тоте мів язицьких богів, які він може зсунути з місця. Також на підлозі він знайшов відмітки, на яких, су дячи з настінних малюнків, і стояли ці тотеми. Для виходу з печери, нашому герою необхідно по вернути всі тотеми на свої місця (вважається що всі місця і всі тотеми однакові). Він може виконувати лише такі дії:

-переходити в сусідню вільну клітинку (по горизо нталі або по вертикалі);

-якщо у сусідній з Індіаною клітинці стоїть тотем і наступна в цьому напрямку клітинка вільна (там немає ні тотему, ні каменю, ні межі печери), то він може пересунути тотем у вільну клітинку.

#### **Завдання**

А. Допоможіть професору Джонсу написати про граму, що дасть йому можливість знайти правильну послідовність дій для виходу з печери.

Б. Проявіть творчий підхід до задачі, спробуй те додати до своєї програми додаткові можливості та функції (можливо, дати можливість зміни пев них правил).

В. Напишіть штучний інтелект, який за заданим початковим розміщенням виведе Індіану Джонса з па стки, приготованої Майя.

#### **Технічні умови**

Передбачити, що інформація про печеру зберіга ється у текстовому файлі в такому форматі:

- -перший рядок містить два числа *N*, *M* розміри печери. У наступних *N*рядках розміщено по *M*чи сел, розділених пропусками, що відповідають клі тинкам печери;
- $•0$  вільне місце;
- $\bullet$ 1 камінь;
- $•2$  тотем;
- $\bullet 3$  відмітка;
- -4 початкове положення Індіани.

Для перевірки надати папку з усіма необхідними для роботи програми файлами і документацією. Ім'я папки має відповідати назві команди.

#### **Розбір завдання ІІ туру**

Як бачимо, завдання є ні чим іншим, як фабуль ним переформулюванням класичної комп'ютерної гри Сокобан. Якщо в першому турі перевірялася зда тність команд-учасниць створити складну фізичну модель, то завдання другого туру вимагає лише аку ратності програмування і чіткого планування роботи в умовах обмеженого часу.

Саме в цьому турі найяскравіше проявляється ро бота команди. Ролі, які можна запропонувати, як ос новні — це координатор, програміст, дизайнер, алго ритміст та секретар.

Координатор — слідкує за часом, розподіляє за вдання, визначає пріоритети в роботі і приймає остато чне рішення. Це роль капітана, якщо він не є, напри клад, основним програмістом у команді. У завдання програміста входить реалізація ідей команди у вигля ді програмного коду й інтеграція в нього продуктів ін ших учасників — графіки, текстів, звуку тощо. Дизай нер займається розробкою графічного контенту і сис теми навігації. Секретар займається створенням до кументації, тестує створені фрагменти програми і розробляє довідкову систему. Алгоритміст має розро бити ефективні алгоритми, які запрограмує програ міст. Найбільш складною частиною його роботи є роз робка алгоритму штучного інтелекту.

Наведемо детальні критерії, за якими оцінува лися повнота і досконалість реалізації програмно го продукту (табл. 2).

#### *Таблиця* **2**

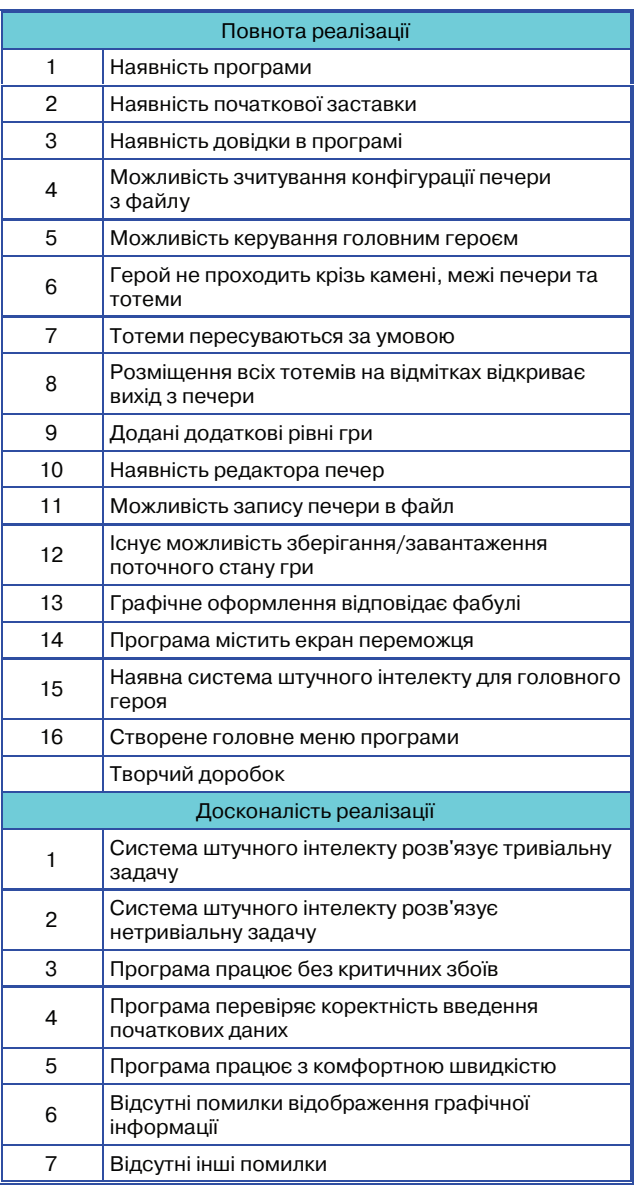

Завдання заочного туру Всеукраїнського турні ру юних інформатиків наступного року буде до ступне у вересні–жовтні. Слідкуйте за інформа ційними листами.

Бажаємо успіхів у підготовці до ТЮІ2014!

★ ★ ★

## **КОМП'ЮТЕР В УПРАВЛІНСЬКІЙ ДІЯЛЬНОСТІ**

## <span id="page-46-0"></span>**ІНФОРМАЦІЙНЕ УПРАВЛІННЯ ЯКІСТЮ ОСВІТИ В БАГАТОПРОФІЛЬНОМУ ЛІЦЕЇ**

#### **Моцик Богдан Васильович,**

*аспірант Інституту педагогіки НАПН України.*

Багатопрофільний ліцей є навчальним закладом но вого типу, який має певну специфіку як щодо ці лей і змісту навчання, так і організації навчально-виховного процесу. Управління таким навчальним за кладом, порівняно із звичайним загальноосвітнім навчальним закладом (ЗНЗ), ускладнене внаслідок на явності видів і засобів діяльності, які відсутні в інших закладах загальної середньої освіти.

Для проведення дослідження щодо визначення організаційно-педагогічних основ діяльності нами виокремлено два основних напрями: перший — вияв лення і класифікація умов функціонування багатопро фільних ліцеїв, і другий — розкриття їх сутності й з'я сування специфіки управління якістю освіти у цих за кладах. Такий підхід передбачав вивчення мети й змісту діяльності багатофункціональних ліцеїв, спе цифічних умов їх функціонування. Ми розглядали лі цеї вказаної категорії як соціальні, матеріальні сис теми, які безпосередньо пов'язані із середовищем і ма ють певні статичні й динамічні характеристики. З іншого боку, такі ліцеї — це складні, динамічні, со ціально-педагогічні системи, характерними ознаками яких є наявність сукупності взаємопов'язаних елементів, що утворюють певну ієрархічну структу ру і визначеність взаємозалежності елементів, від ношень підпорядкування.

Перелік і зміст внутрішніх документів у ліцеях ви значається Інструкцією Міністерства освіти і науки України про ведення ділової документації. Попри це, ліцеї можуть самостійно розробляти Положення про власні структурні підрозділи чи інші аспекти ді яльності (положення про центр дистанційного на вчання, положення про науково-природничу лабораторію, положення про зимову залікову сесію) на підставі державних Положень або інструкцій і відпо відно до діючого законодавства.

Керівникові загальноосвітнього навчального закла ду необхідно знати джерела вироблення і надходжен ня інформації до суб'єктів управління і навчально-виховний процес (НВП) багатопрофільного ліцею, наяв ні освітні інформаційні ресурси, можливості, які на дають засоби ІТ для пошуку, класифікації та перетворення інформації; уміти формувати інфор маційний ресурс у межах закладу й управляти ним.

Особливе значення інформаційний ресурс має під час розгляду суспільних інституцій як складної, від критої, динамічної соціально-інформаційної системи, оскільки системотвірні властивості цього ресурсу ві діграють визначальну роль у формуванні і саморозви тку цієї системи. Аналіз наукових праць, у яких ви світлено особливості інформаційних процесів як скла дників системи інформаційного забезпечення управ ління і практики управління якістю освіти в ЗНЗ,

дав змогу з'ясувати джере ла інформації, розробити, обґрунтувати та здійснити їх класифікацію за такими основами як суб'єкти ви роблення інформації і су б'єкти використання інфо

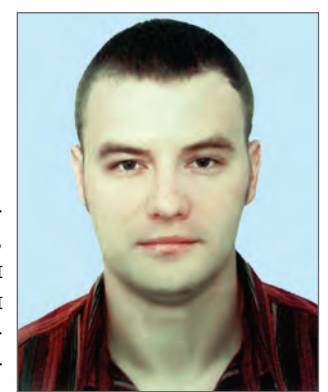

рмації, способи створення і надходження інформації до багатопрофільного ліцею.

Інформатизація діяльності ЗНЗ, яким є багатопро фільний ліцей, полягає в систематичному і доцільно ор ганізованому використанні суб'єктами управління ма теріальних ресурсів і кадрового потенціалу на основі ви користання даних, отриманих з інформаційних ре сурсів. Роль інформації, яка нині є стратегічним ресурсом нарівні з матеріальними, природними, люд ськими, фінансовими, енергетичними суттєво зміни лась. Нині недостатньо мати певне матеріальне ресур сне забезпечення організації, необхідно знати, як найе фективніше його використовувати і мати інформацію щодо актуальних технологій управління, інформацій них і комунікаційних технологій [1].

Застосування викладених вище міркувань до про блеми інформаційного управління ЗНЗ й у більш кон кретному сенсі — інформаційного забезпечення управ ління якістю освіти у багатопрофільному ліцеї, може базуватись, на нашу думку, на підходах, сформульова них Т.О. Лукіною в роботі, присвяченій аналізу стану зовнішнього оцінювання результатів розвитку освіти як основи управління якістю освіти [2, с. 63–71].

У табл. 1, створеній на основі даних Т.О.Лукіної, на ми виокремлено (курсивом) заходи, які вимагають ви користання інформаційних ресурсів для свого прове дення або доведення даних, на підставі яких прийма ються управлінські рішення, до керівників ЗНЗ.

Нині в Україні наявність у загальному доступі не обхідних для інформаційного забезпечення управ ління ліцеєм цифрових ресурсів обласного рівня шви дше виняток, ніж правило, а загальнодержавний ре сурс, яким є портал МОН України, достатньо напов нений управлінською інформацією тільки рівня нормативно-правового забезпечення.

Інформаційне забезпечення управління якістю освіти на рівні навчального закладу є необхідною складовою управління. Перш, ніж проектувати і ство рювати систему управління якістю освіти на рівні навчального закладу, зокрема багатопрофільного лі цею, необхідно сформулювати цілі її застосування у межах місії навчального закладу.

Місія має бути сформульована так, щоб її можна було використати як інструмент під час перевірки різноманітних операційних рішень щодо проблеми управління якістю, а також як критерій для визначен

#### *Таблиця* **1**

#### **Умови і заходи, необхідні для здійснення ефективного державного управління якістю ЗСО**

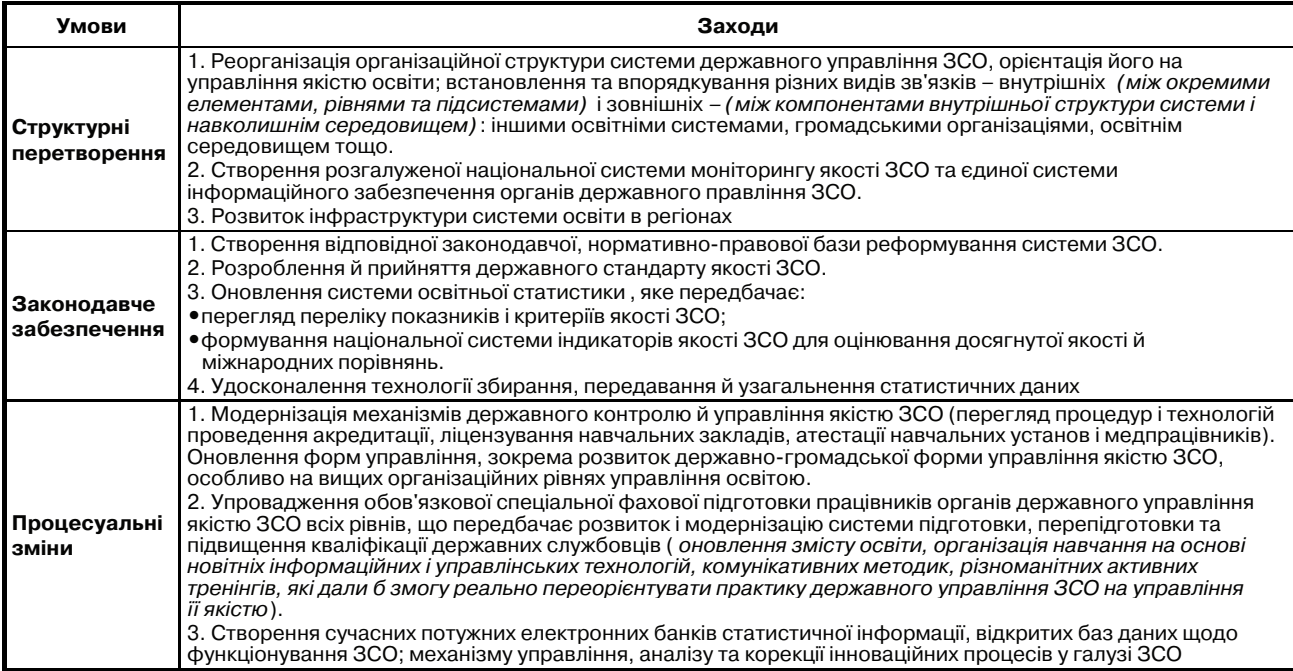

ня власне поняття «якість». Формулювання місії, от же, має відповідати вимозі антиципації перевірки здійснення, виконання, досягнення цілі.

Розв'язання зазначеної проблеми дещо спрощу ється наявністю зовнішніх імперативів — Державно го стандарту освіти, вимог навчальних програм, сис тем ДПА і ЗНО тощо. Зовнішні щодо закладу освіти чинники роблять знаннєвий складник мети навчан ня досить прозорим для контролю. Внаслідок цього критеріальний апарат перевірки знаннєвого і компе тентнісного складників якості освіти може базува тися на відповідних стандартах освітньої галузі, на вчальних програмах, тобто використовувати унор мовані на загальнодержавному рівні критерії.

Складнішим є виявлення і застосовування крите ріїв доцільності управлінських рішень щодо якості освіти в тактичному плані, оскільки, як уже було за значено, багатопрофільний ліцей відрізняється від звичайного ЗНЗ наявністю завдань і видів діяльнос ті, які не завжди повністю й вичерпно прописано у за гальнодержавних нормативних документах.

Необхідність інформаційної підтримки складни ків процесу управління на рівні ЗНЗ у формі програ мноапаратних комплексів викликала появу нового класу АСУ — систем, призначених для управління на вчально-виховним процесом у закладі освіти. Особливостями впровадження зазначених систем у процес управління якістю освіти на рівні ЗНЗ є необхідність вирішення дуже різнопланових задач, які з точки зо ру математики є недостатньо детермінованими, ухва лення рішення відбувається здебільшого з використан ням неповної системи початкових і крайових умов. По заяк навчально-виховний процес в цілому є досить інерційним об'єктом керування («час відклику», за термінологією теорії управління, становить від кіль кох місяців до десяти років, якщо мати на увазі заве ршення повної загальної середньої освіти), тому пря

ме застосування управління за кінцевим результа том (отримання суб'єктом навчання якісної освіти) зде більшого неефективне. Необхідність виокремлення підсистем, які мають менший час відклику, спонука ють до пошуків шляхів виокремлення в об'єкті управ ління складників (підсистем управління, керованих об'єктів нижчого, ніж заклад освіти, рівня ієрархії): «клас протягом навчального року», «клас протягом уроку», «учень протягом навчального тижня» тощо, якими можна керувати за кінцевим результатом.

Разом з тим, залишаються задачі управління, які можна і необхідно розв'язувати з використанням си стем управління з розімкнутим колом зворотного зв'язку, або використовуючи підходи стратегічного управління, управління за результатами аналізу пе редісторії об'єкта управління. З іншого боку, специ фіка управління навчальним закладом допускає роз поділ функцій управління, що суттєво полегшує роз в'язання зазначених вище проблем.

Як було показано вище, явище «управління які стю освіти у багатопрофільному середньому навча льному закладі з використанням інформаційних технологій» є достатньо складним, тому на його моделі (рис. 1) відображено тільки найсуттєвіші складові й зв'язки, які умовно можна виокремити, виходячи з їх часових параметрів. Аналіз явища по казав, що розв'язання проблеми слід шукати на шляху комплексного застосування можливостей автоматизованої системи управління (АСУ), зок рема в частині збирання, інтерпретації та подання даних для їх використання з метою покращення якості освіти. Можливе застосування всіх видів управління (стратегічного, за результатом, за від хиленням параметрів процесу, за відхиленням про міжного результату) з урахуванням об'єктів керу вання в багатопрофільному ліцеї, але на різних за тривалістю часових проміжках.

#### **КОМП'ЮТЕР В УПРАВЛІНСЬКІЙ ДІЯЛЬНОСТІ**

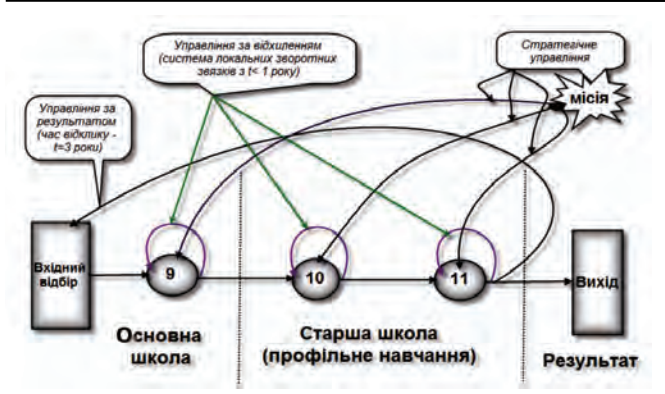

#### **Рис. 1. Модель управління якістю освіти у ліцеї з використанням зворотних зв'язків різного рівня**

Зокрема, управління НВП як складової підсисте ми управління якістю освіти в ліцеї, з технологічної точки зору навчально-виховний процес можна уявити як керовану взаємодію його учасників і суспільно го оточення.

Взаємодія супроводжується і підтримується інфор маційними потоками, які з'єднують як безпосередніх учасників процесу, так і суспільне оточення із закладом навчання як цілісною системою, так і з учасниками на вчально-виховного процесу як з особистостями.

Нові принципи, засоби, форми і методи управлін ня закладом освіти потребують змін її змісту, потоків, масивів, форм одержання, опрацювання, передаван ня і використання інформації. Змінюється програма управління — відповідно змінюється й система ін формаційного забезпечення. Розглянемо зміст інфо рмації за визначеними блоками. Планувати й отриму вати внутрішню соціально-педагогічну інформацію потрібно, виходячи з інформаційних потреб суб'єктів управління і навчально-виховного процесу закладу освіти, використовуючи специфічну для кожного об' єкта управління систему оцінювання стану системи і формування прямих впливів.

Орієнтовний перелік суб'єктів управління якістю освіти, які збирають, аналізують і приймають управ лінські рішення в процесі управління якістю освіти в ліцеї розроблено, виходячи з аналізу діяльності лі цею. Визнано за необхідне виокремити такі суб'єкти управління:

-учні закладу освіти (ліцеїсти);

- -органи учнівського самоврядування в ліцеї;
- учителі, педагоги-куратори;
- -батьки;
- адміністративно-управлінська ланка;
- -директор загальноосвітнього навчального закладу;
- -заступники директора закладу освіти.

Теоретичною основою розробки змістової системи є системно-комплексний і кібернетичний підходи до управління закладом освіти і функціональний під хід до управлінської діяльності адміністративно-управлінської ланки. На основі цього розроблена мо дель інформаційного забезпечення управління якіс тю освіти ліцею, зображена на рис. 2.

У процесі дослідження створено бази даних, стру ктуровані за допомогою інформаційних блоків за цілями і пріоритетними компонентами управління якістю освіти.

Освітньо-інформаційне середовище ліцею, незалежно від того, яку саме АСУ буде використано, має проектуватись з ураховуванням поданих на рис. 2 складників й ієрархії моделі.

Перш за все, мають бути задоволені інформаційні потреби суб'єктів управління і НВП, зазначені в табл. 1. Незважаючи на те, що більшість сучасних АСУ, призначених для застосування на рівні закладу освіти, мають відповідну базу даних, слід подбати про їх актуалізацію й передбачити систему заходів, які б забезпечували неперервність цього процесу. Забез печення інформаційних потреб суб'єктів управлін ня і НВП засобами ІТ має враховувати необхідність по дання актуальної інформації.

У системі інформаційного забезпечення управлін ня якістю освіти ліцею (ІЗУЯОЛ) виокремлено чоти ри основних компоненти: концептуально-теоретичний, змістовий, організаційно-діяльнісний і техніко-технологічний.

Основним компонентом, на основі якого вибудо вується вся система ІЗУЯОЛ, є концептуально-теоретичний, у якому визначено, на основі наукових під ходів і суспільного замовлення, місію закладу осві ти. Від чіткості і прозорості формулювання місії за лежить можливість перевірки досягнення мети діяльності. Разом з тим, як було зазначено вище (див. рис. 1), формулювання місії закладу освіти не має бути надто жорстким, оскільки система ІЗУЯОЛ необхідно, як одну з умов ефективного управління, передбачає модифікування місії.

Не менш важливим як у стратегічному плані, так і з точки зору оперативного управління, прийняття та ктичних рішень, є змістовий компонент, найважли вішою вимогою до якого є забезпечення інформацій них потреб суб'єктів управління і НВП актуальною ін формацією. Систематизація відомостей, які подають ся суб'єктам управління, має виконуватись так, щоб мінімізувати їх надлишковість.

Організаційно-діяльнісний компонент підтримує власне процес управління на всіх часових проміжках і на всіх рівнях ієрархії. На рис. 1 це відображено зв'я зками, які відображають управління за відхилен ням і управління за результатом. Управління «за пе редбаченням», тобто стратегічне управління також здійснюється в межах і засобами зазначеного компо нента, але, оскільки управління за повним результа том навчання має час запізнення результату від трьох років і більше, тому вплив сигналу зворотного зв'я зку на якість освіти може відбуватись переважно шляхом удосконалення процесу і/або коригуванням місії, як показано на рис. 1.

Техніко-технологічний компонент забезпечує відстеження і фіксування проміжних результатів, локальний зворотний зв'язок. Час отримання пові домлення про відхилення процесу від норми — від кількох годин до десяти діб, час відклику на управ ляючий вплив (за результатами повторної перевір ки) — кілька діб (якщо на навчальний предмет у ро бочому плані виділено один урок на тиждень, час відклику становитиме два тижні).

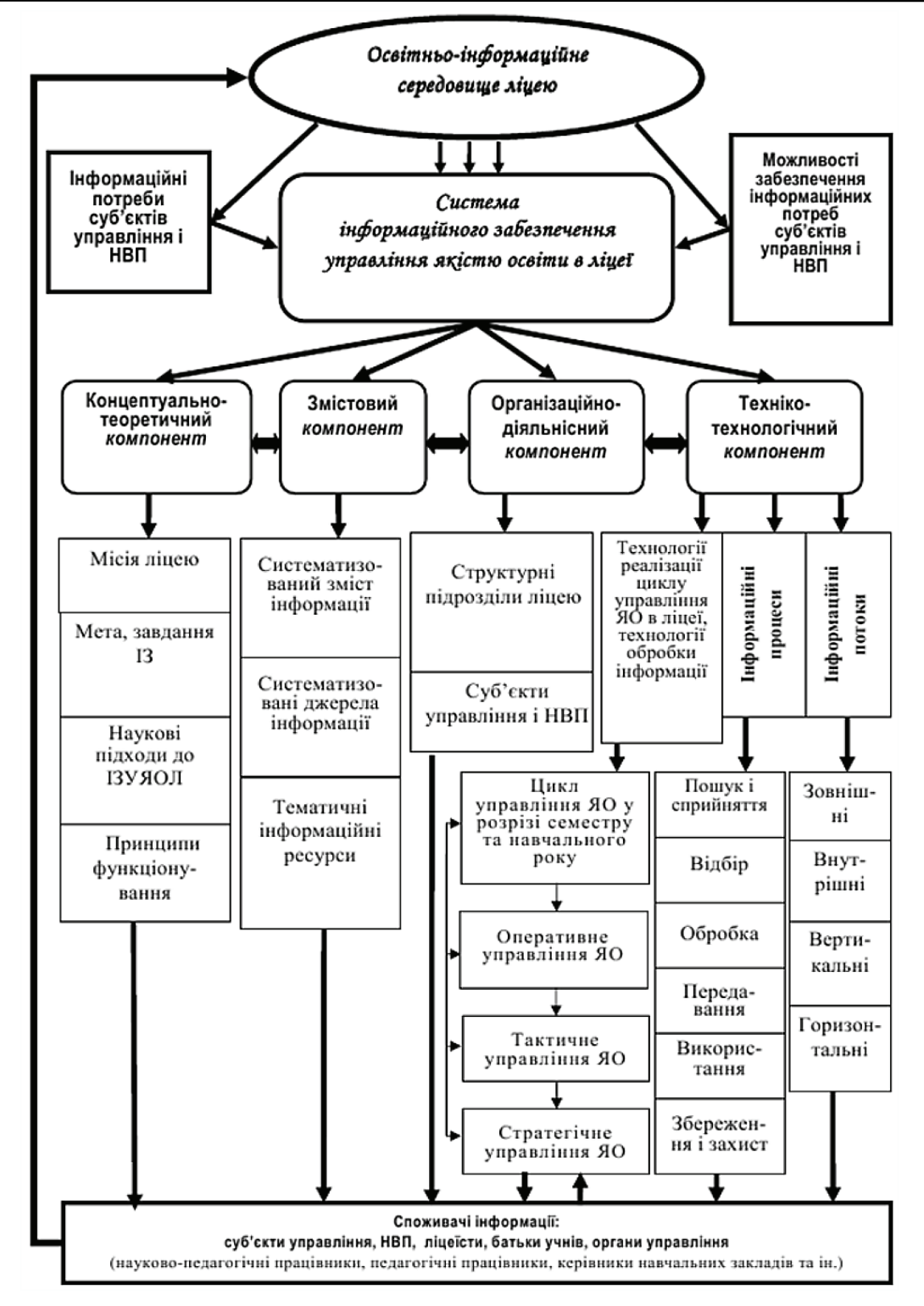

#### **Рис. 2. Модель інформаційного забезпечення управління якістю освіти в багатопрофільному ліцеї**

Важливість чіткого функціонування техніко технологічного компоненту полягає в тому, що час отримання повідомлення про відхилення за лока льним результатом становить від кількох діб до місяця, час відклику на управляючий вплив (за результатами повторної перевірки) — місяць і бі льше, залежно від моменту отримання повідом лення, яке є сигналом зворотного зв'язку.

Систематичний розгляд ІЗУЯОЛ й її застосу вання у НВП ліцею підтвердило припущення що до доцільності її впровадження.

#### **Література**

- 1. Калініна Л. М. Стан інформаційного забезпечення управління якістю освіти загальноосвітнього навчального закладу / Л. М. Калініна, Б. В. Моцик // Педагогічний дискурс: зб. наук. праць / Ін-т педагогіки НАПН України, Хмельницька гуманітарно-педагогічна академія. — Хмельницький : ХГПА, 2010. — Вип. 8. — С. 81–86.
- 2. Лукіна Т. О. Державне управління якістю загальної середньої освіти в Україні [Текст] : дис... д-ра наук з держ. упр. : 25.00.02 / Тетяна Олександрівна Лукіна / Національна академія держ. управління при Президентові України. — К., 2005. — 526 с.

## <span id="page-50-0"></span>**НА ДОПОМОГУ ВЧИТЕЛЮ ІНФОРМАТИКИ**

## **КОДУВАННЯ ЗВУКОВИХ ДАНИХ**

#### **Жугастрова Олена Вікторівна,**

*відповідальний секретар журналу «Комп'ютер у школі та сім'ї».*

**Анотація.** У статті розглянута сутність аналогової і дискретної форми по дання звуку, методи перетворення аналогової форми звуку в цифрову й навпа ки, склад звукової системи комп'ютера і формати звукових файлів. **Ключові слова:** звук, звукова плата, дискретна форма, амплітуда, частота, дискретизація, квантування.

#### **Аналогова й дискретна форма звуку**

Звукові дані нині зберігаються й опрацьовують ся практично у будь-якому комп'ютері. Звук виникає внаслідок зміни тиску повітря з певною часто тою. Частота вимірюється в герцах (гц), кілогерцах (Кгц) та інших одиницях (один гц дорівнює одному коливанню за секунду). Найкраща частота для сприйняття звуку людиною знаходиться в діапазо ні від 20 гц до 4 Кгц, а максимальна частота відчу вання звуку людиною досягає 20 Кгц. Звукові си гнали сприймаються й опрацьовуються мозком лю дини, на основі чого формуються певні поняття.

У комп'ютері звукова інформація представляєть ся в аналоговій і дискретній формах за допомогою електричних сигналів. Для цього звукові хвилі пе ретворюються в електричні, наприклад за допомо гою мікрофона, а електричні коливання перетворю ються у звукові хвилі, наприклад, за допомогою звукових колонок. **Аналогова** форма — це така фо рма, коли електричні коливання з часом зміню ються безперервно і має безліч значень. **Дискретна** форма — це форма, за якої електричний сигнал змінюється ступінчато і має кінцеву кількість зна чень. На рис. 1 наведена аналогова і дискретна фо рма електричного сигналу відповідного звуку. Ана логова форма подана у вигляді безперервної кри вої лінії, а дискретна у ступінчатому вигляді.

Об'єкти природи, у тому числі людина, подають звук у вигляді аналогової (неперервної) хвилі. Такій хвилі відповідає коливання електричного сигналу, приклад якого наведено на рис. 2.

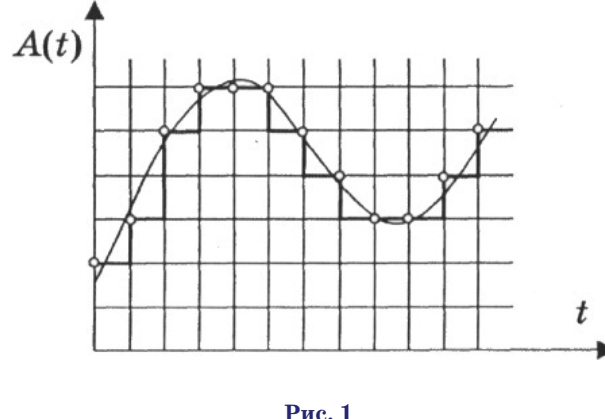

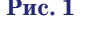

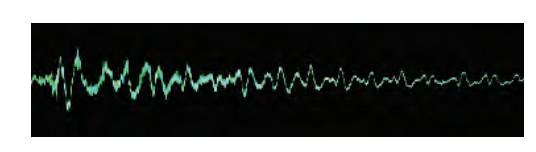

#### **Рис. 2**

Електричний сигнал звукової хвилі характеризуєть ся багатьма параметрами, основними з яких є такі.

1. Амплітуда. Визначає гучність звуку. Чим біль ша амплітуда, тим більша гучність. На рис. 3 наведе ні звукові хвилі трьох різних амплітуд. Найбільшою є амплітуда на рис. 3в.

2. Частота коливань. Цієї фізичної характеристи ки звуку відповідає фізіологічна характеристика ви соти тону. На рис. 4 наведені три хвилі різних частот. Найбільшою є частота хвилі, зображеної на рис. 4в.

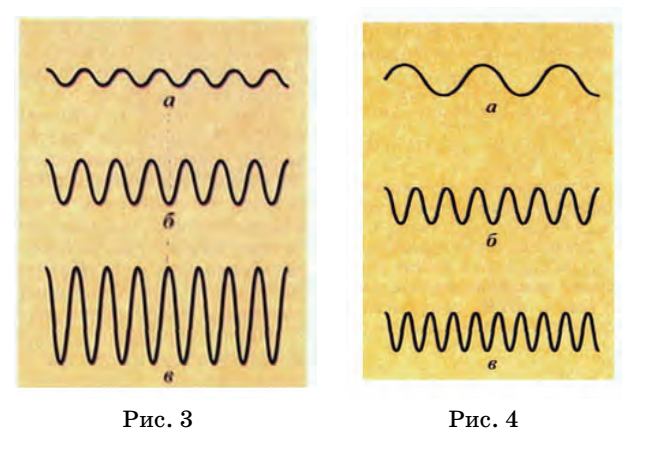

3. Тембр (окраска звуку), визначається нотами рі зних інструментів.

#### **Перетворення аналогового сигналу в цифрову форму й навпаки**

Для збереження й опрацювання звуку в комп'юте рі його необхідно перетворити з аналогової форми в ци фрову, тобто у певну сукупність двійкових чисел. Процес перетворення аналогового сигналу в цифрову форму називається **аналогоцифровим перетворенням** (оцифруванням). Алгоритм такого перетворення по лягає у виконанні двох основних дій.

1. Вимірі величини амплітуди аналогового сигна лу через рівні проміжки часу. На рис. 5 наведено при клад виділення рівних проміжків часу сигналу пев ної форми. Процес такого перетворення називається

**КОМП'ЮТЕР У ШКОЛІ ТА СІМ'Ї №5, 2013**

#### **НА ДОПОМОГУ ВЧИТЕЛЮ ІНФОРМАТИКИ**

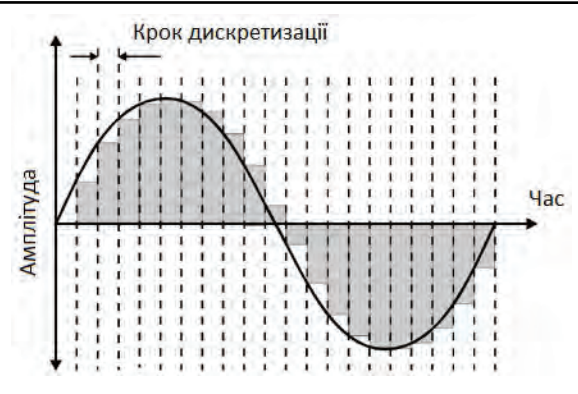

**Рис. 5**

**дискретизацією**, а проміжок часу, через який здійс нюється вимір величини (амплітуди) сигналу, — **кро ком або частотою дискретизації**.

2. Записування отриманих значень амплітуди в чи слової формі. Цей процес називається квантуванням. Приклад квантування сигналу наведено на рис. 6.

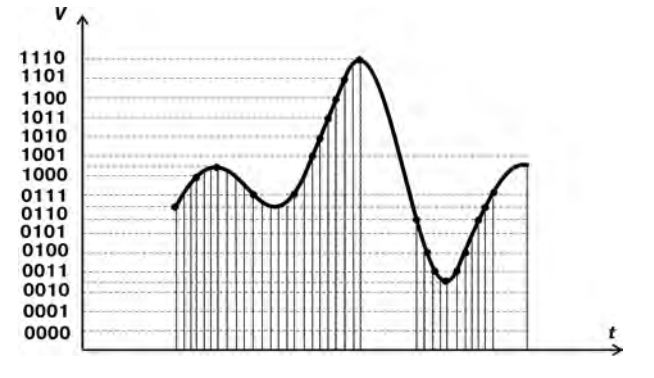

#### **Рис. 6**

З рисунка видно, що **точність** перетворення (ква нтування) амплітуди аналогового сигналу у цифрову форму залежить від двох основних факторів.

а) **Від частоти дискретизації.**Чим частіше вимірю ється величина сигналу, тим точність квантування ви ща. У комп'ютерах поширеною є частота дискретиза ції 44 Кгц, тобто амплітуда сигналу вимірюється 44000 разів за секунду. Така частота використову ється, зокрема, для аудіо компактдисків. У сучас них комп'ютерах вона досягає 128 Кгц і більше.

б) **Від кількості двійкових розрядів**, відведених для запису амплітуди сигналу. Чим більше викорис товується двійкових розрядів, тим точність квантуван ня більша. На рис. 6 для квантування амплітуди си гналу відведено 4 двійкових розряди. Реально в ком п'ютерах використовується 16 розрядів, що дозволяє фіксувати  $2^{16}$ =65536 рівнів квантування, або 24 розряди. Кожний біт кодового слова відповідає прибли зно 6 дБ. У разі 16-розрядного квантування можна отримати діапазон гучності до 96 дБ.

Перетворення сигналу з цифрової форми в анало гову полягає в тому, що на основі цифрових даних здійснюється інтерполяція (згладжування) сигналу, за рахунок чого формується неперервний сигнал.

#### **Технічна реалізація**

Перетворення сигналу з аналогової форми у цифро ву й навпаки здійснюється за допомогою звукових

карт, які виготовляються у вигляді окремих модулів, або розміщуються в чипсеті системної плати. Аналого цифрові перетворювачі разом з цифро-аналоговими перетворювачами називають **кодеками**. Перша звуко ва карта була розроблена у 1989 році. Зовнішній вигляд однієї з них наведено на рис. 7.

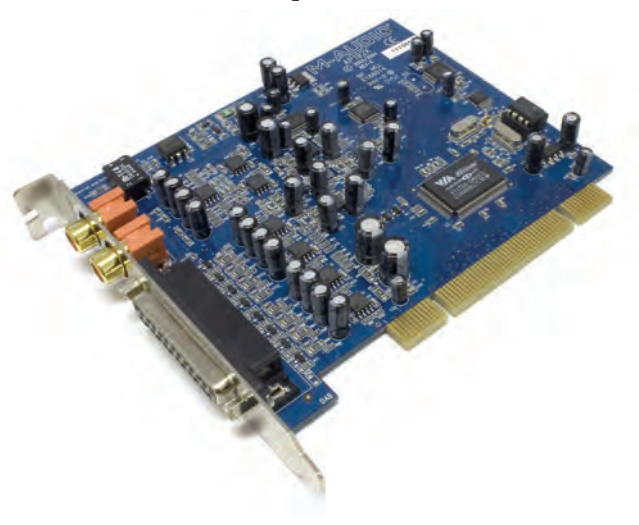

#### **Рис. 7**

Крім звукової карти для відтворення звуку в ком п'ютері застосовується мікрофон, звукові колонки, на вушники та інші пристрої, які безпосередньо перетво рюють звукові хвилі в електричні сигнали й навпаки. Ці пристрої входять до складу **акустичної системи**, які разом зі звуковою картою називають **звуковою систе мою комп'ютера**. Роз'єми звукової системи виведені на задню стінку системного блоку, приклад яких на ведено на рис. 8.

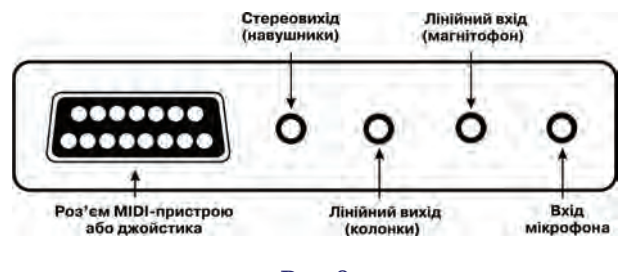

#### **Рис. 8**

До лінійного входу може підключатися будь-яке джерело звукових сигналів, а до лінійного виходу будь-який приймач звукових сигналів.

Зв'язки між основними пристроями звукової сис теми наведені на рис. 9.

Сигнали ступінчатої форми — це цифрові сигна ли, а інші — аналогові. З рисунка видно, що з аку

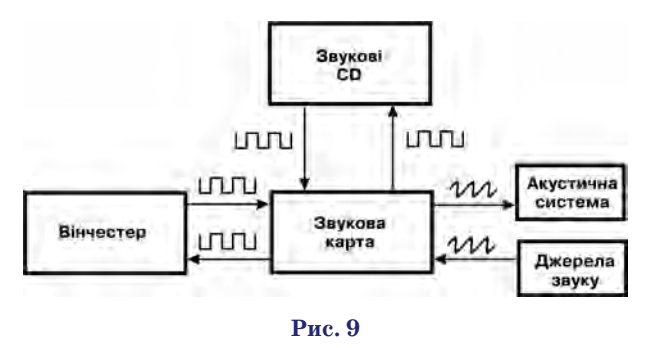

**КОМП'ЮТЕР У ШКОЛІ ТА СІМ'Ї №5, 2013**

стичної системи і в акустичну систему надходять аналогові сигнали. Наприклад, з мікрофона у зву кову карту надходять аналогові електричні сигна ли. Так само із звукової карти на колонки надходять електричні аналогові сигнали. Обмін звуковими даними між звуковою картою і вінчестером, а також між вінчестером і звуковими CD або DVD здійсню ється тільки у цифровій формі.

**Отже, у процесі функціонування звукової системи комп'ютера виникає постійна потреба у перетворен ні електричних сигналів з аналогової форми у циф рову й навпаки. Цю функцію виконує звукова карта.** 

#### **Формати звукових файлів**

Для збереження звукових файлів потрібні ве ликі обсяги пам'яті. Наприклад, для збереження файлу з 24розрядною глибиною квантування і дис кретизацією 44 Кгц звучанням протягом 3 хвилин потрібно 44000 $\times3\!\times\!60\!\times\!4$  байти= $31680000$  байти=31,68 МБ. Для зменшення обсягу пам'яті вико ристовуються спеціальні програми, що здійсню ють стиснення (компресію) звукових даних, за ра хунок чого обсяг потрібної пам'яті можна зменши ти до 12 разів. Однак стиснення даних з великим коефіцієнтом компресії може призвести до деякої втрати якості звуку. Спосіб стиснення даних ви значає формат звукових файлів. Нині існує три ос новних типи форматів звукових файлів.

1. Формати без стиснення або з невеликим коефі цієнтом стиснення даних. Типовими форматами цьо го типу для ОС Windows є формат WAV, для ОС Mac — формат AIFF, а також внутрішні формати звуко вих редакторів, наприклад, Audacity. Перевага фай лів цього формату полягає у високій якості збережен ня й відтворення звуку. Однак, цей формат потребує для збереження файлів великих обсягів пам'яті. На приклад, для збереження стереозапису пісні протя гом 6ти хвилин з дискретизацією 44 Кгц і глибиною 16 біт потрібно приблизно 60 МБ.

2. Формати стиснення даних із втратами якості звуку. Це один з основних форматів звукових файлів. Окрім комп'ютерів стиснення з втратами використо вується у потоковому аудіо в DVD, цифровому телеба ченні й радіо, а також потоковому медіа в Інтернеті.

У файлах цього формату стиснення здійснюєть ся, перш за все, тих компонентів звуку, що слабо сприймаються слухом людини. Мова йдеться про високі частоти або тихі звуки, що виникають одно часно або одразу після голосніших звуків. Такі компоненти звуку можуть зберігатися менш точно, або взагалі відкинуті.

Наприклад, компоненти звуку на частотах до 400 Гці більше 14 Кгц можуть бути закодовані 4-ма бітами, а компоненти звуку від 400 Гц до 14 Кгц, які кра ще сприймає людина, — 16 бітами. У цьому випадку в середньому може бути потрібно 8 біт. Але це набага то краще, ніж кодувати увесь діапазон 16-ма бітами.

Основним параметром стиснення файлів цього ти пу є **бітрейт**, тобто ступінь стиснення файлу і якість його звучання. Розрізняють стиснення з постійним бі трейтом (CBR), змінним бітрейтом (VBR) і усередне ним бітрейтом (ABR).

**Одним із самих популярних форматів файлів цьо го типу є формат МРЗ і WMA**.

**КОМП'ЮТЕР У ШКОЛІ ТА СІМ'Ї №5, 2013**

3. MIDI-формат. Незважаючи на те, що термін MIDI-формат звукових файлів розповсюджений в літературних джерелах, фактично він означає інтер фейс музичних інструментів. MIDI-програма забезпечує керування вбудованими синтезаторами й обмін да ними між пристроями з цим інтерфейсом. MIDI–фай ли містять інформацію про довжину й гучність програвання нот, а також про інструменти, на яких не обхідно виконувати ноти. Музичні інструменти осна щені спеціальними роз'ємами: MIDI IN, MIDI OUT, MIDI TRU. MIDI IN одного інструмента або звукової карти з'єднується з MIDI OUT іншого інструмента або мобільного телефону. Через роз'єм MIDI TRU здійснюється трансляція отриманих повідомлень.

Для відтворення MIDI-файлів використовуються два основних апаратних методи: метод частотної мо дуляції (FM-синтез) і метод таблиць хвиль (WT-синтез). Обидва методи реалізуються у звуковій карті. Назва методу синтезу співпадає з назвою синтезатора (FM-синтезатор, WT-синтезатор). Найчастіше для відтворення звуку використовуються програвачі Win dows Media (рис. 10) і Winamp (рис. 11).

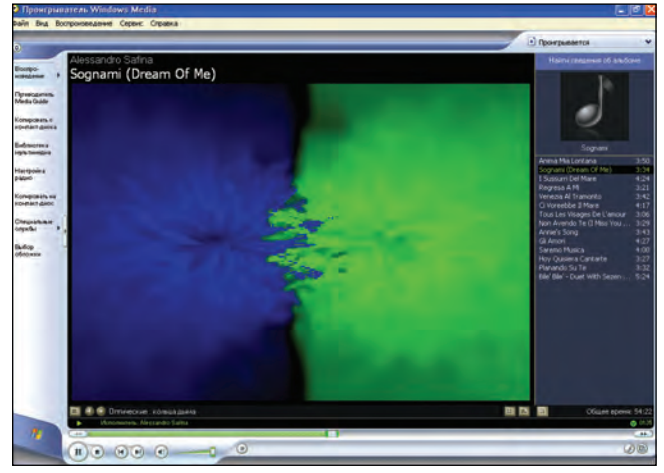

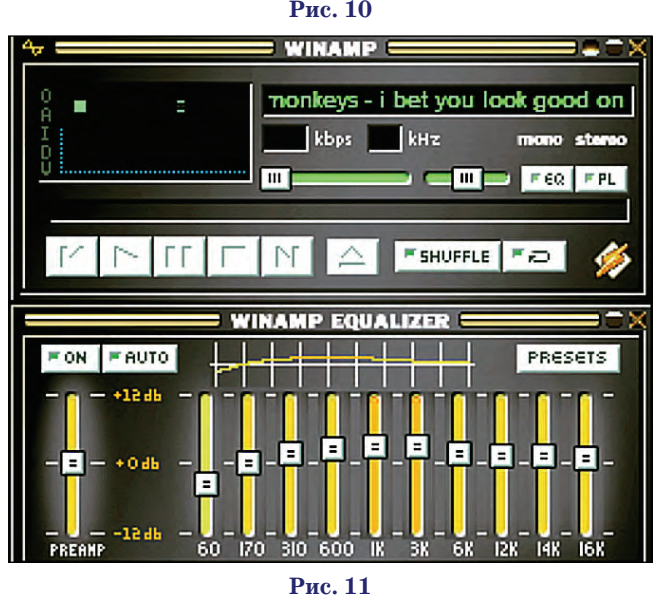

#### **Література**

- 1. Технология передачи даных. 7е изд. /Г. Хелд. СПб.: Питер, К.: Издательская группа BHV, 2003. — 720 с.: ил. — (Серия «Классика computer science»).
- 2. *Гук М.* Аппаратные средства IBM PC. Энциклопедия СПб: Из дательство «Питер», 2000. — 816 с.

## **НОРМАТИВНО МЕТОДИЧНІ МАТЕРІАЛИ**

## <span id="page-53-0"></span>**МІНІСТЕРСТВО ОСВІТИ І НАУКИ УКРАЇНИ**

**пр. Перемоги, 10, м. Київ, 01135, тел. (044) 481–32–21, факс (044) 236–1049 Email: ministry@mon.gov.ua, код ЄДРПОУ 38621185**

Від 17.07.2013 №1/9497

Міністерство освіти і науки, молоді та спорту Автоно мної Республіки Крим, департаменти (управління) осві ти і науки обласних, Київської та Севастопольської мі ських державних адміністрацій, Інститути післядип ломної педагогічної освіти.

Про використання Інструктивно-методичних **матеріалів з питань створення безпечних умов для роботи у кабінетах інформатики та інформаційно-комунікаційних технологій загальноосвітніх навчальних закладів**

Надсилаємо для використання у навчально-виховному процесі загальноосвітніх навчальних закладів Інструктивно-методичні матеріали «Безпечне проведення навчальних занять у кабінетах інформатики та інформаційно-комунікаційних технологій загальноосвітніх навчальних закладів».

Зазначені матеріали будуть розміщені на офіційних вебсайтах Міністерства освіти і науки www.mon.gov.ua, Інституту інноваційних технологій і змісту освіти www.iitzo.gov.ua та надрукова ні у фахових виданнях.

Додаток: Інструктивно-методичні матеріали на 7 арк.

#### **Заступник Міністра Б.М. Жебровський**

*Додаток до листа МОН від 17.07.2013 №1/9497*

#### **Інструктивно-методичні матеріали**

#### «Безпечне проведення навчальних занять у кабінетах інформатики та інформаційно-комунікаційних **технологій загальноосвітніх навчальних закладів»**

Відповідно до Закону України «Про освіту», Зако ну України «Про охорону праці» державна політика що до охорони праці і безпеки життєдіяльності учасни ків навчально-виховного процесу загальноосвітнього навчального закладу (далі — навчального закладу) базу ється на принципі пріоритетності їхнього життя і здоров'я, повної відповідальності керівника навчаль ного закладу за створення належних, безпечних і нешкі дливих умов навчання і праці та запобігання нещасних випадків і професійних захворювань.

Запорукою збереження здоров'я і життя учасників навчально-виховного процесу під час роботи в кабінеті інформатики та інформаційно-комунікаційних технологій (далі — КІІКТ) навчального закладу є дотри мання вимог безпеки життєдіяльності (сукупність знань і навичок зі зміцнення та збереження здоро в'я, життя, знання вимог пожежної, радіаційної, еле ктробезпеки, попередження травматизму тощо).

1. Перелік нормативно-правових документів з пи**тань охорони праці та безпеки життєдіяльності, що регулюють питання навчання в КІІКТ**

-Положення про організа організацію роботи з охо рони праці учасників навчально-виховного процесу в установах і навчальних закладах, затвердже не наказом Міністерства освіти і науки України від 01 серпня 2001 р. №563, зареєстроване в Мініс терстві юстиції 20 листопада 2001 р. за №969/6160 (зі змінами) (далі — Положення про організацію ро боти з охорони праці);

- -Державні санітарні правила і норми влаштування, утримання загальноосвітніх навчальних закладів та організації навчально-виховного процесу ДСанПіН 5.5.2.008-01, затверджені постановою Головного державного санітарного лікаря України від 14 сер пня 2001 р. №63 (далі — ДСанПіН 5.5.2.008-01);
- -Державні санітарні правила та норми «Влаштуван ня і обладнання кабінетів комп'ютерної техніки в навчальних закладах та режим праці учнів на пе рсональних комп'ютерах ДСанПіН  $5.5.6.009-98$ », затверджені постановою Головного державного санітарного лікаря України від 30 грудня 1998 р.  $N$ ⊵9 (далі — ДСанПіН 5.5.6.009-98);
- -Положення про кабінет інформатики та інформа ційно-комунікаційних технологій навчання загальноосвітніх навчальних закладів, затверджене наказом Міністерства освіти і науки України від 20 травня 2004 р. №407, зареєстроване в Міністерст ві юстиції України 14 червня 2004 р. за №730/9329 (далі — Положення про кабінет інформатики);
- -Правила безпеки під час навчання в кабінетах інфо рматики навчальних закладів системи загальної середньої освіти, затверджені наказом Держнагля дохоронпраці України від 16 березня 2004 р. №81, зареєстровані в Міністерстві юстиції України 17 травня 2004 р. за №620/9219 (далі — Правила без пеки під час навчання в кабінетах інформатики);
- -Правила пожежної безпеки для закладів, установ і організацій системи освіти України, затвердже ні спільним наказом Міністерства освіти України

і Головного управління Державної пожежної охо рони МВС України від 30 вересня 1998 р. №348/70, зареєстровані у Міністерстві юстиції України 17 грудня 1998 р. за №800/3240 (далі — Правила по жежної безпеки);

- -Правила безпечної експлуатації електроустановок споживачів, затверджені наказом Комітету по нагля ду за охороною праці України Міністерства праці та соціальної політики України від 09 січня 1998 р. №4, зареєстровані в Міністерстві юстиції України 10 лютого 1998 р. за №93/2533 (далі — Правила безпе чної експлуатації електроустановок);
- -Нормативи наповнюваності груп дошкільних на вчальних закладів (ясел-садків) компенсуючого типу, класів спеціальних загальноосвітніх шкіл (шкіл-інтернатів), груп продовженого дня і виховних груп загальноосвітніх навчальних закладів усіх типів та Порядок поділу класів на групи при вивченні окремих предметів у загальноосвітніх навчальних закладах, затверджені наказом Міні стерства освіти і науки України від 20 лютого 2002 р. №128, зареєстровані в Міністерстві юстиції України 06 березня 2002 р. за №229/6517;
- -Типове положення про порядок проведення на вчання і перевірки знань з питань охорони праці, затверджене наказом Держнаглядохоронпраці України від 26 січня 2005 р. №15, зареєстроване в Міністерстві юстиції України 5 лютого 2005 р. за №231/10511 (НПАОП 0.00-4.12-05);
- -Положення про порядок проведення навчання і перевірки знань з питань охорони праці в закладах, установах, організаціях, підприємствах, підпо рядкованих Міністерству освіти і науки України, затверджене наказом Держнаглядохоронпраці України від 18 квітня 2006 р. №304, зареєстрова не в Міністерстві юстиції України 07 липня 2006 р. за №806/12680 (далі — Положення про порядок проведення навчання з охорони праці);
- -Положення про порядок розслідування нещасних випадків, що сталися під час навчально-виховного процесу в навчальних закладах, затверджене наказом Міністерства освіти і науки України від 31 серпня 2001 року №616, зареєстроване в Мініс терстві юстиції України 28 грудня 2001 року за №1093/6284 (далі — Положення про порядок роз слідування нещасних випадків).

**2. Основні вимоги безпеки в кабінеті інформатики та інформаційно-комунікаційних технологій навчання** 

Основною метою створення КІІКТ є забезпечення на лежних умов для проведення навчально-виховного процесу з розв'язання завдань, визначених цілями та змістом освітньої галузі «Технології» Державного ста ндарту базової і повної середньої освіти, затверджено го постановою Кабінету Міністрів України від 23 лис топада 2011 р. №1392 та Державного стандарту поча ткової загальної освіти, затвердженого постановою Ка бінету Міністрів України від 20 квітня 2011 р. №462.

КІІКТ повинен розміщуватися в окремому примі щенні і мати допоміжне приміщення (лаборантську).

Приміщення КІІКТ має відповідати вимогам:

• ДСанПіН  $5.5.2.008-01;$ 

-Правил безпечної експлуатації електроустановок;

-Правил пожежної безпеки.

Облаштування, обладнання, реконструкція КІІКТ здійснюється відповідно до вимог ДСанПіН 5.5.2.008 01 та ДСанПіН  $5.5.6.009-98$ .

Обладнання, яке створює навчальне середовище і використовується для проведення навчально-виховного процесу в КІІКТ, має відповідати вимогам безпе ки життєдіяльності.

Електротехнічне обладнання КІІКТ повинно від повідати вимогам електробезпеки, передбаченим Пра вилами безпечної експлуатації, Правилами безпеки під час навчання в кабінетах інформатики, іншими нор мативними документами.

У КІІКТ дозволяється використовувати кіно, відео та мультимедійну апаратуру з урахуванням вимог Правил безпечної експлуатації електроустановок.

Сучасні технічні засоби навчання, до яких нале жить комп'ютер, мультимедійний проектор, проекцій ний екран, інтерактивна дошка тощо, мають бути за земленими за схемами, які розміщені в технічних описах та інструкціях, що додаються до пристроїв.

Технічне обслуговування та ремонт комп'ютерної техніки КІІКТ проводять підприємства, які здійсню ють сервісне обслуговування і мають право на прове дення таких робіт відповідно до угод, які укладають навчальні заклади.

Основна система електроживлення повинна вико ристовуватися тільки для підключення навчального комп'ютерного комплексу.

Відповідно до Правил пожежної безпеки КІІКТ обладнується системою автоматичної пожежної сиг налізації, переносними вогнегасниками та засобами аварійного відключення живлення.

Комплектність, типи та розташування шкільних меблів у КІІКТ та лаборантській відповідає вимогам санітарно-гігієнічних правил і норм.

Засоби навчання, якими обладнано КІІКТ, можуть ви користовуватися для навчання інших навчальних пред метів у позаурочній роботі. Позакласні заняття з інфо рматики проводяться тільки в присутності вчителя.

Тривалість та періодичність навчальних занять, чи сельність навчальних груп у КІІКТ визначаються ДСан $\Pi$ іН 5.5.6.009-98.

Готовність КІІКТ до навчального процесу перед початком навчального року перевіряє комісія, ство рена відповідно до Положення про організацію робо ти з охорони праці.

Завідувач КІІКТ розробляє паспорт кабінету, у яко му зазначаються основні його параметри: освітлення, пло ща, наявність інженерних мереж (водопостачання, ка налізація, вентиляція, тепломережа, електромережа), забезпечення меблями, обладнанням, підручниками, навчальними посібниками, приладдям, науково-методичними і науково-популярними журналами тощо.

У кожному КІІКТ мають бути інструкції до прове дення практичних робіт, інструкції до програмних засобів та систем програмування тощо; інструкції з без пеки і журнал реєстрації інструктажів з безпеки жит тєдіяльності.

З метою попередження та запобігання нещасних випадків під час роботи в КІІКТ необхідно дотримува тися вимог безпеки, що визначаються Правилами безпеки під час навчання в кабінетах інформатики.

КІІКТ має бути обладнаний аптечкою з набором ме дикаментів, перев'язувальних засобів і приладь та ін

**53**

формацією про місце знаходження і номер телефону найближчого лікувально-профілактичного закладу, де можуть надати кваліфіковану медичну допомогу.

У разі нещасного випадку з учнем під час роботи в КІІКТ учитель (лаборант) повинен терміново повідоми ти про це керівника і службу охорони праці навчально го закладу, організувати надання першої домедичної до помоги потерпілому, викликати медпрацівника на вчального закладу, за потреби організувати виклик швидкої допомоги. Робота з розслідування нещасного випадку проводиться відповідно до Положення про порядок розслідування нещасних випадків.

**3. Відповідальність і обов'язки завідувача КІІКТ, учителя інформатики, лаборанта щодо забезпечення безпеки життєдіяльності учнів**

Відповідно до Положення про організацію роботи з охорони праці відповідальність за створення нале жних, безпечних і здорових умов навчання і праці в КІІКТ несе керівник навчального закладу.

Відповідальність за безпечний стан робочих місць, обладнання, приладів, інвентарю несуть завідувач КІІКТ, учителі інформатики.

Відповідальність за стан електрообладнання, вен тиляції, водопровідної та каналізаційної систем і сан технічних споруд у КІІКТ несуть особи, призначені на казом керівника навчального закладу.

Учитель інформатики контролює роботу лаборан та і надає йому практичну допомогу з метою попере дження нещасних випадків.

Відповідно до Положення про організацію роботи з охорони праці завідувач КІІКТ, учителі інформа тики проходять один раз на три роки навчання з без пеки життєдіяльності з наступною перевіркою знань.

До обов'язків завідувача КІІКТ з питань безпеки життєдіяльності входить:

- -забезпечення безпечних умов для проведення уро ків і позаурочної роботи;
- -проведення інструктажів з безпеки життєдіяльності;
- -контроль за дотриманням учнями в КІІКТ правил поведінки, чистоти, порядку, правил безпечної експлуатації електротехнічного і іншого облад нання, дотриманням правил пожежної безпеки;

Робоче місце вчителя обладнується системою управлін ня електроживленням навчального комп'ютерного ком плексу, яка забезпечує його включення (відключення).

Лаборант КІІКТ, який працює під керівництвом за відувача, учителя інформатики, допомогає їм в орга нізації і проведенні навчальних занять, демонстрацій, позаурочної роботи з навчального предмета.

#### **4. Проведення інструктажів з питань безпеки жит тєдіяльності**

Навчання з питань безпеки життєдіяльності в умо вах роботи в КІІКТ навчальних закладів проводить ся за допомогою інструктажів відповідно до Поло ження про порядок проведення навчання з питань охорони праці, яким визначається порядок прове дення, тематика та організація проведення інструк тажів з безпеки життєдіяльності учнів.

Інструктажі з безпеки життєдіяльності з учнями проводить завідувач КІІКТ (учитель інформатики).

Перед початком роботи учнів у КІІКТ завідувач кабінету проводить первинний інструктаж з безпеки життєдіяльності, який знайомить їх з правилами по ведінки в кабінеті. Запис про проведення первинно го інструктажу робиться в спеціальному журналі ре єстрації інструктажів з безпеки життєдіяльності, який зберігається в кабінеті (згідно з додатком).

Первинний інструктаж перед кожним практич ним заняттям у КІІКТ проводиться учителем інфор матики за інструкціями з безпеки під час навчання від повідно до виконуваних робіт і реєструється в класно му журналі на сторінці предмета у розділі про зміст уроку: «Інструктаж з БЖД». Учні, які інструктують ся, не розписуються про такий інструктаж.

При порушенні учнями правил, норм, вимог нор мативно-правових актів з питань безпеки життєдіяльності, що можуть призвести або призвели до трав мування, аварії, пожежі та інших надзвичайних си туацій, проводиться позаплановий інструктаж з без пеки життєдіяльності. Позаплановий інструктаж також проводиться на робочому місці при введенні в дію нових нормативно-правових актів з питань безпеки життєдіяльності, зміні умов виконання навчаль них завдань, у разі скоєння нещасних випадків тощо.

Запис про проведення позапланового інструкта жу з безпеки життєдіяльності здійснюється в спеціа льному журналі реєстрації інструктажів (додаток).

Цільовий інструктаж з безпеки життєдіяльності з учнями проводиться у разі організації позанавчальних, позашкільних заходів (олімпіад, турнірів з предмета то що), при ліквідації аварії, надзвичайної ситуації тощо.

Реєстрація проведення цільового інструктажу з безпеки життєдіяльності здійснюється у спеціально му журналі реєстрації інструктажів (додаток).

*Додаток*

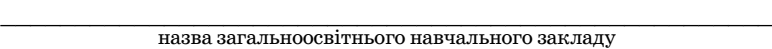

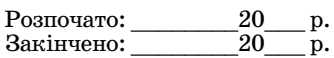

#### **Журнал**

**реєстрації первинного, позапланового, цільового інструктажів з безпеки життєдіяльності учнів у кабінеті інформатики та інформаційнокомунікаційних технологій**

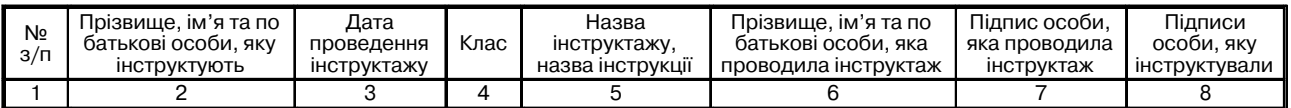

Учні розписуються у журналі інструктажу, починаючи з 9 класу.

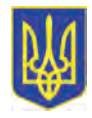

## **МІНІСТЕРСТВО ОСВІТИ І НАУКИ УКРАЇНИ**

**пр. Перемоги, 10, м. Київ, 01135, тел. (044) 481–32–21, факс (044) 236–1049 Email: ministry@mon.gov.ua, код ЄДРПОУ 38621185**

Від 17.07.2013 № 1/11–11636 На № від

> Директору Інституту педагогіки НАПН України Топузову О.М.

**Про надання грифа**

Міністерство освіти і науки України розглянуло матеріали комісії з математики Науко во-методичної ради з питань освіти Міністерства освіти і науки України на навчальну програму «Інформатика. 5–9 класи. Для навчальних закладів з поглибленим вивченням пред метів природничо-математичного циклу» (за ред. A.M. Гуржія і В.Ю. Бикова) і схвалює її до використання з грифом «Рекомендовано Міністерством освіти і науки України».

#### **Заступник Міністра Б. М. Жебровський**

**Примітка:** програма надрукована в журналі «Комп'ютер у школі та сім'ї» №6 за 2012 рік.

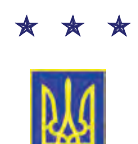

## **МІНІСТЕРСТВО ОСВІТИ І НАУКИ УКРАЇНИ**

**пр. Перемоги, 10, м. Київ, 01135, тел. (044) 481–32–21, факс (044) 236–1049 Email: ministry@mon.gov.ua, код ЄДРПОУ 38621185**

Від 17.07.2013 № 1/11–11637 На № від Ши

> Директору Інституту педагогіки НАПН України Топузову О.М.

#### **Про надання грифа**

Міністерство освіти і науки України розглянуло матеріали комісії з математики На уково-методичної ради з питань освіти Міністерства освіти і науки України на підручник «Інформатика. 5 клас. Для навчальних закладів з поглибленим вивченням при родничо-математичних дисциплін» (за ред. А.М. Гуржія) і схвалює його до видання з грифом «Рекомендовано Міністерством освіти і науки України».

Оригінал-макет підручника повинен пройти погодження і отримати дозвіл на друк в установленому порядку.

Контрольні примірники просимо надсилати за адресою: 03035, м. Київ, вул. Митро полита Василя Липківського, буд. 36, Інститут інноваційних технологій і змісту освіти.

**Заступник Міністра Б.М. Жебровський**

## <span id="page-57-0"></span>**Успіхи загальноосвітніх навчальних закладів України у Всеукраїнських та Міжнародних олімпіадах з інформатики**

Редакція науково-методичного журналу «Комп'ютер у школі та сім'ї»щорічно визначає 12 загаль ноосвітніх навчальних закладів, учні яких досягли найкращих результатів у Всеукраїнських і Міжнаро дних олімпіадах з інформатики. За диплом першого ступеню у Всеукраїнських олімпіадах нараховується 7 балів, за диплом другого ступеня — 5 балів і за ди плом третього ступеня — 3 бали. За отриману золоту медаль на Міжнародних олімпіадах нараховується 11 балів, за срібну медаль — 9 балів і за бронзову медаль — 7 балів. Результати учнів Українського фізико математичного ліцею Київського національного уні верситету імені Тараса Шевченка не враховуються, то му що вони виступають командою на рівні області. У цьому році вперше найкращих результатів досягли уч ні Полтавського обласного ліцею-інтернату для обдарованих дітей із сільскої місцевості при Кременчуць кому педагогічному училищі імені А. С. Макаренка.

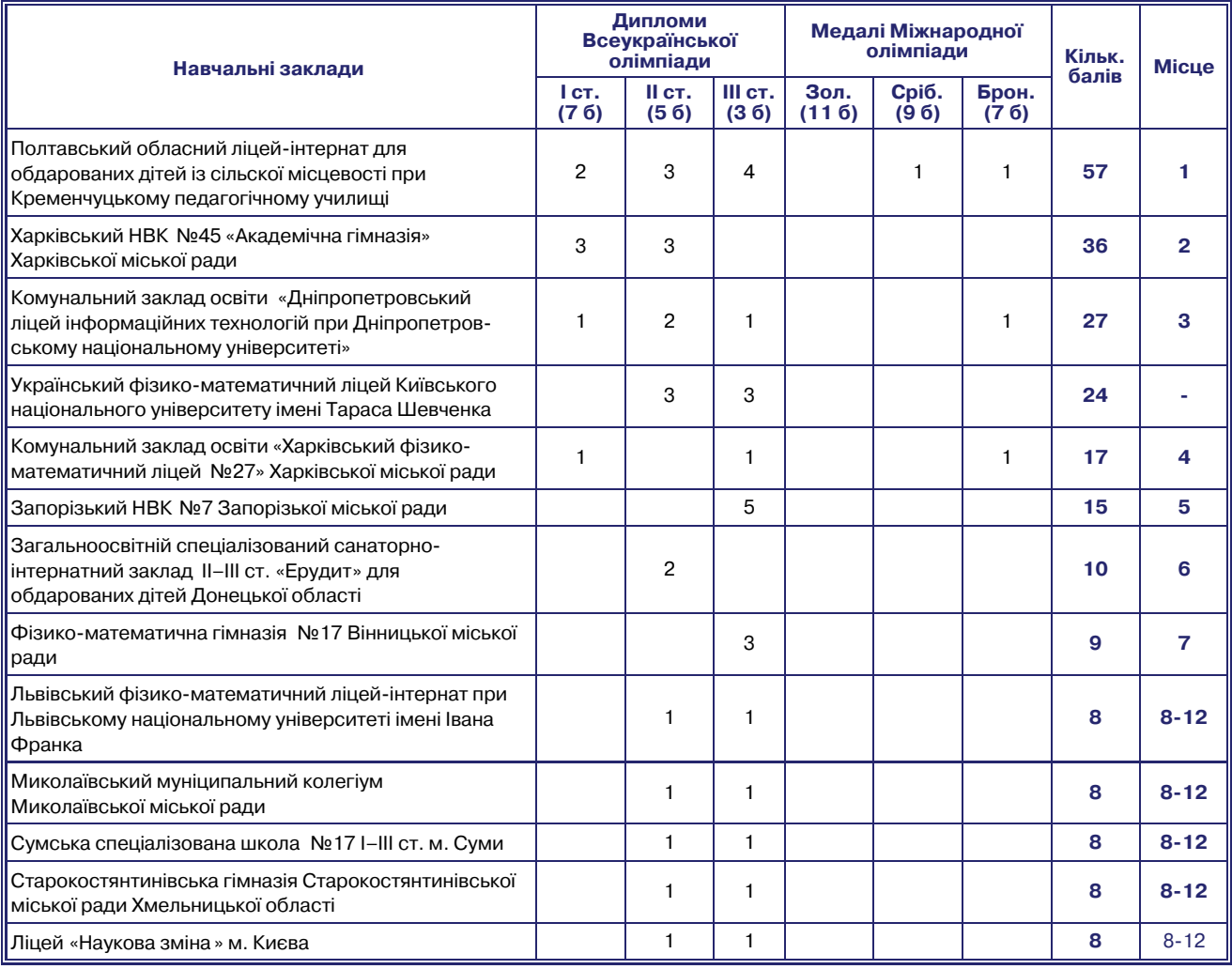

★ ★ ★

**На четвертій сторінці обкладинки: Фурко Роман Володимирович — учень 11го класу Полтавського обласного ліцеюінтернату для обдарованих дітей із сільської місцевості при Кременчуцькому педагогічному училищі ім. А. С. Макаренка, нагородженний срібною медалю XXV Міжнародної олімпіади з інформатики**

Підписано до друку 31.07.2013 р. Формат 60х84 1/8. Папір офсет. Друк офсет. Умовн. друк. арк. 5,88. Умовн. фарбовідб. 11,76. Обл.вид. арк. 8,54. Видавець: ФО–П Жугастрова О.В. Зам. №13–221.

Віддруковано у друкарні видавництва «Фенікс». Свід. ДК 271 від 7.12.2000 р.

Адреса видавця: вул. Половецька, 12/42, к. 88, м. Київ, 04107, Україна.

Email: csf221@rambler.ru, www.csf.vashpartner.com.

Повне або часткове передрукування матеріалів журналу можливе тільки з письмового дозволу редакції. **Передплату на наш журнал можна оформити у будьякому відділенні зв'язку. Наш індекс 74248**

## **XXVI ВСЕУКРАЇНСЬКА ОЛІМПІАДА З ІНФОРМАТИКИ** (17-21 березня 2013 р., м. Луганськ)

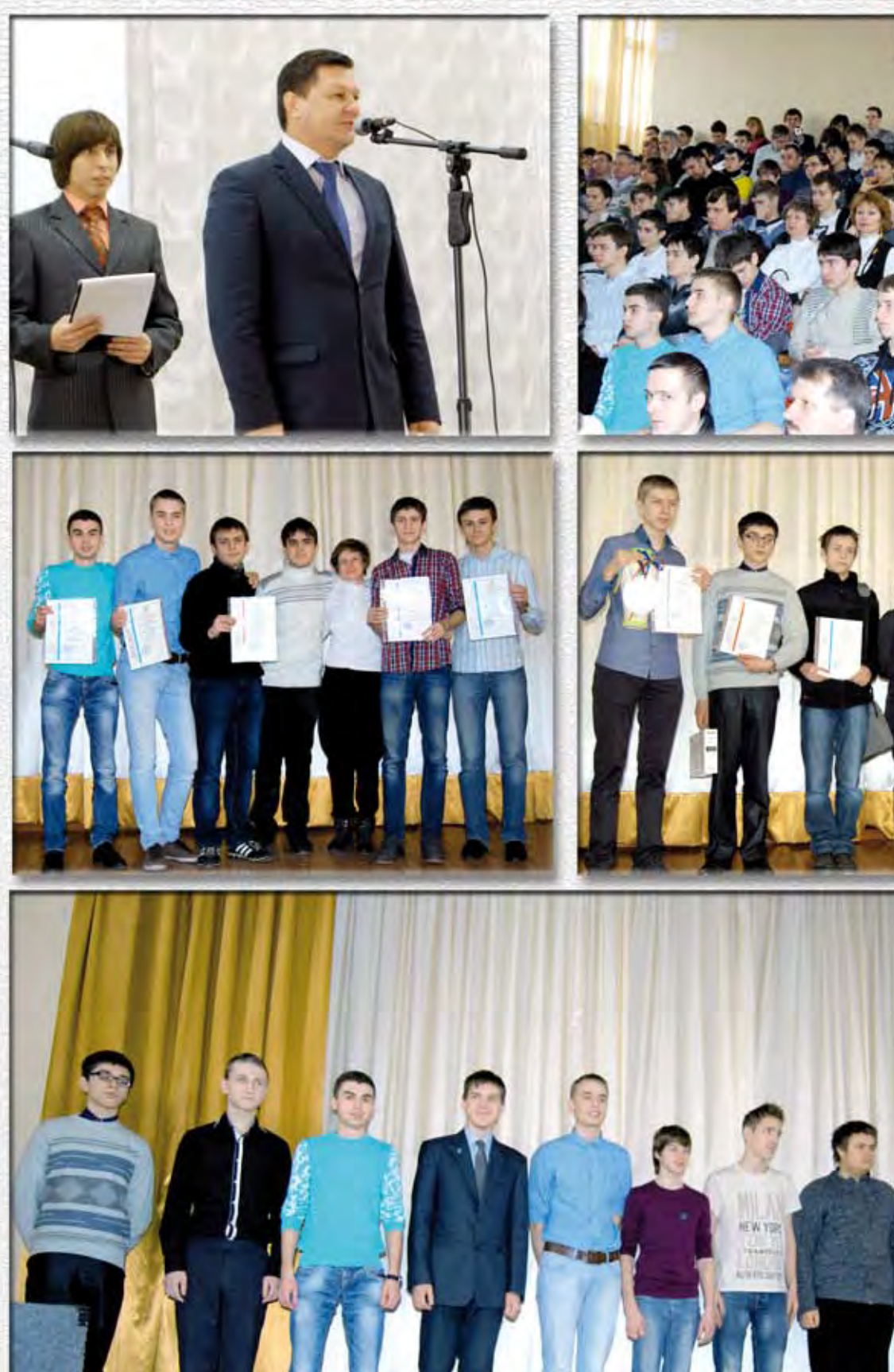

**Індекс 74248** 

2013

ý

49

 $\tilde{\phi}$ 

Ō

Resi

AD